**REPUBLIQUE ALGERIENNE DEMOCRATIQUE ET POPULAIRE MINISTERE DE L'ENSEIGNEMENT SUPERIEURE ET DE LA RECHERCHE SCIENTIFIQUE**

> **UNIVERSITE DE BLIDA FACULTE DES SCIENCES DE L'INGENIEUR**

**DEPARTEMENT D'AERONAUTIQUE**

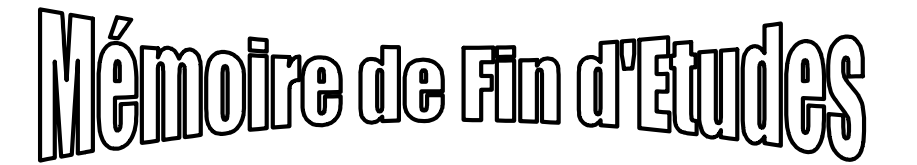

**EN VUE DE L'OBTENTION DU DIPLOME D'INGENIEUR D'ETAT EN AERONAUTIQUE** 

**OPTION : PROPULSION**

#### **Thème :**

#### **ETUDE NUMERIQUE DE L'EFFET DES GENERATEURS DE VORTEX (VG) SUR LES PERFORMANCES AERODYNAMIQUE D'UNE AILE**

**Présenté par : Promoteur :**

Mr. ABBEDOU Boualem Mr. TAHI Ali. Mr.BENCHAABENE Merouane

PROMOTION 2010

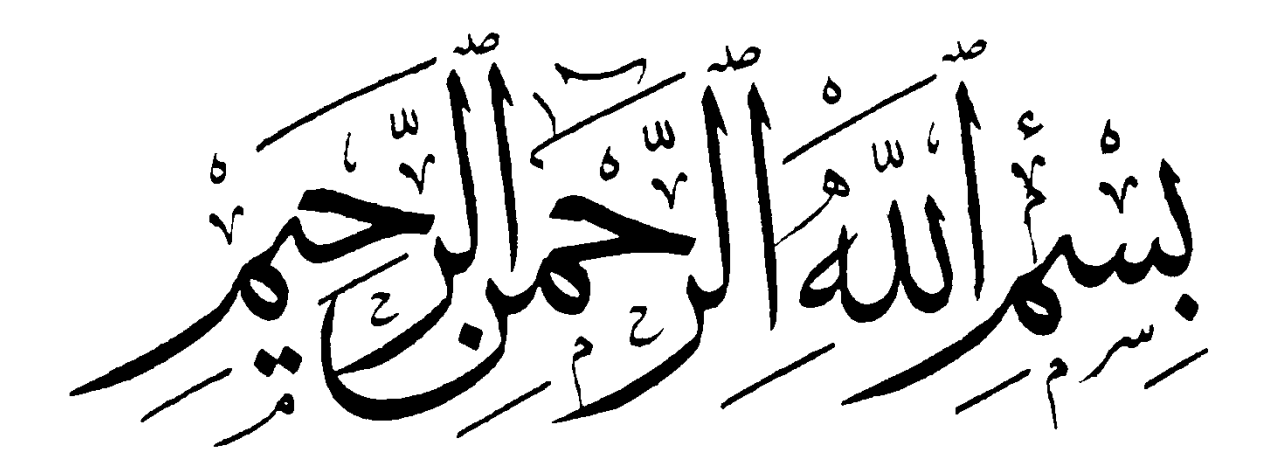

#### **REMERCIEMENTS**

 *Avant tout nous tenons à remercier Dieu tout puissant de nous avoir donné cette foi et cette confiance en nous, ainsi que cette volonté et ce courage, pour atteindre cette étape importante de notre vie.*

 *Nous adressons également nos remerciements à notre encadreur Mr Ali TAHI pour son soutien, ses conseils pertinents et son aide précieuse, ainsi que la confiance qu'il nous a toujours témoignée tout au long de notre projet, sans oublier les membres du jury qui ont accepté d'évaluer notre travail.*

 *Nos remerciements vont également à tous ceux qui, durant toutes ces années d'étude, nous ont encadrés, observés, aidés, conseillés et surtout à nos parents. Sans eux nous ne serions jamais arrivés à ce stade.*

*Nous tenons aussi à témoigner notre sincère gratitude à tous ceux qui nous ont assistés de prés ou de loin, par leurs encouragements, leurs conseils et leurs critiques.*

 *Enfin, Nous tenons à remercier tous nos amis et camarades, pour leur présence et leurs aides tout au long de notre cycle d'étude.*

*Merouane et Boualem*

Dédicace

*On dédie ce modeste travail équivalent de concrétisation de tous nos efforts fournis durant nos études universitaire :*

*A nos très chère mère, notre raison de vivre, symbole de courage et de sacrifice, que dieu les garde pour nous. A nos très chères sœurs A nos très chers frères A toutes les familles ABBEDOU, BENCHAABENE A toute la promotion propulsion et structure 2010 A tous mes amis* 

> *ABBEDOU Boualem BENCHAABENE Merouane*

### **Sommaire**

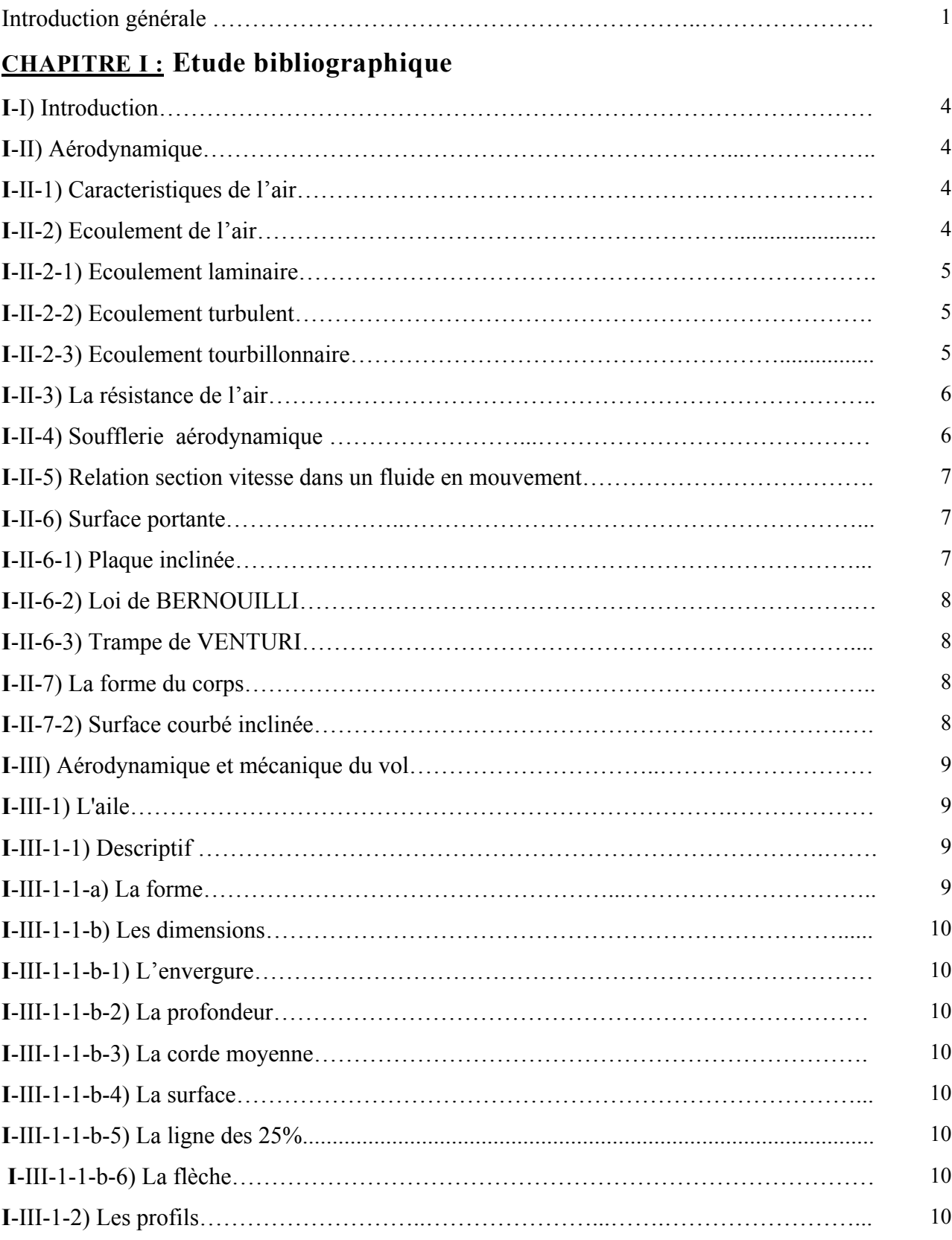

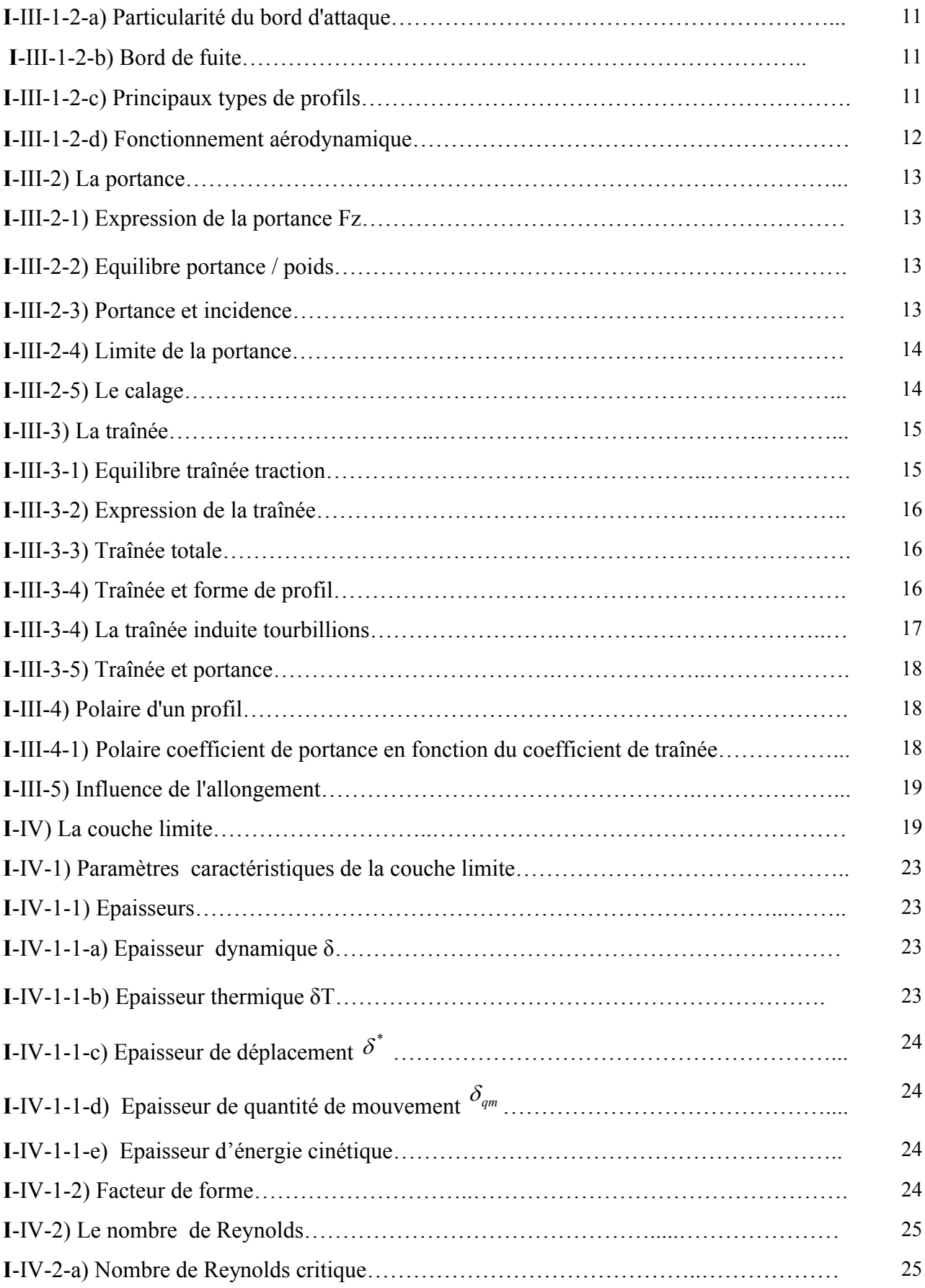

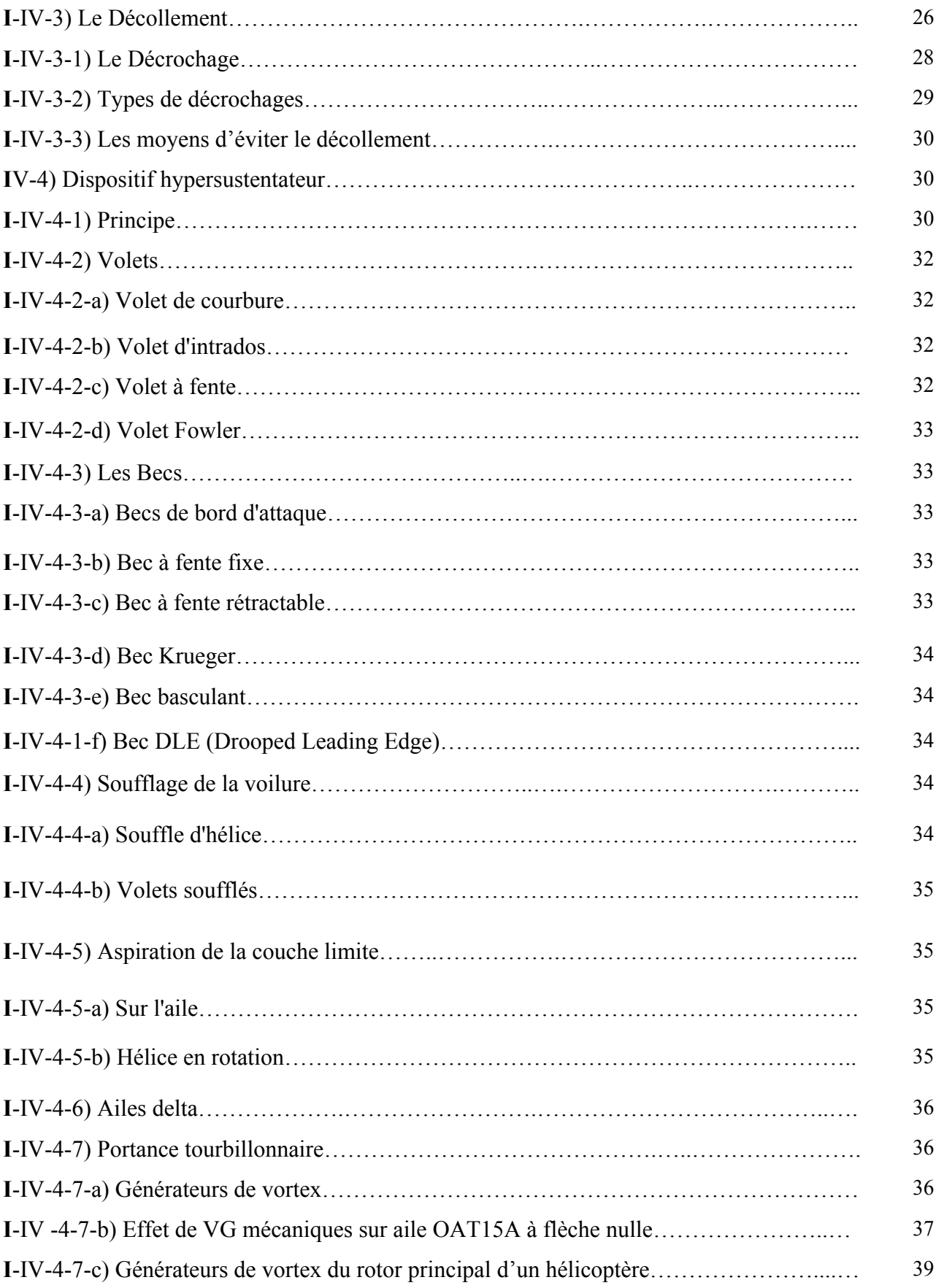

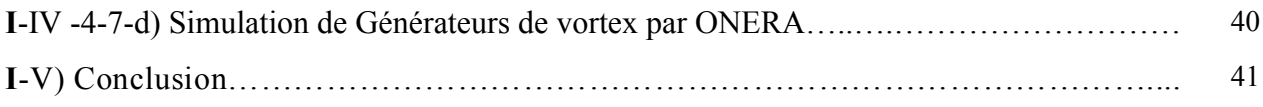

#### **CHAPITRE II :Modélisation de la turbulence**

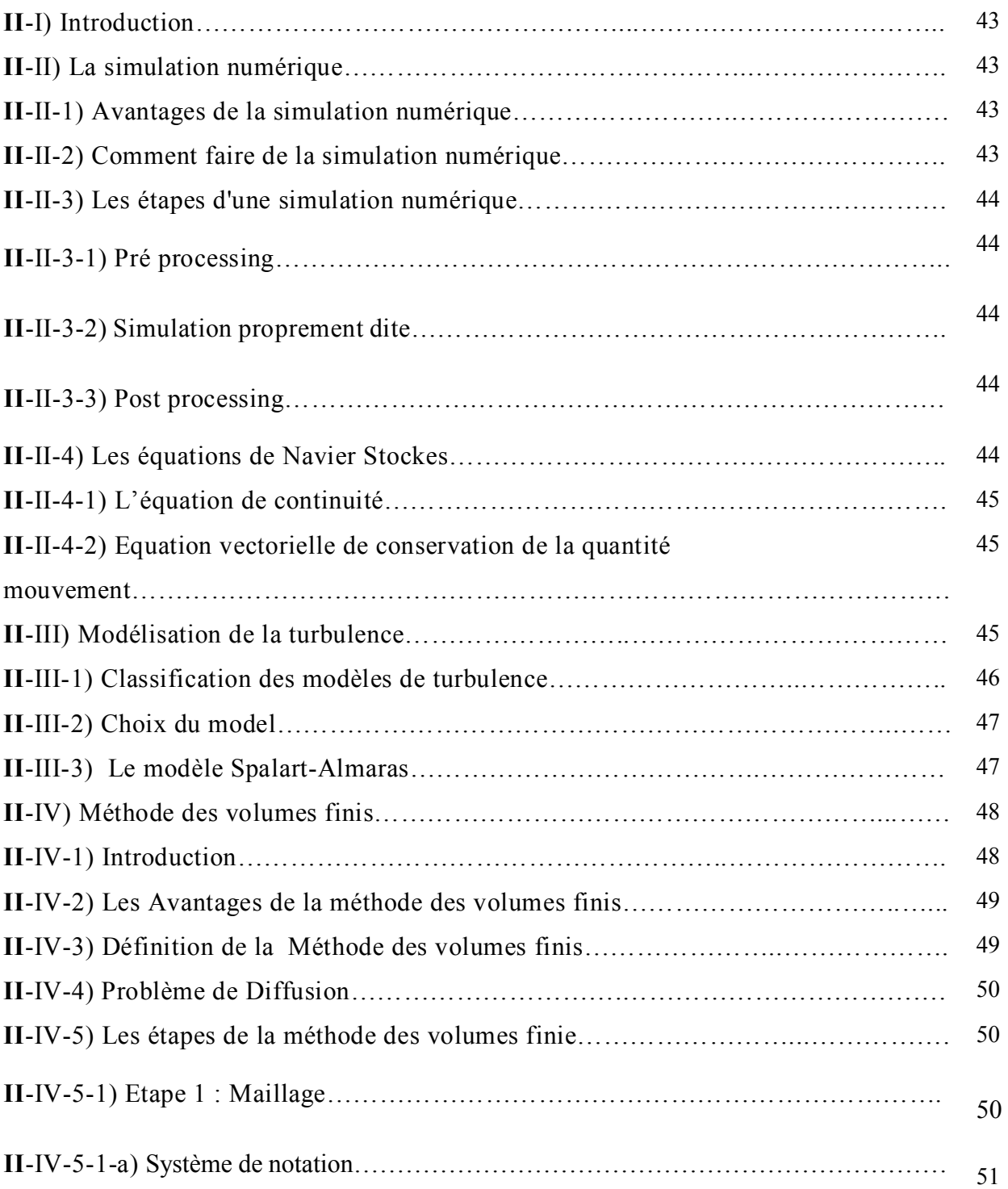

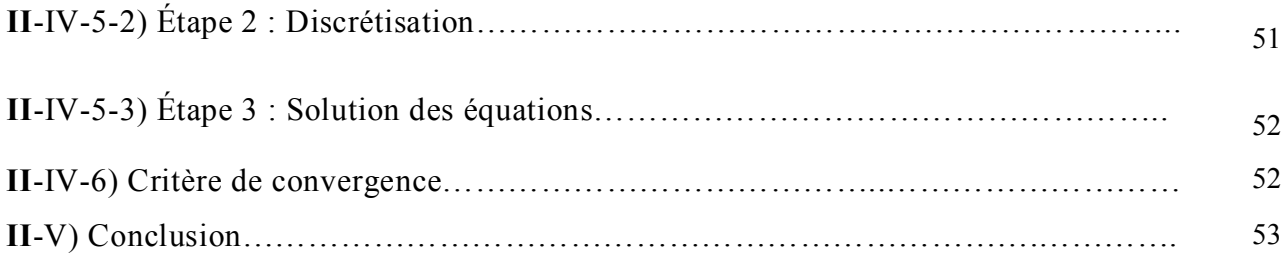

#### **CHAPRTE III : Code de Calcul**

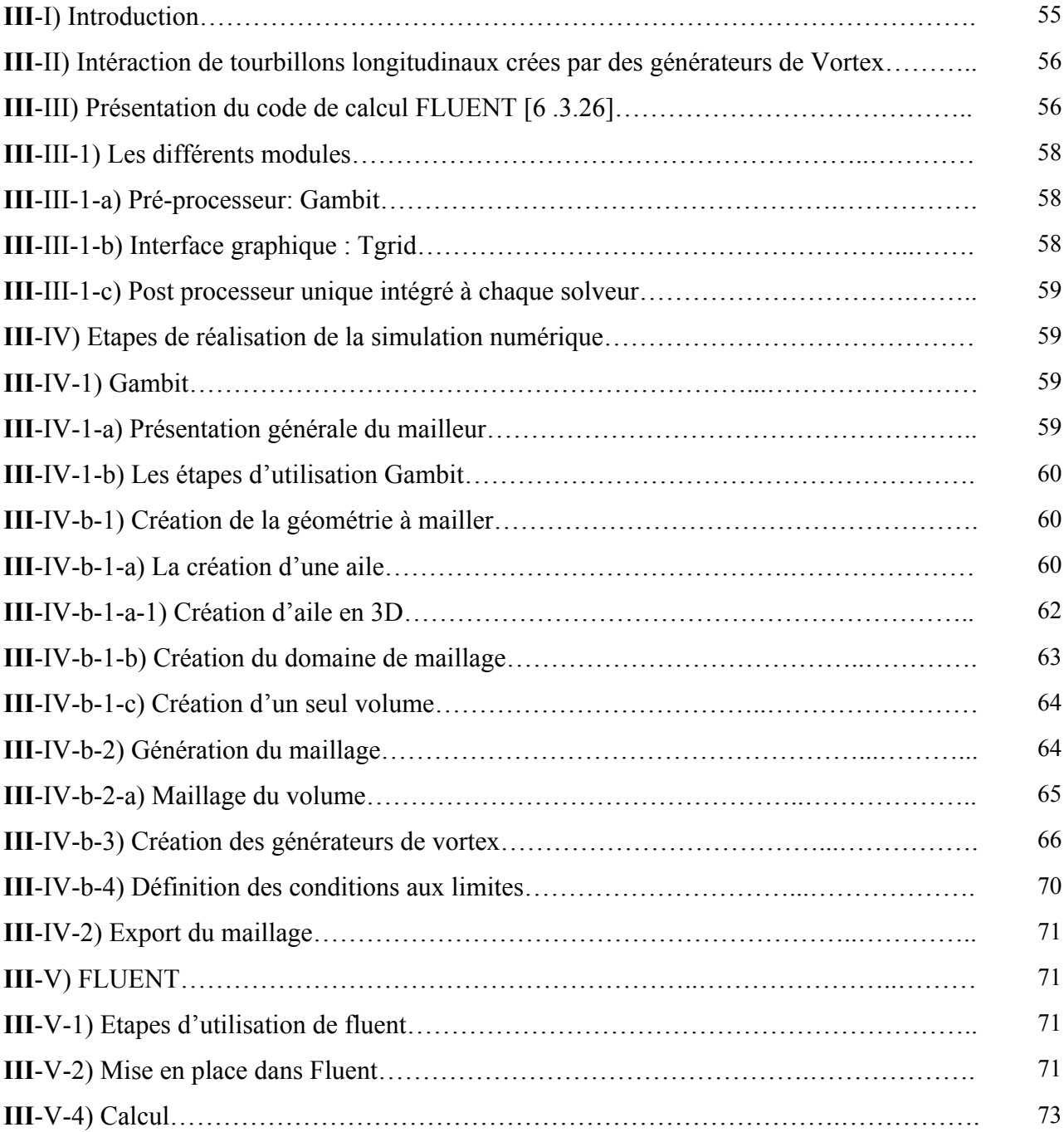

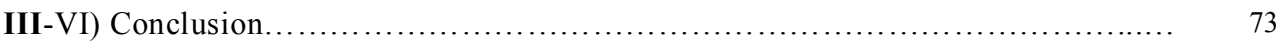

#### **CHAPRTE IV : Résultats et Discussions**

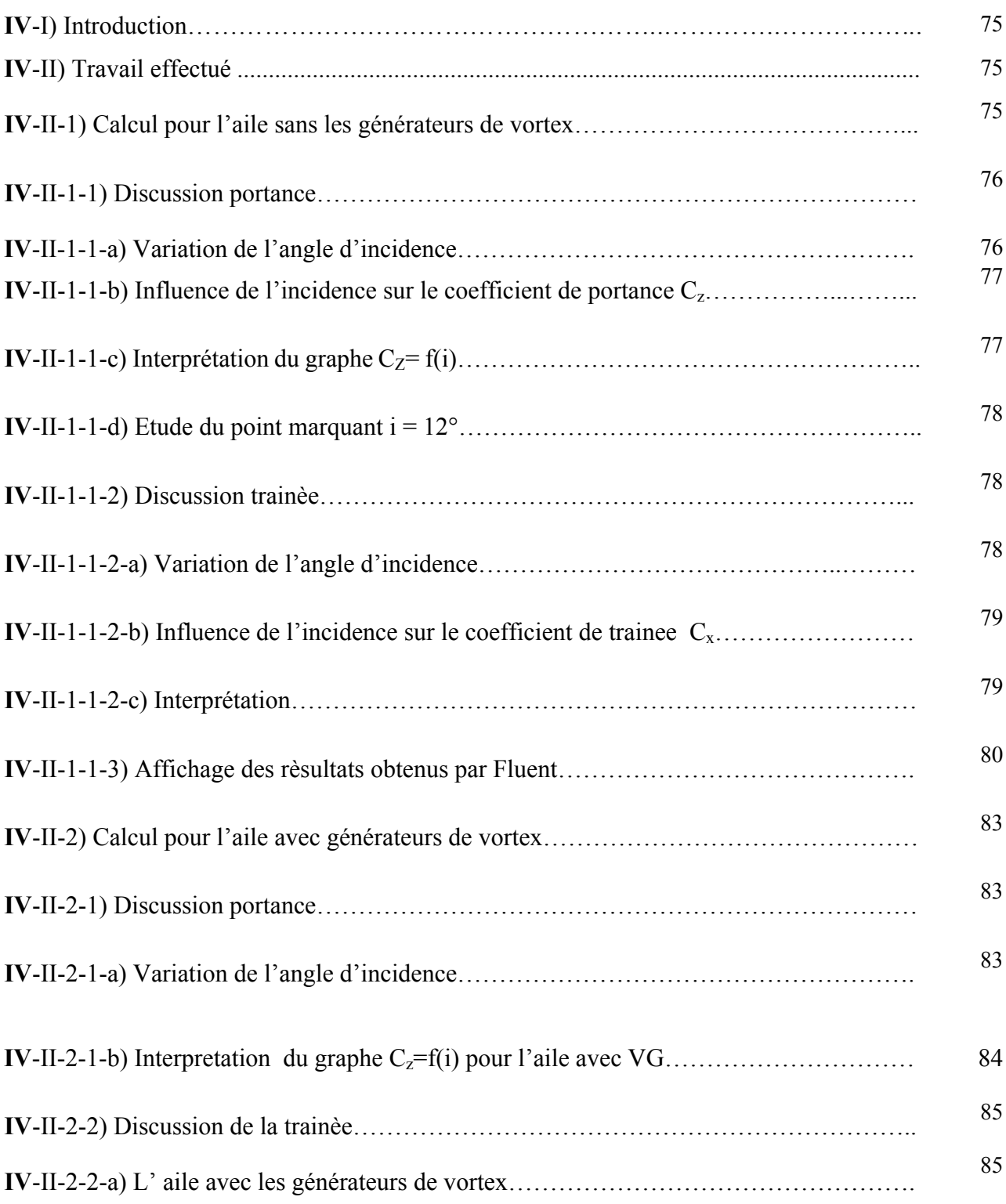

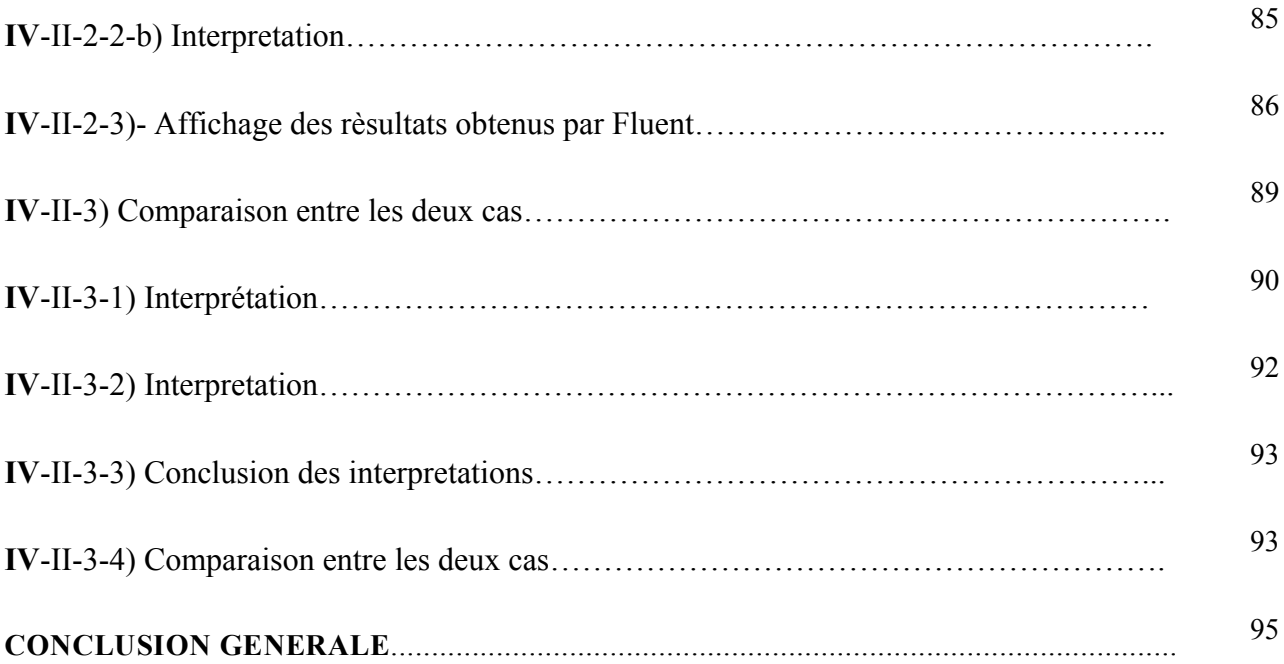

Réferances Bibliographique.

#### **Liste des figures :**

#### **Chapitre I :**

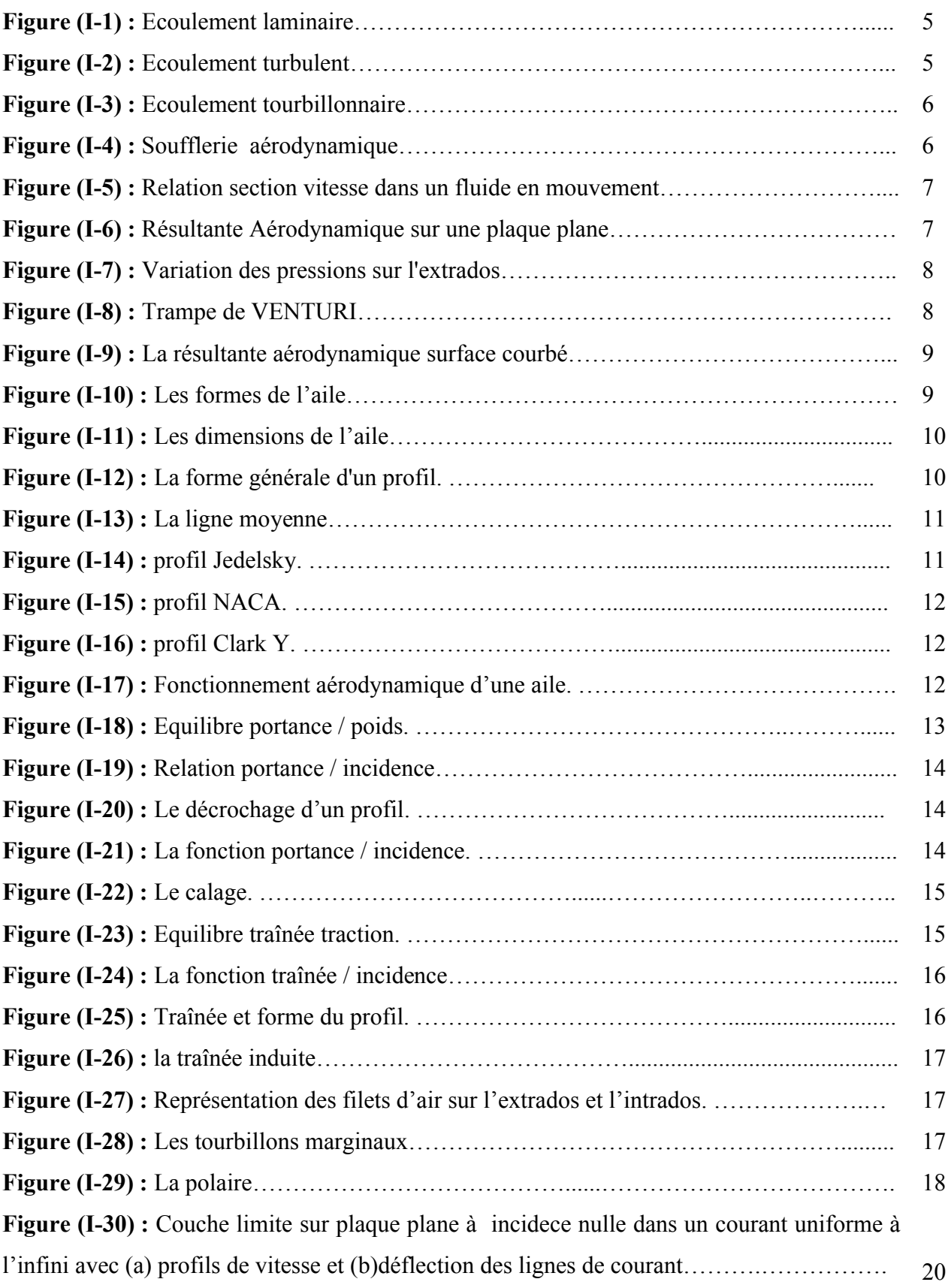

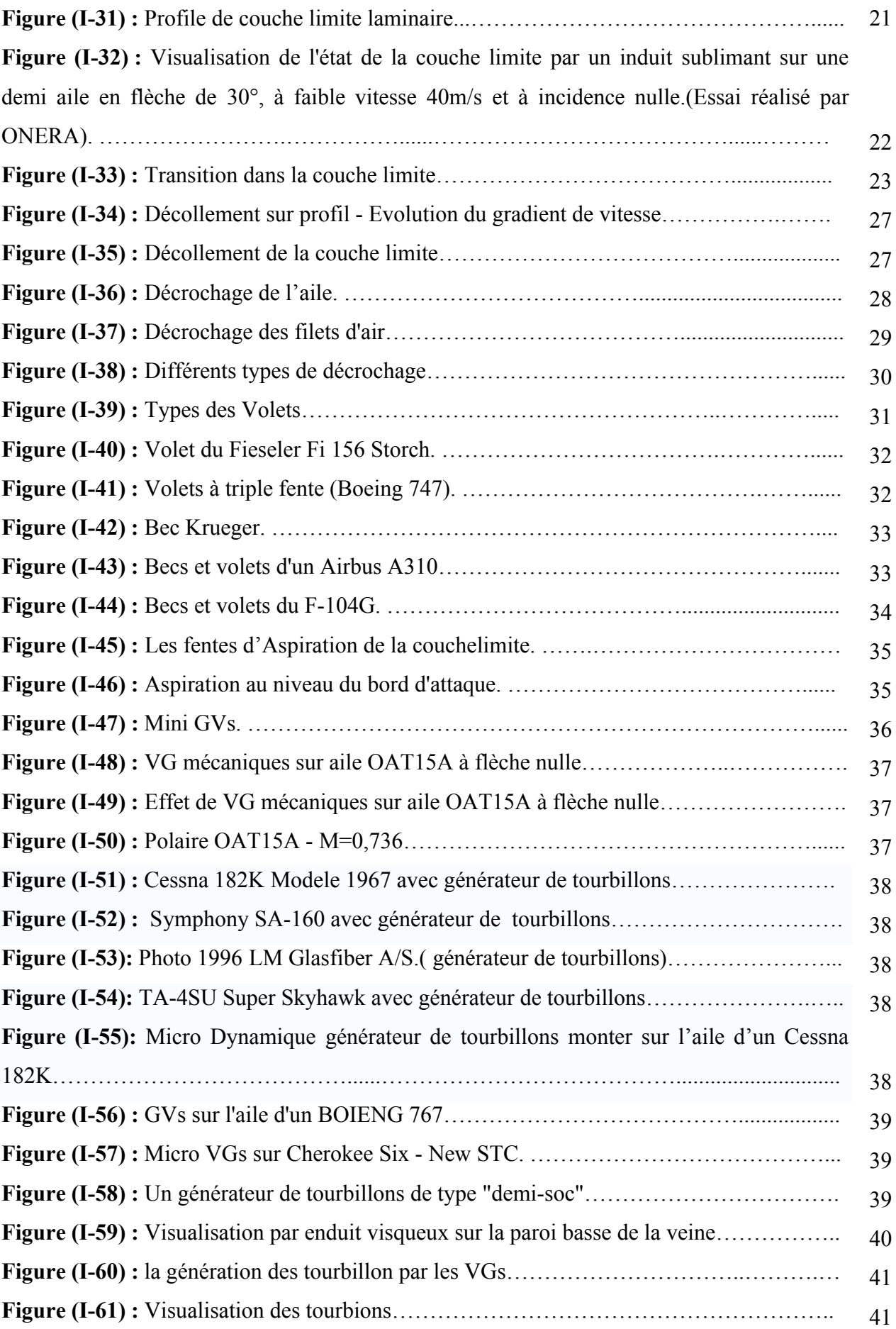

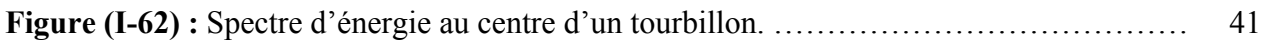

#### **Chapitre II :**

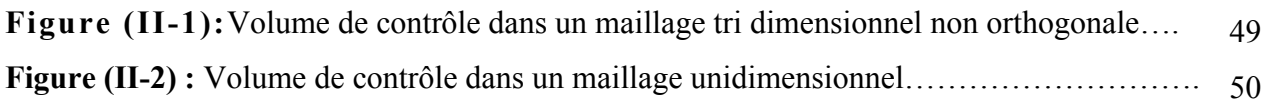

#### **Chapitre III :**

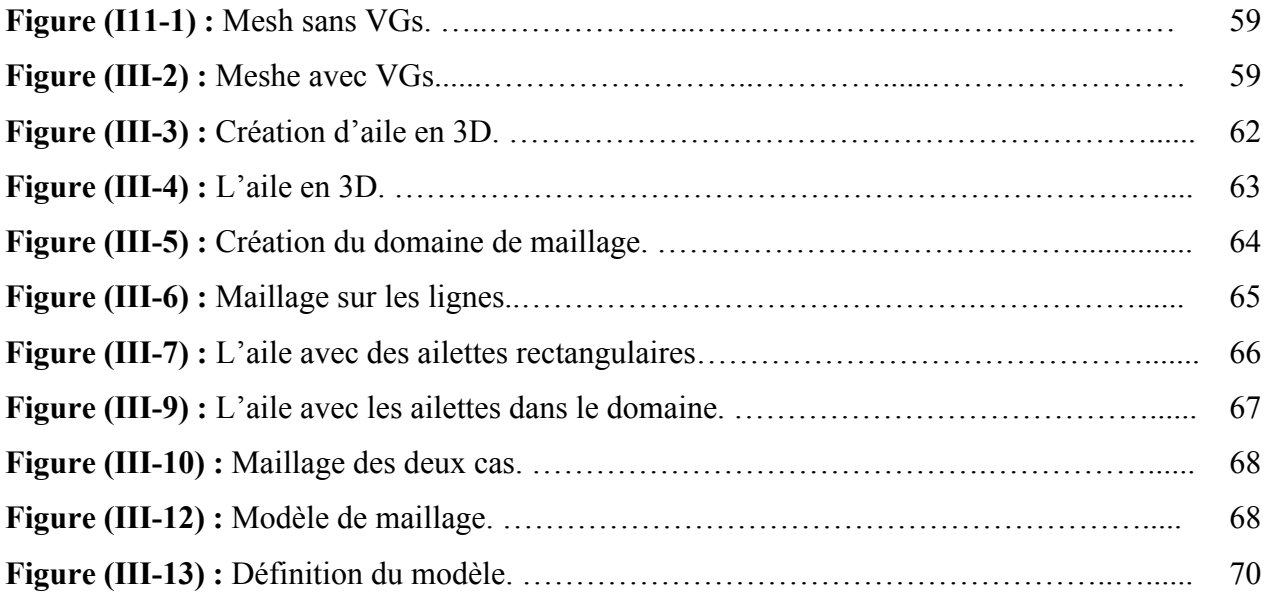

#### **Chapitre IV :**

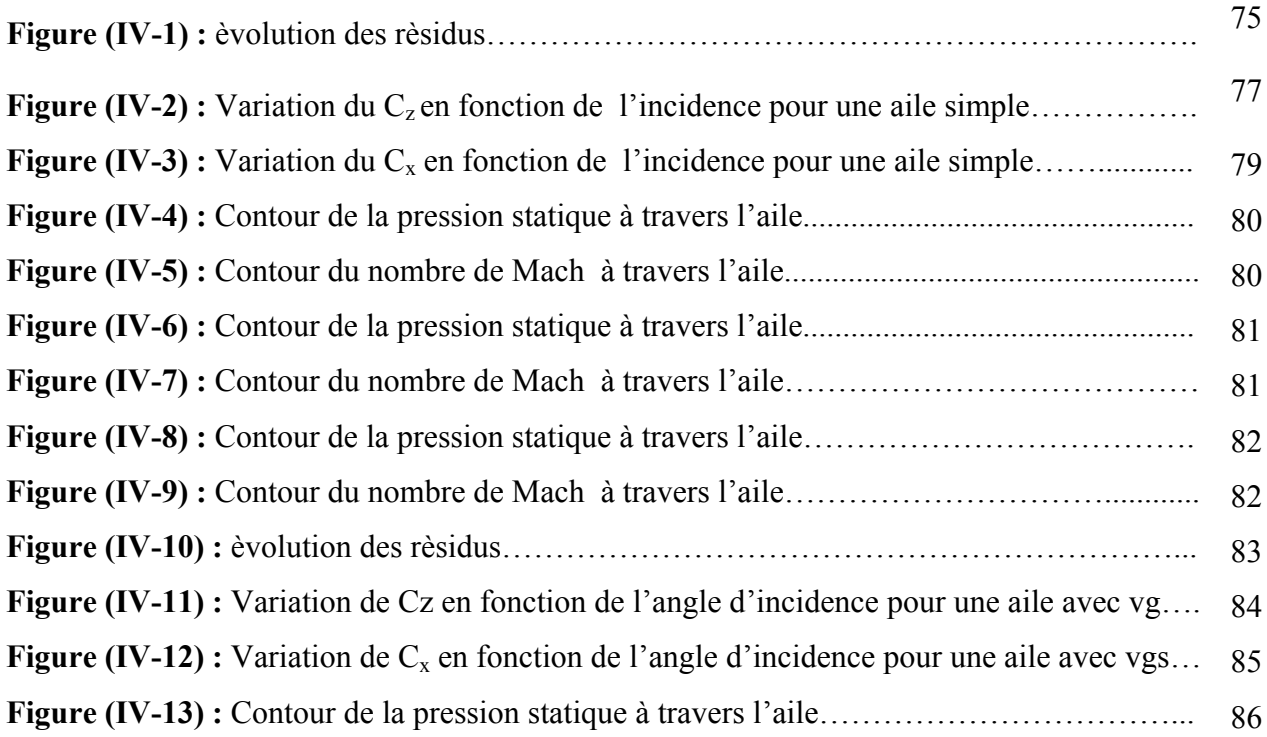

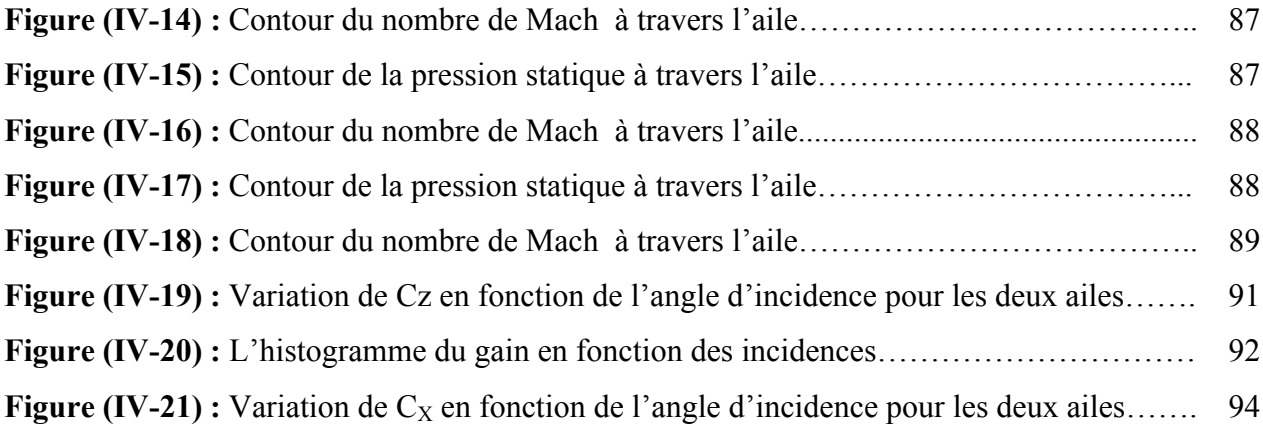

#### **Nomenclature :**

- $\rho$ : La masse volumique exprimée en Kg/m3.
- P : La pression, exprimée en Pascal.
- T : La température, exprimée en Kelvin (T en K= T en °C+273).
- V : La Vitesse exprimée en m/s.
- Cz : Le coefficient de portance.
- Fz : La portance.
- P : Le poids exprimé en mg.
- Fx : La traînée.
- Cx : Le coefficient de la traînée.
- Cxp : La traînée du profil.
- Cxi : La traînée induite.
- λ : (lambda) L'allongement de l'aile.
- X, Y, Z : Les coordonnées cartésiennes.
- Re : Le nombre de Reynolds.
- $U_F(x)$ : La vitesse obtenue en fluide parfait.
- δT : L'épaisseur thermique de la couche limite.
- $T(x, y)$ : La température au point courant de la couche limite.
- $T_p(x)$  : La température au point courant de la paroi.
- *T* : La température au point courant du fluide à l'infinie.
- $\delta^*$  : L'épaisseur de déplacement de la couche limite.
- $\delta_{qm}$ : L'épaisseur de quantité de mouvement de la couche limite.
- $\delta$ <sup>\*\*</sup>L'épaisseur d'énergie cinétique de la couche limite.
- H : Le facteur de forme.
- Γ : Coefficient de diffusion.
- VG: générateur de vortex.

# Introduction générale

#### **Introduction générale** :

 On peut considérer que les vrais débuts de l'aérodynamique remontent à la fin du XIXe siècle, lorsqu'apparurent les premiers avions de Clément Ader ou des frères Wright. Les ingénieurs se mirent alors à étudier de plus près les actions dynamiques d'un solide avec l'air qui l'entoure, en s'aidant de souffleries. En 1904, le physicien allemand Ludwig Prandtl mit en évidence la couche limite, mince pellicule entourant un solide en mouvement dans un fluide. Durant la Seconde Guerre mondiale, certains avions atteignirent puis dépassèrent pour la première fois la vitesse du son. À cette occasion, on observa de nouveaux phénomènes qui remirent en cause l'hypothèse d'incompressibilité de l'air, fondement de l'aérodynamique à l'époque. Il fallut alors revoir cette science en tenant compte de ce nouveau paramètre, la compressibilité de l'air. Parmi ces nouveaux phénomènes on cite le phénomène connu par : Le décollement de la couche limite qui donne par conséquence le phénomène de décrochage qui est indésirable dans l'aviation. En général le décollement est accompagné d'une perte de performance (notamment par une augmentation de traînée ou une perte de portance) et il est par conséquent important de pouvoir prédire, et ensuite contrôler ce décollement. Des actions de recherche ont été orientées vers l'étude de différentes méthodes de contrôle de la couche limite en cherchant une méthode efficace qui convient avec le milieu pour la réalisation des objectifs visés. Une percée assez importante dans ce domaine consiste à utiliser des ailettes au bord d'attaque qui ont pour but de générer des tourbillons qui ramènent l'écoulement prés de la paroi donc retarder le décollement de la couche limite.

 Dans ce présent mémoire une investigation numérique a mis en évidence le rôle des ailettes ou bien les générateurs de tourbillons dans le retardement du décollement de la couche limite. Différents maillages ont été réalisés avec l'utilisation de la méthode des volumes finis en utilisant le modèle de turbulence « Spalart-Allmaras »pour permettre la description exacte de décollement de la couche limite.

#### Introduction Générale

Ce mémoire est devisé en quatre chapitres dont la disposition est la suivante :

- Le premier chapitre est consacré pour regrouper les notions de base de l'aérodynamique et des rappels théoriques sur les notions de la couche limite, et de son décollement et les moyens de l'éviter.
- Le deuxième chapitre présente la théorie des équations de Navier stocks, et les différents modèles de turbulence.
- Le troisième chapitre est consacré à la génération de maillage de la géométrie **B** considéré et de sa résolution avec l'utilisation de deux codes de calcule gambit et fluent.
- Les résultats et leurs interprétations font l'objet principal du dernier chapitre.

Enfin notre travail sera achevé par une conclusion générale.

## Chapitre I: Etude bibliographique.

#### **I-I) Introduction :**

La complexité des écoulements visqueux, en particulier des écoulements turbulents, a longtemps limité les progrès en mécanique des fluides. En 1904, l'ingénieur allemand Ludwig Prandtl indiqua que l'écoulement des fluides visqueux présente deux zones principales. Une, proche de la surface, est constituée d'une fine couche et concentre les éffets de la viscosité. Son traitement par un modèle mathématique peut être simplifié compte tenu de sa faible épaisseur cette couche est appelée la couche limite. En dehors de cette couche frontière, les éffets de la viscosité peuvent être négligés et des équations mathématiques plus simples, adaptées à l'absence de frottement, peuvent alors s'appliquer.

 Des recherches importantes sont engagées depuis plusieurs années afin d'arriver à contrôler la couche limite et retarder au maximum son décollement; pour cela les constructeurs jouent sur les gouvernes et les volets des ailes….[1].

 Il a été préféré dans ce chapitre de donner des notions élémentaires d'aérodynamique, une approche de la mécanique du vol et des définitions qu'on aura besoin dans le reste de notre travail. Ainsi des définitions de la couche limite et le décollement de cette dernière en présentant les défferents travaux effectués pour eviter ce décollement et on a rentré dans le vife de notre projet en parlant du rôle des ailettes pour le retaredement de décollement la couche limite.

#### **I-II) Aérodynamique :**

#### **I-II-1) Caracteristiques de l'air :**

 Ces caractéristiques seront étudiées plus en détail en météorologie, les trois paramètres principaux définissant l'état de l'air ambiant sont :

- $\checkmark$  La masse volumique : notée  $\rho$  exprimée en Kg/m3.
- $\checkmark$  La pression, notée P, exprimée en Pascal.
- $\checkmark$  La température, notée T, exprimée en degré Kelvin (T en K= T en °C+273).

#### **I-II-2) Ecoulement de l'air :**

 Etudié en soufflerie, l'écoulement de l'air est matérialisé par de la fumée ou des brins de laine très fins. Une suite de particules d'air suivant la même trajectoire et visualisée par des fils de laines s'appelle « FILET D'AIR ».« ECOULEMENT » est le terme générique définissant le déplacement de l'air [2].

On distingue trois types d'écoulement :

#### **I-II-2-1) Ecoulement laminaire :**

Les filets d'air suivent des trajectoires rectilignes et parallèles entre elles.

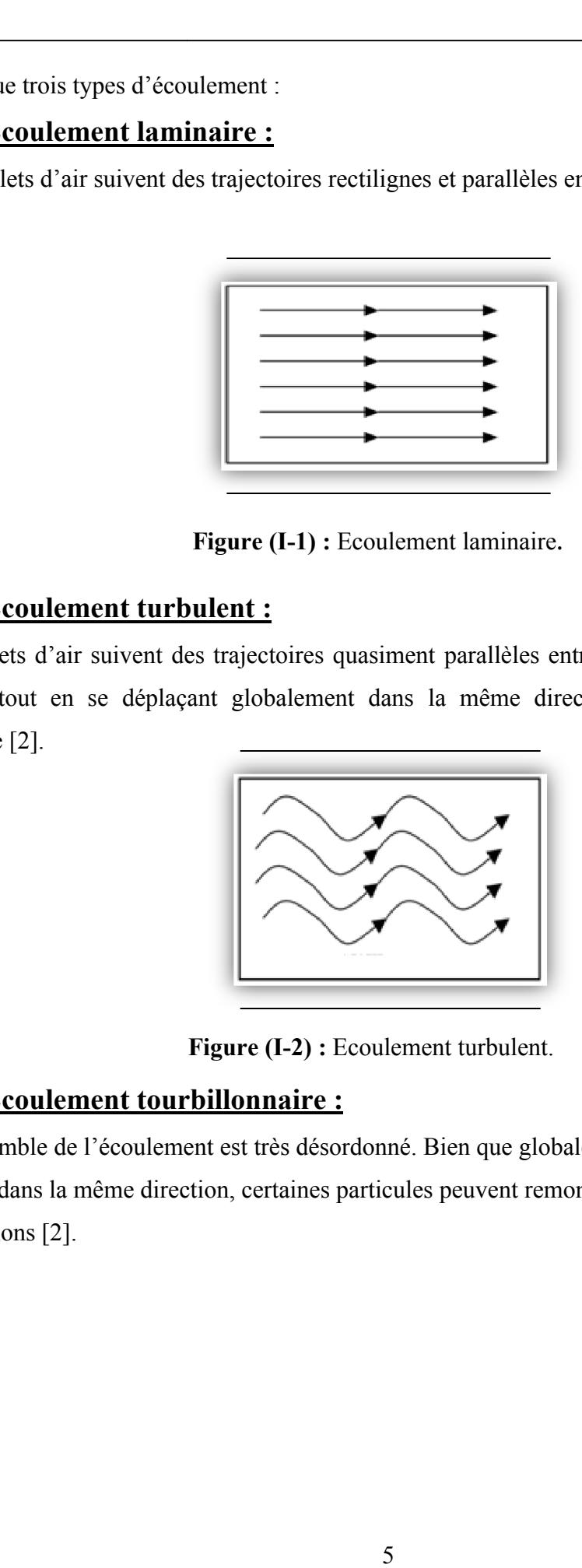

**Figure (I-1) :** Ecoulement laminaire.

#### **I-II-2-2) Ecoulement turbulent :**

Les filets d'air suivent des trajectoires quasiment parallèles entre elles, mais qui ne sont plus Les filets d'air suivent des trajectoires quasiment parallèles entre elles, mais qui ne sont plus<br>rectilignes, tout en se déplaçant globalement dans la même direction avec une même vitesse d'ensemble [2].

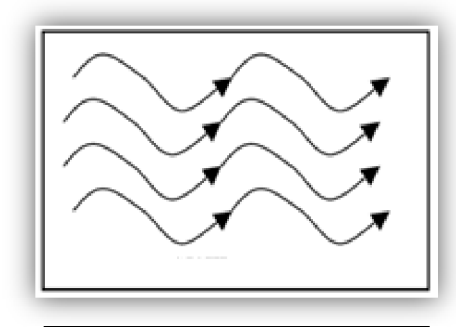

**Figure (I-2) :** Ecoulement turbulent.

#### **I-II-2-3) Ecoulement tourbillonnaire :**

 L'ensemble de l'écoulement est très désordonné. Bien que globalement tout l'écoulement d'air L'ensemble de l'écoulement est très désordonné. Bien que globalement tout l'écoulement d'air<br>se déplace dans la même direction, certaines particules peuvent remonter le courant et former ainsi des tourbillons [2].

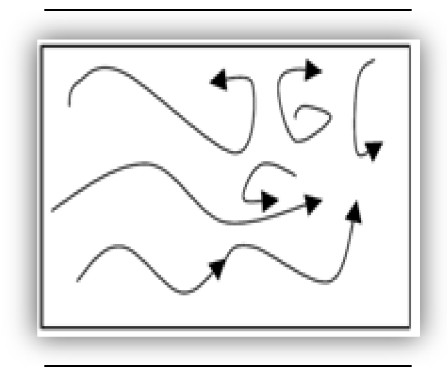

**Figure igure (I-3) :** Ecoulement tourbillonnaire.

#### **I-II-3) La résistance de l'air:**

Prenons en main une plaque plane, en la tenant verticale, déplaçons-la horizontalement à une vitesse donnée dans de l'air calme : on ressent alors une certaine force qui tend à s'opposer au déplacement. Cette force est la résistance de l'air. La pression exercée à l'avant de la plaque à laquelle s'ajoute la dépression tourbillonnaire à l'arrière forme la résistance de l'air [2 de l'air calme : on ressent alors une certaine force qui tend à s'opposer au<br>orce est la résistance de l'air. La pression exercée à l'avant de la plaque à<br>pression tourbillonnaire à l'arrière forme la résistance de l'air [

#### **I-II-4) Soufflerie aérodynamique rodynamique :**

Une soufflerie est essentiellement composée de quatre éléments :

- **Le collecteur**, ou convergent.
- **La chambre ou la veine d'expérience**.
- **Le diffuseur**, ou divergent.
- **Le ou les ventilateurs** .

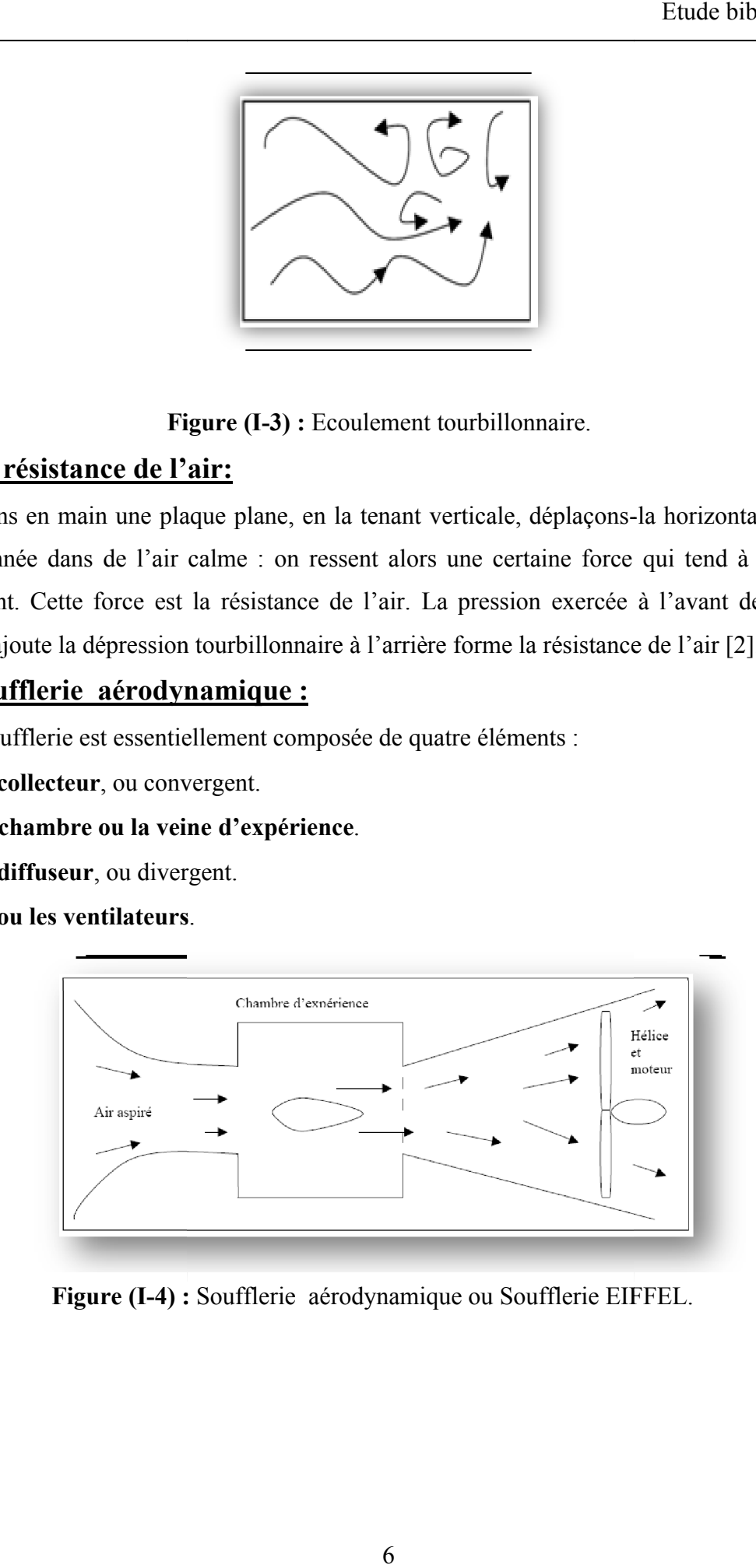

Figure (I-4) : Soufflerie aérodynamique ou Soufflerie EIFFEL.

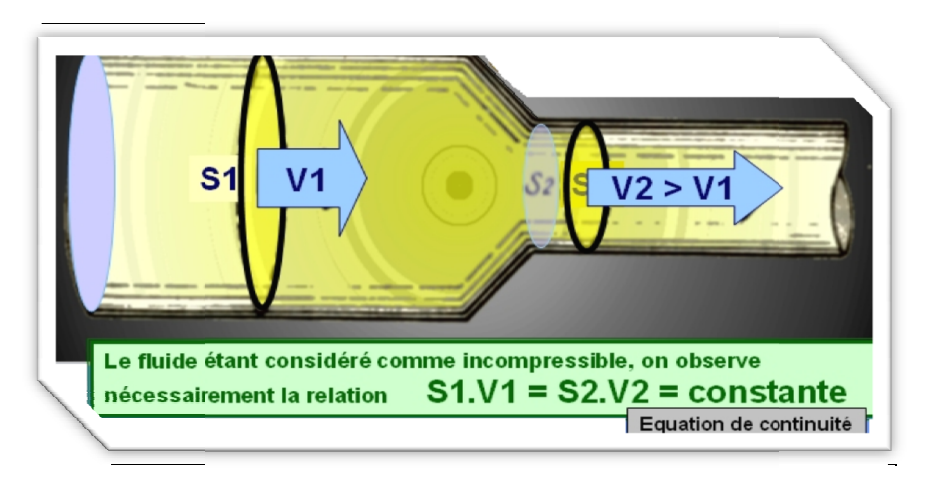

#### **I-II-5) Relation section vitesse dans un fluide en mouvement:**

**Figure (I-5) :** Relation section vitesse dans un fluide en mouvement.

- $\checkmark$  La résistance de l'air est proportionnelle à l'aire de la plaque plane.
- $\checkmark$  La résistance de l'air est proportionnelle au carré de la vitesse de l'écoulement.
- $\checkmark$  La résistance de l'air est proportionnelle à la masse volumique de l'air.

 D'après les observations dans la soufflerie, on met en évidence une résultante aérodynamique à l'aide d'une balance aérodynamique [3]. é viair est proportionnelle au carré de la vitesse de l'écoulement.<br>Calistante de l'air.<br>Trains dans la soufflerie, on met en évidence une résultante aérodynamique à rodynamique [3].<br>**Anté :**<br>**inée :**<br>perpendiculairement à

#### **I-II-6) Surface portante :**

#### **I-II-6-1) Plaque inclinée :**

 Une plaque placée perpendiculairement à l'écoulement (vent relatif) subit une force horizontale (aspiration) due au produit des différences de pressions par l'aire de la plaque. plaque, la force qui s'exerce n'est plus inclinée vers l'arrière : on l'appelle alors Resultante Aérodynamique.

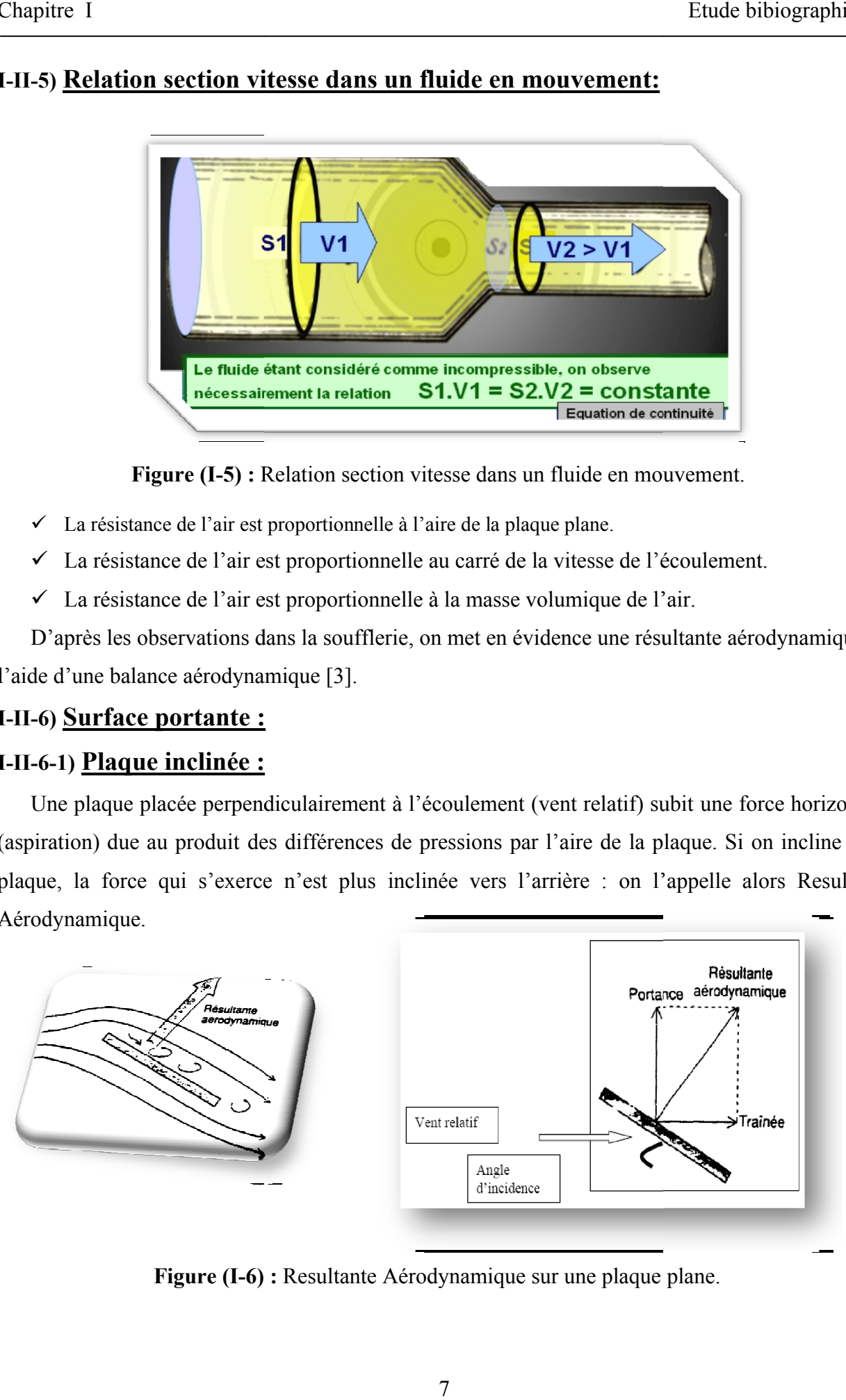

**Figure (I-6) :** Resultante Aérodynamique sur une plaque plane.

Celle-ci se décline en :

- $\checkmark$  Une projection sur le vent relatif qui constitue la traînée.
- $\checkmark$  Une projection perpendiculaire au vent relatif qui constitue la portance [2].

#### **I-II-6-2) Loi de BERNOUILLI:**

La loi de Bernoulli est le résultats du principe de conservation de l'énergie.  
Pression totale = 
$$
P0 + \frac{1}{2}\rho v^2
$$
. (I-1)

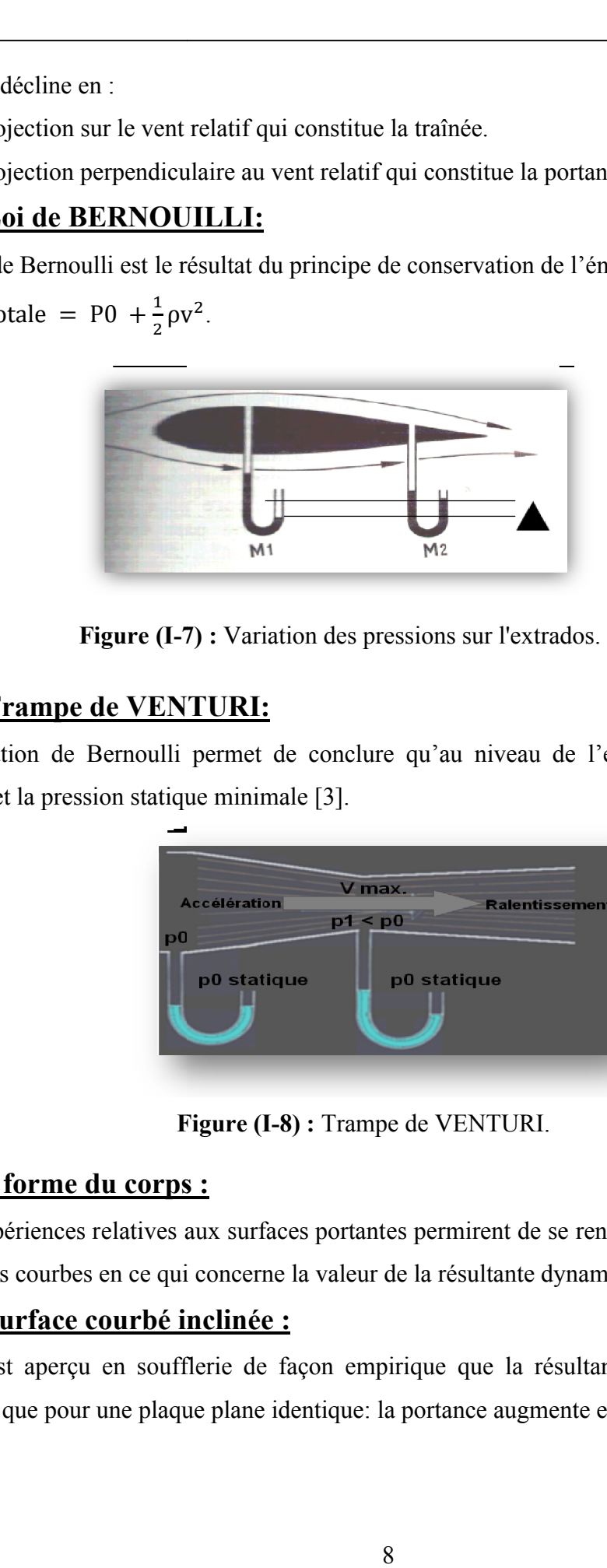

**Figure (I-7 7) :** Variation des pressions sur l'extrados.

#### **I-II-6-3) Trampe de VENTURI:**

La relation de Bernoulli permet de conclure qu'au niveau de l'étranglement, la vitesse est maximale et la pression statique minimale [3].

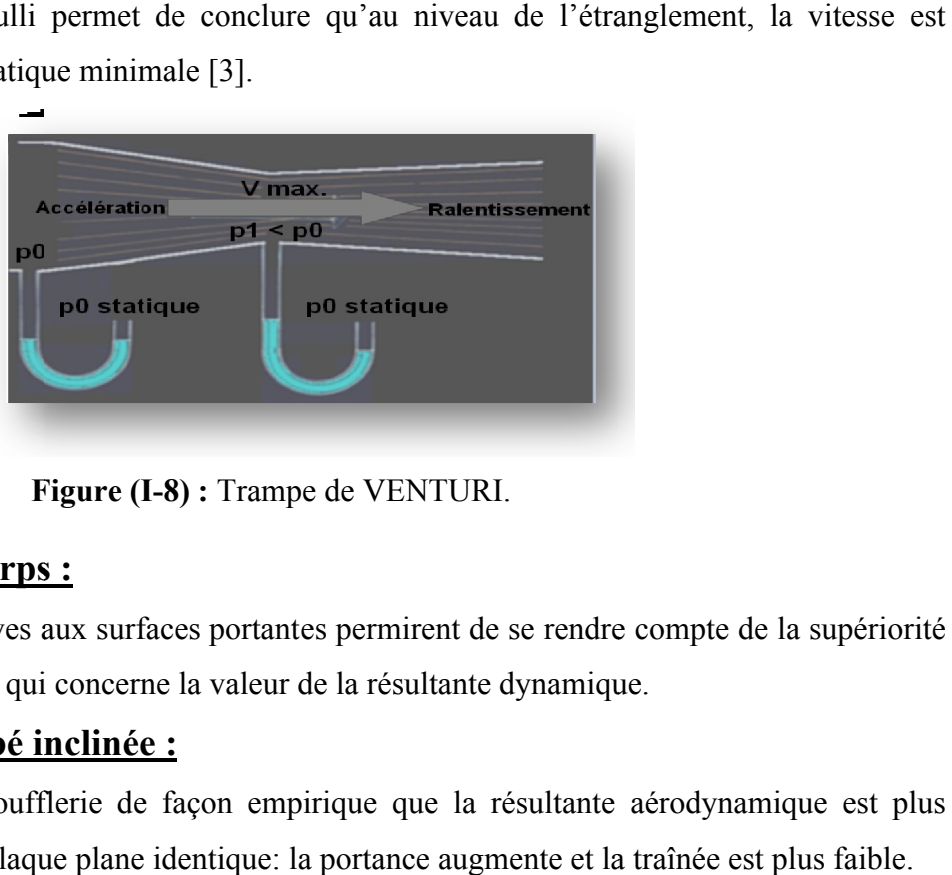

**Figure (I (I-8) :** Trampe de VENTURI.

#### **I-II-7) La forme du corps :**

 Les expériences relatives aux surfaces portantes permirent de se rendre compte de la supériorité des surfaces courbes en ce qui concerne la valeur de la résultante dynamique.

#### **I-II-7-2) Surface courbé inclinée :**

 On s'est aperçu en soufflerie de façon empirique que la résultante aérodynamique est plus importante que pour une plaque plane identique: la portance augmente et la traînée est plus faible.

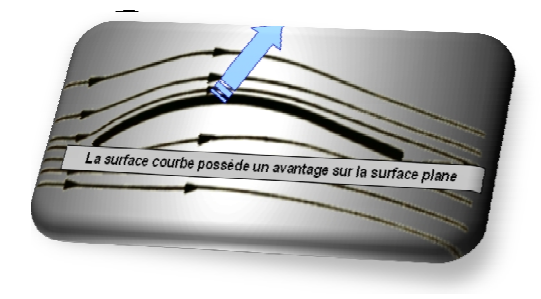

**Figure (I-9) :** La résultante aérodynamique : surface courbé.

#### **I-III**) **Aérodynamique et mécanique du vol :**

#### **I-III-1) L'aile :**

#### **I-III-1-1) Descriptif :**

L'aile se caractérise par sa forme et ses dimensions (envergure et corde).

#### **I-III-1-1-a) La forme :**

 L'aile la plus simple, et la plus facile à construire, est une aile dont la forme en plan est rectangulaire, mais son rendement sera meilleur si elle est elliptique. Compte tenu des difficultés de réalisation d'une telle aile, une forme trapézoïdale est un bon compromis [4] ont la<br>upte ter<br>4].

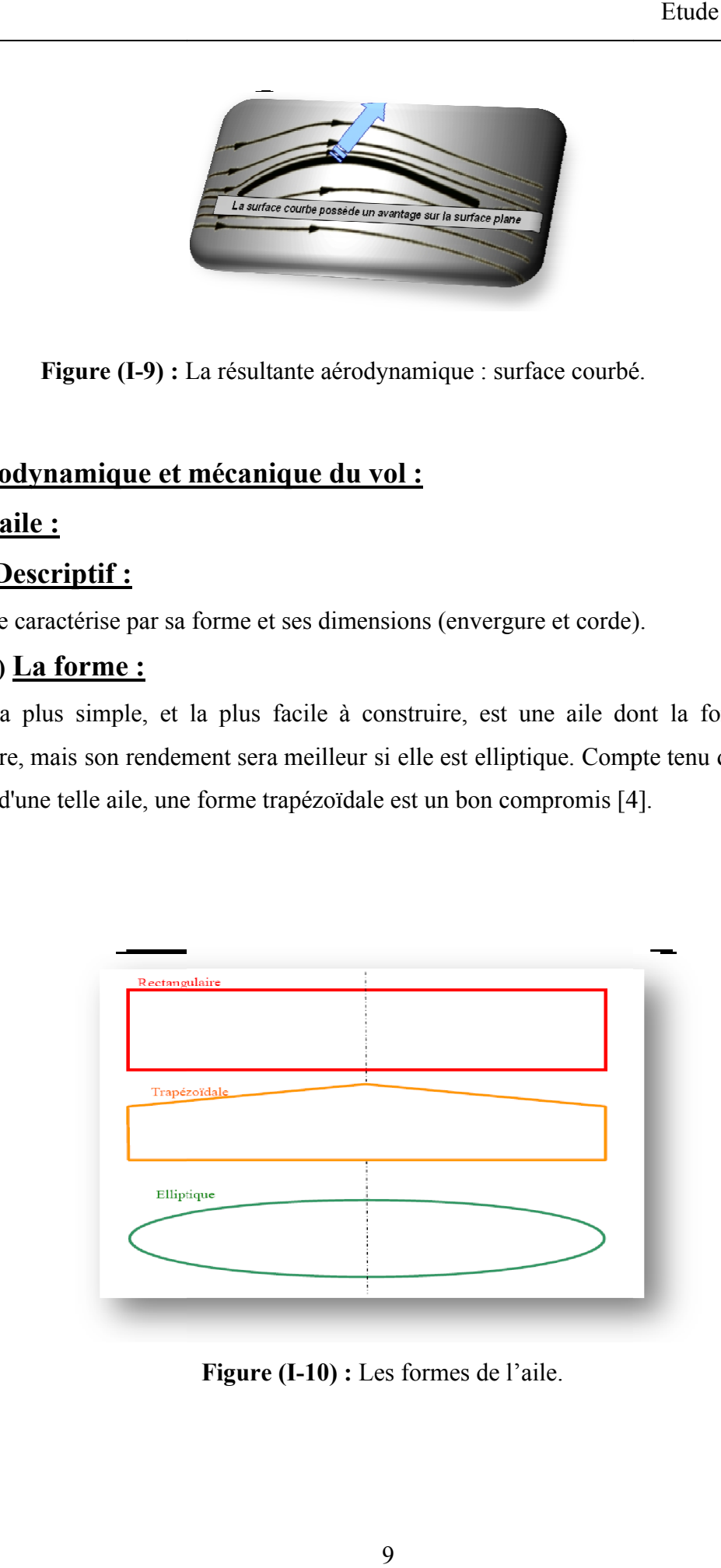

**Figure (I-10) :** Les formes de l'aile.

#### **I-III-1-1-b) Les dimensions :**

**I-III-1-1-b-1) L'envergure :** distance d'un bord marginal à l'autre.

**I-III-1-1-b-2) La profondeur :** distance, en un point quelconque de l'aile, du bord d'attaque au bord de fuite parallèlement à l'axe du fuselage.

**I-III-1-1-b-3)** La corde moyenne : corde du profil située au centre de gravité d'une demie aile (ne pas confondre avec la moyenne des cordes).

**I-III-1-1-b-4)** La surface : surface de la voilure, y compris la zone du fuselage.

**I-III-1-1-b-5)** La ligne des 25% : ligne qui relie tous les points situés à une distance du bord d'attaque égale à 0,25 x la corde de référence du profil.

**I-III-1-1-b-6) La flèche :** angle entre la ligne des 25% et la perpendiculaire à l'axe du fuselage.

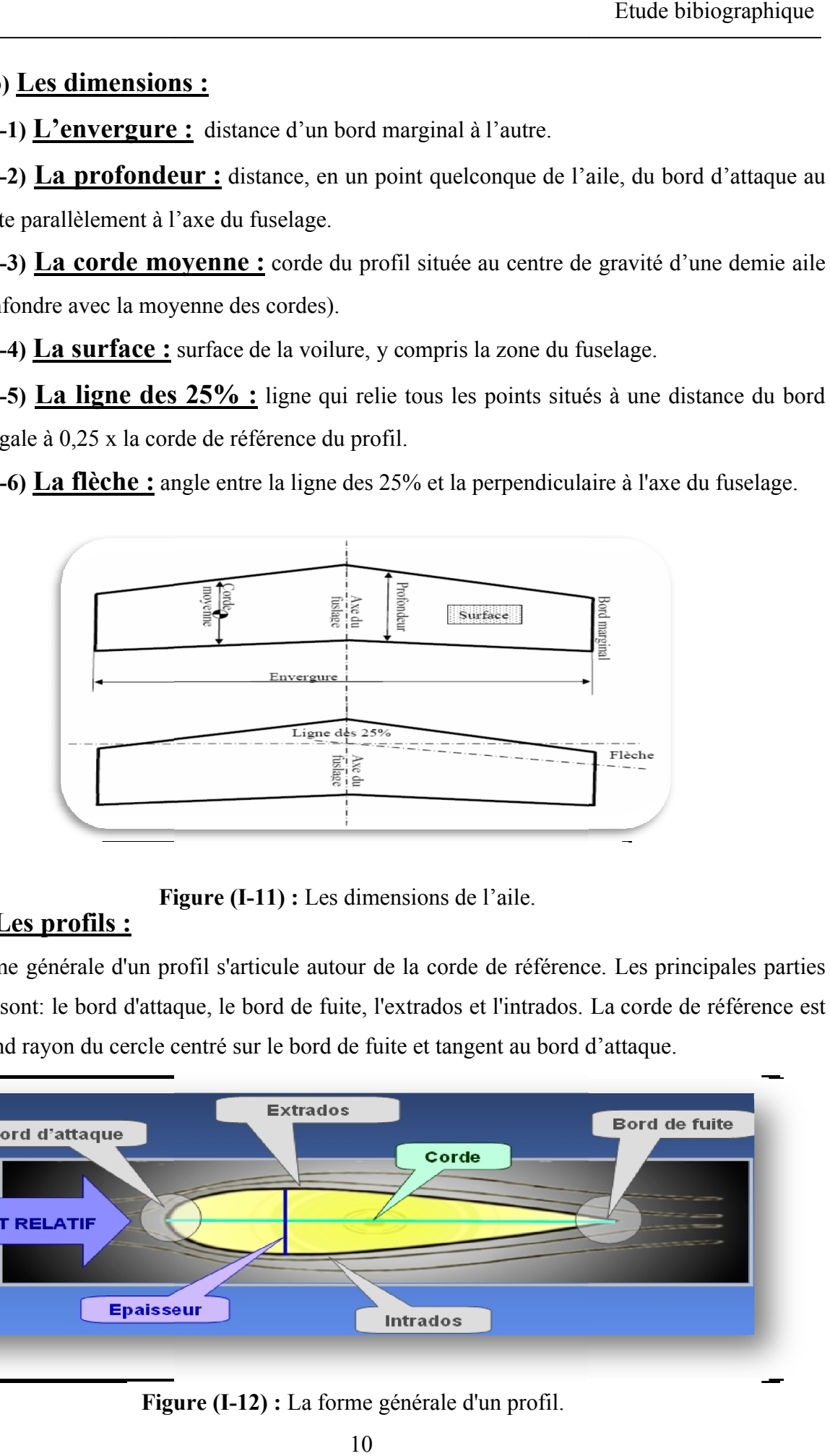

#### **Figure igure (I-11) :** Les dimensions de l'aile.

#### **I-III-1-2) Les profils :**

 La forme générale d'un profil s'articule autour de la corde de référence. Les principales parties d'un profil sont: le bord d'attaque, le bord de fuite, l'extrados et l'intrados. La corde de référence est le plus grand rayon du cercle centré sur le bord de fuite et tangent au bord d'attaque.

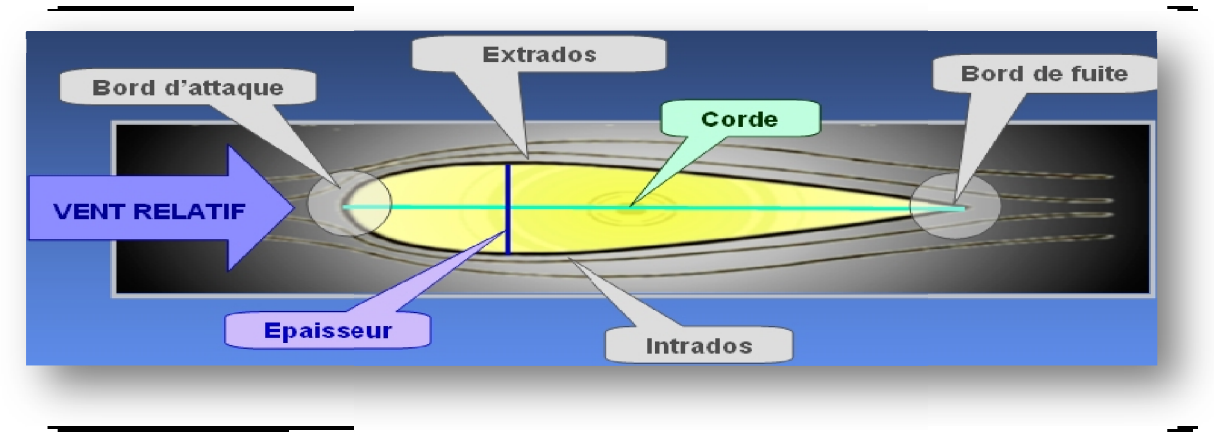

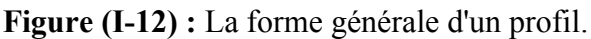

 On peut noter également la ligne moyenne qui relie les points équidistants de l'intrados et de l'extrados, la flèche (distance entre ligne moyenne et corde), l'épaisseur relative (épaisseur max/corde) et la courbure relative (flèche max/corde) [3][4].

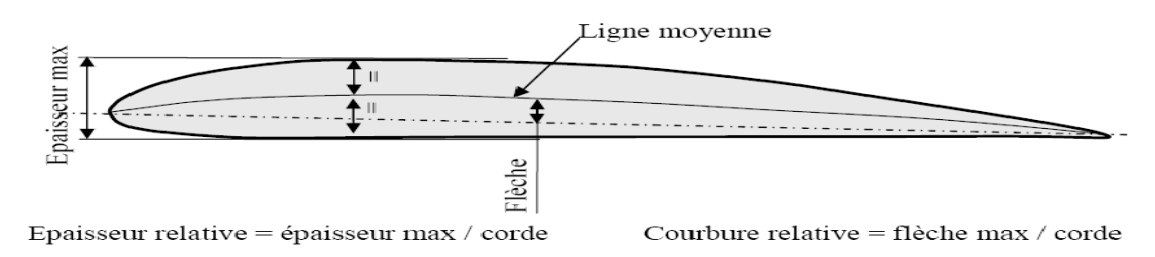

**Figure (I-13) :** La ligne moyenne.

#### **I-III-1-2-a) Particularité du bord d'attaque :**

 Le bord d'attaque est une zone importante. De sa forme et de son état de surface dépend la qualité de l'écoulement de l'air sur le reste du profil. Il est donc important de respecter sa forme et son état de surface.

- $\checkmark$  Un bord d'attaque trop pointu ou abîmé détériore l'écoulement aérodynamique, ce qui réduit la portance et augmente beaucoup la traînée.
- $\checkmark$  Un bord d'attaque tombant donnera un vol instable [4].

#### **I-III-1-2-b) Bord de fuite :**

 Sur les modèles de début, compte tenu des profils utilisés, inutile de transformer le bord de fuite de l'aile en lame de rasoir. Cette zone deviendrait plus fragile, sans pour autant, garantir que l'écoulement aérodynamique influence les performances générales du profil [4].

#### **I-III-1-2-c) Principaux types de profils :**

 Concernant les formes des profils, une simple plaque serait suffisante mais le rapport portance/traînée (finesse) serait déplorable. On emploie donc des profils de formes plus ou moins élaborées selon le résultat à obtenir.

 $\checkmark$  Un profil concave, communément appelé profil creux, comme un profil Jedelsky, produira beaucoup de portance à faible vitesse mais avec une forte traînée.

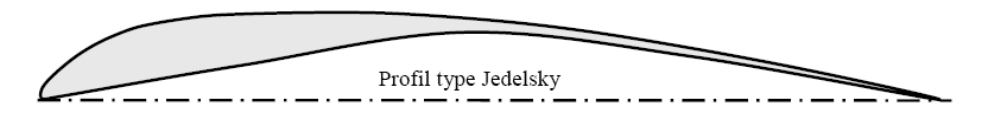

Figure (I-14) : profil Jedelsky.

 $\checkmark$  Un profil biconvexe, comme un profil NACA, conviendra bien pour des vitesses plus élevées, la traînée restant faible.

 $\checkmark$  Une solution intermédiaire est le profil plan convexe comme le profil Clark Y, très souvent nommé profil plat par les modélistes. Ce type de profil, est celui utilisé sur beaucoup d'avions de début. Il donne une portance satisfaisante à une vitesse modérée avec une traînée acceptable. De plus, l'intrados plat sur la plus grande partie de sa longueur facilite sa construction et son calage [4].

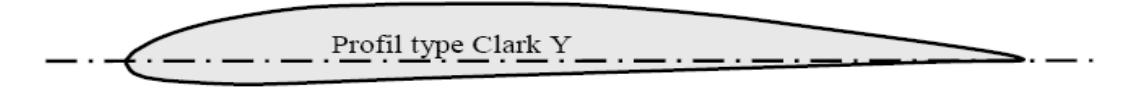

**Figure (I-16) :** profil Clark Y.

#### **I-III-1-2-d) Fonctionnement aérodynamique :**

Lors du déplacement du modèle, l'air qui circule autour du profil de son aile génère une dépression à l'extrados (dessus) et une surpression à l'intrados (dessous). Cette différence de pression crée une force qui porte l'avion: la portance. Cet écoulement crée également une force résistante qui tend à freiner l'avion: la traînée. La combinaison de ces deux forces s'applique en un point nommé centre de poussée. Conventionnellement, le vecteur Fz figurant la force de portance est perpendiculaire au vent relatif. Le vecteur Fx figurant la force de traînée est perpend force de portance [3][4]. Figure (I-15) : profil NACA.<br>
ire est le profil plan convexe comme le<br>
istes. Ce type de profil, est celui utilisé sur<br>
e à une vitesse modérée avec une traînée :<br>
sa longueur facilite sa construction et son c<br>
<u>Figure (I-</u> profil plan convexe comme le profil Clark Y, très souvent nommé<br>
istes. Ce type de profil, est celui utilisé sur beaucoup d'avions de début. Il donne<br>
e à une vitesse modérée avec une traînée acceptable. De plus, l'intrado

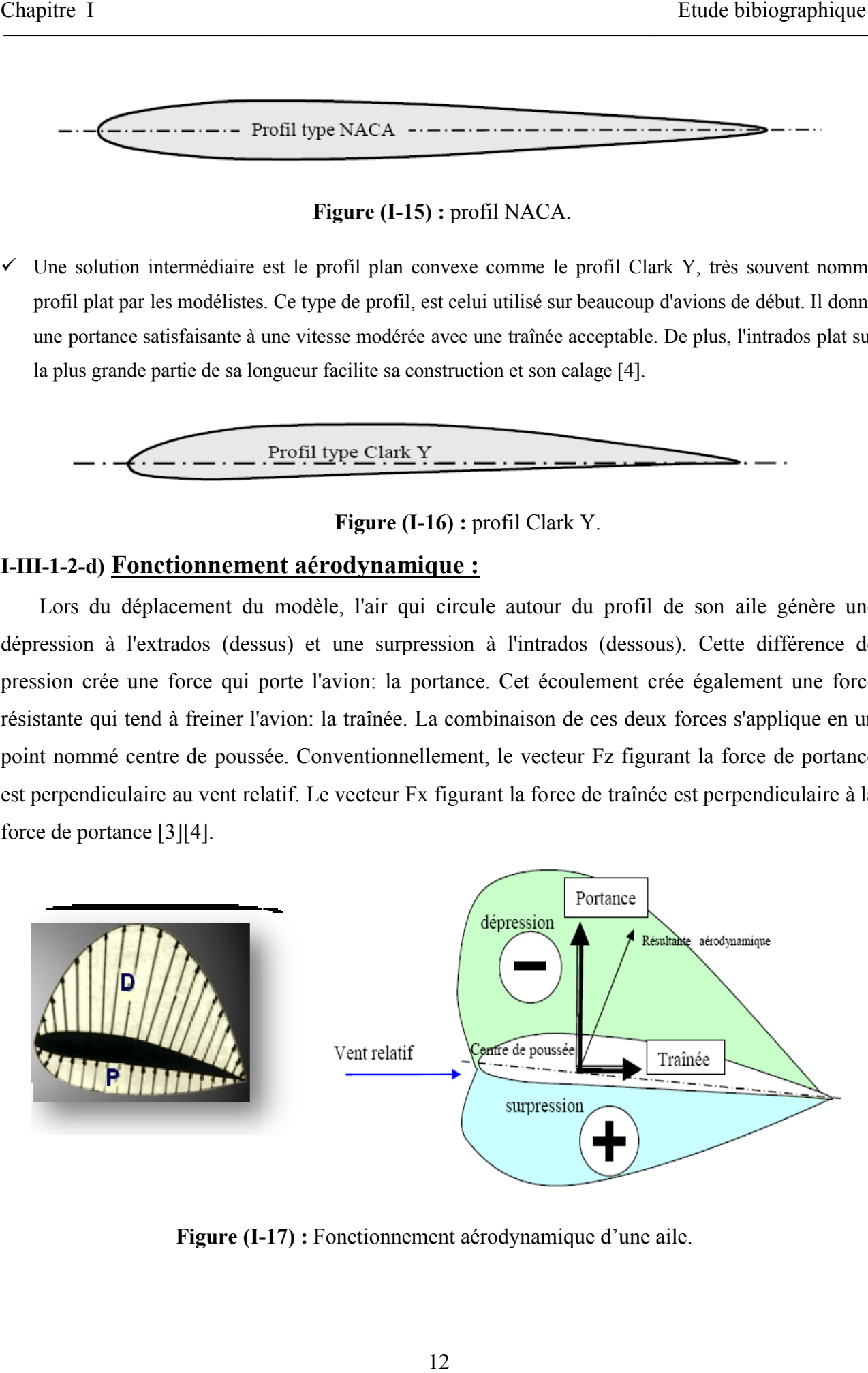

**Figure (I- -17) :** Fonctionnement aérodynamique d'une aile.

#### **I-III-2) La portance :**

#### **I-III-2-1) Expression de la portance Fz :**

- $\checkmark$  La portance est une force qui dépend des pressions qui s'exercent sur l'aile.
- Toute l'envergure de l'aile crée une portance, cette dernière sera donc proportionnelle à la surface de l'aile. portance est une force qui dépend des pressions qui s'exercent sur l'aile.<br>
atte l'envergure de l'aile crée une portance, cette dernière sera donc proportionnelle à la<br>
face de l'aile.<br>
forme du profil permet de déterminer
- $\checkmark$  La forme du profil permet de déterminer la qualité de la portance. Cette forme est caractérisée par un coefficient nommé Cz.
- $\checkmark$  L'air dans lequel se déplace l'aile a des caractéristiques dépendant d'autres grandeurs comme la température, la pression etc. Le paramètre global retenu est la masse volumique en kg/m3. L'air dans lequel se déplace l'aile a des caractéristiques dépendant d'autres grandeurs comme la<br>température, la pression etc. Le paramètre global retenu est la masse volumique en kg/m3.<br>conduit à l'expression suivante:

Ceci conduit à l'expression suivante:  $Fz = \frac{1}{2} \rho V^2 S Cz$ . (I

Portance = Pression dynamique x Surface x Caractéristiques du profil [4].

#### **I-III-2-2) Equilibre portance / poids :**

Lorsque l'avion ne monte pas et ne descend pas (vol en palier), la portance équilibre le poids de l'avion. Portance = poids ( $\frac{1}{2}$  pV<sup>2</sup> S Cz = mg). (I-3) l'avion. Portance = poids ( $\frac{1}{2}$   $\rho$ V<sup>2</sup> S Cz = mg).

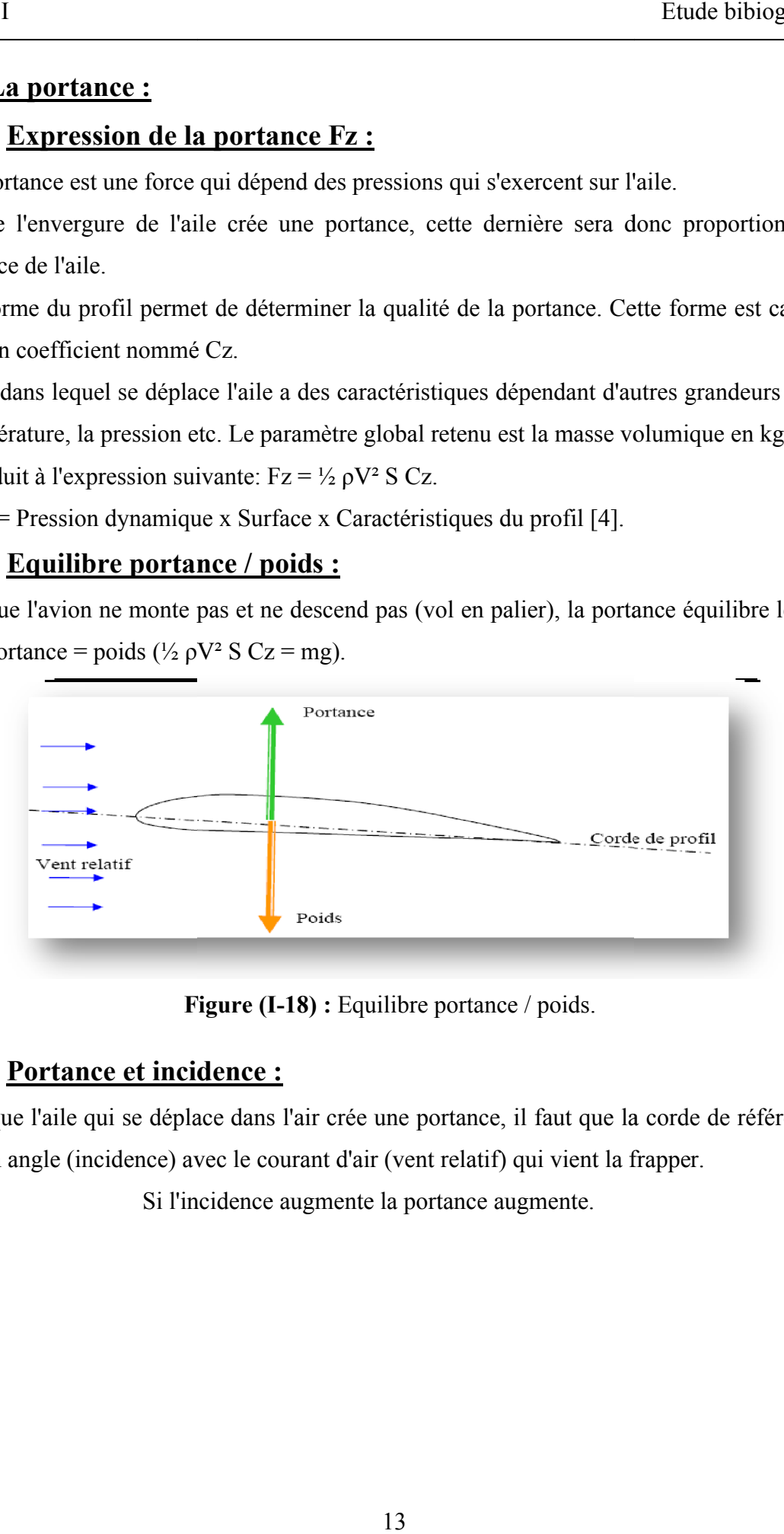

**F Figure (I-18) :** Equilibre portance / poids.

#### **I-III-2-3) Portance et incidence :**

Pour que l'aile qui se déplace dans l'air crée une portance, il faut que la corde de référence fasse un certain angle (incidence) avec le courant d'air (vent relatif) qui vient la frapper.

Si l'incidence augmente la portance augmente.

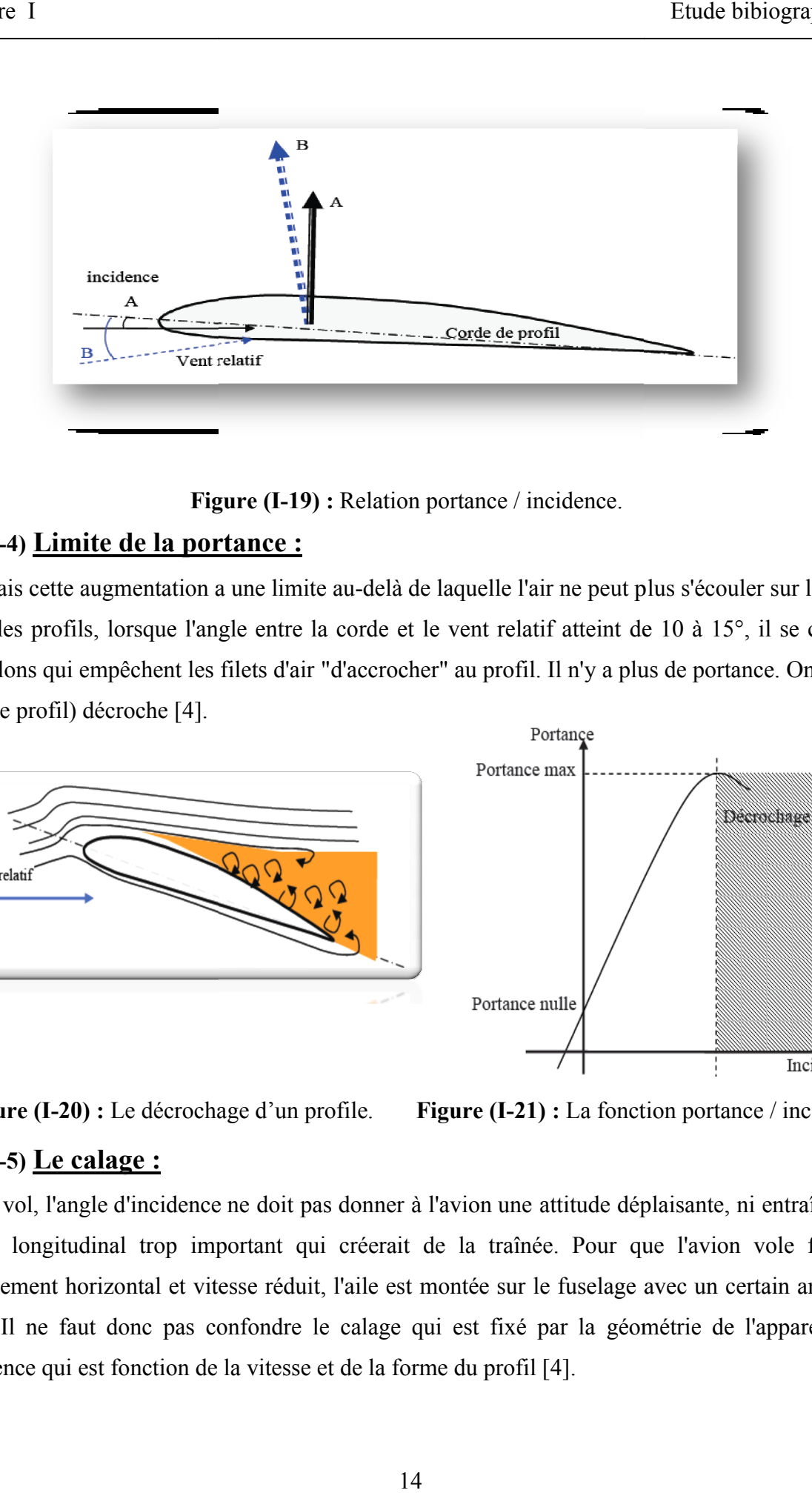

**Figure igure (I-19) :** Relation portance / incidence.

#### **I-III-2-4) Limite de la portance :**

Mais cette augmentation a une limite au-delà de laquelle l'air ne peut plus s'écouler sur le profil.<br>Selon les profils, lorsque l'angle entre la corde et le vent relatif atteint de 10 à 15°, il se crée des Selon les profils, lorsque l'angle entre la corde et le vent relatif atteint de 10 à 15°, il se crée des tourbillons qui empêchent les filets d'air "d'accrocher" au profil. Il n'y a plus de portance. On dit que l'aile (le profil) décroche [4].

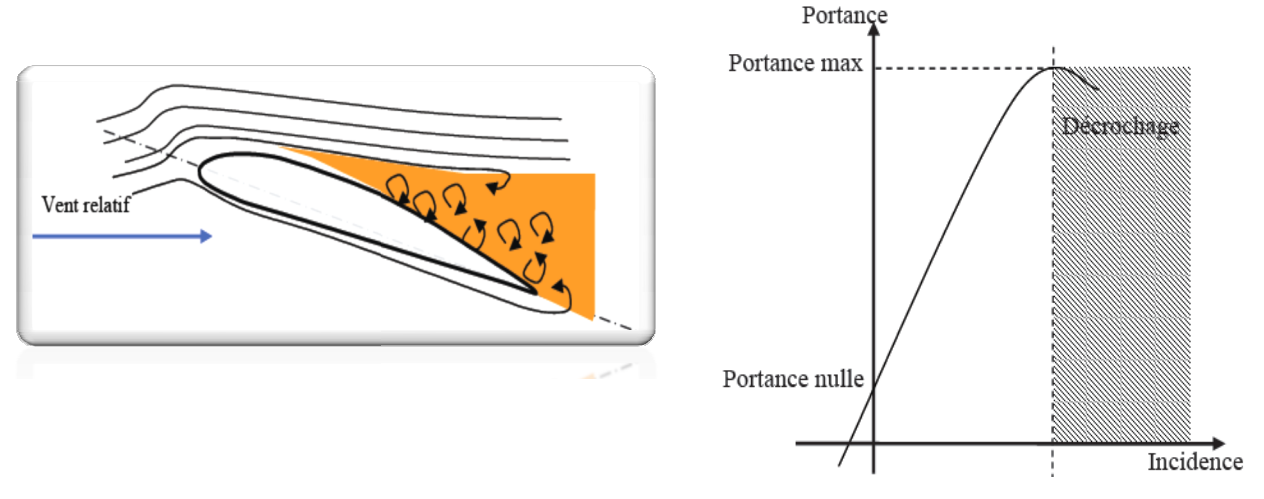

**Figure (I-20) :** Le décrochage d'un profile

**Figure (I-21)** : La fonction portance / incidence.

#### **I-III-2-5) Le calage :**

En vol, l'angle d'incidence ne doit pas donner à l'avion une attitude déplaisante, ni entraîner une vitesse longitudinal trop important qui créerait de la traînée. Pour que l'avion vole fuselage sensiblement horizontal et vitesse longitudinal trop important qui créerait de la traînée. Pour que l'avion vole fuselage sensiblement horizontal et vitesse réduit, l'aile est montée sur le fuselage avec un certain angle calage. Il ne faut donc pas confondre le calage qui est fixé par la géométrie de l'appareil avec l'incidence qui est fonction de la vitesse et de la forme du profil [4].

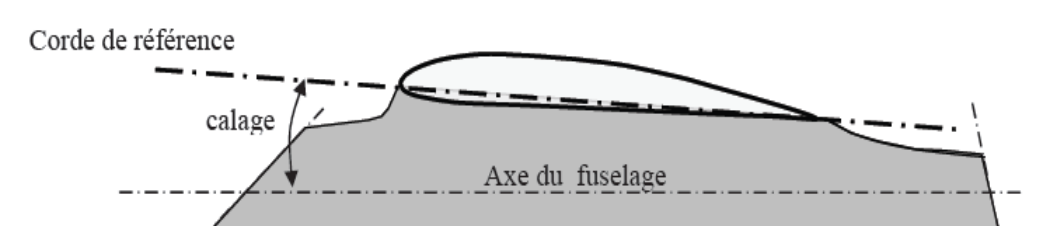

**Figure (I-22) :** le calage.

#### **I-III-3) La traînée :**

#### **I-III-3-1) Equilibre traînée traction :**

 La traînée est une force résistante qui freine l'avion, elle est due au décollement de la couche limite (forme du profil, profil inadapté, incidence trop forte, état de surface de mauvaise qualité…). Pour s'opposer à la traînée, il faut créer une force de traction. C'est le rôle du couple moteur/hélice, c'est également la raison pour laquelle, les planeurs sont obligés de descendre en permanence dans la masse d'air dans laquelle ils évoluent. La traînée est une force résistante qui freine l'avion, elle est due au décollement de la couche<br>ite (forme du profil, profil inadapté, incidence trop forte, état de surface de mauvaise qualité...).<br>ur s'opposer à la traîn

#### *Remarque :*

La couche limite est la couche d'air dans laquelle la vitesse évolue de 0 v l'écoulement. Lorsqu elle perd de son énergie la couche limite devient turbulente puis décolle l'écoulement. Lorsqu elle perd de son énergie la couche limite devient turbulente puis décolle<br>aspirée par la dépression. (on va revenir à la notion de la couche limite en détail à la suite de ce chapitre).

Pour que le modèle vole à vitesse constante, il faut que la traction soit égale à la traînée.

- $\checkmark$  Si la traction est supérieure à la traînée, le modèle accélère.
- $\checkmark$  Si la traînée est supérieure à la traction, le modèle décélère.

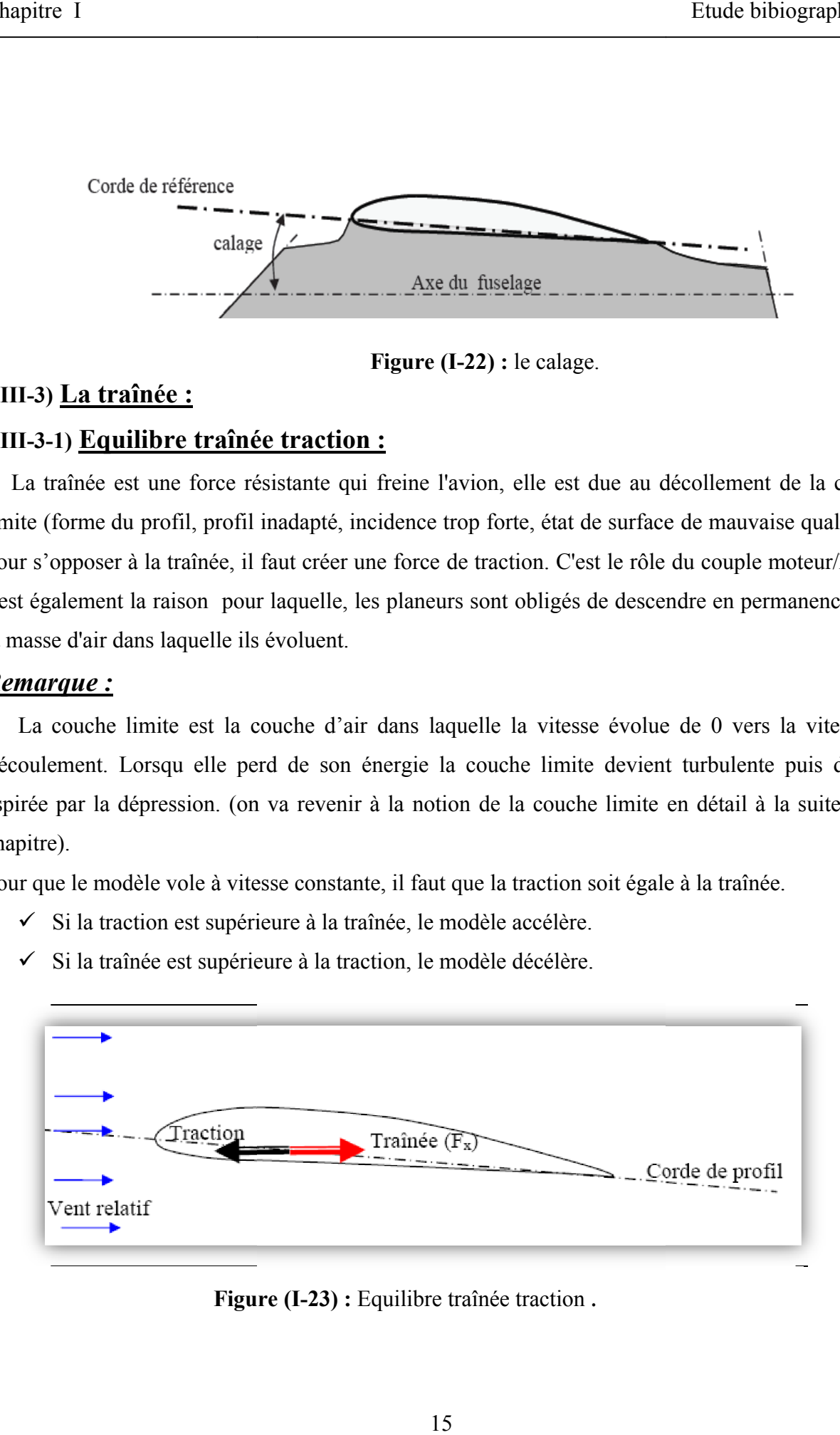

**Figure igure (I-23) :** Equilibre traînée traction .

La traînée diminue lorsque la portance diminue. Toutefois il est impossible de réduire la traînée à zéro [4].

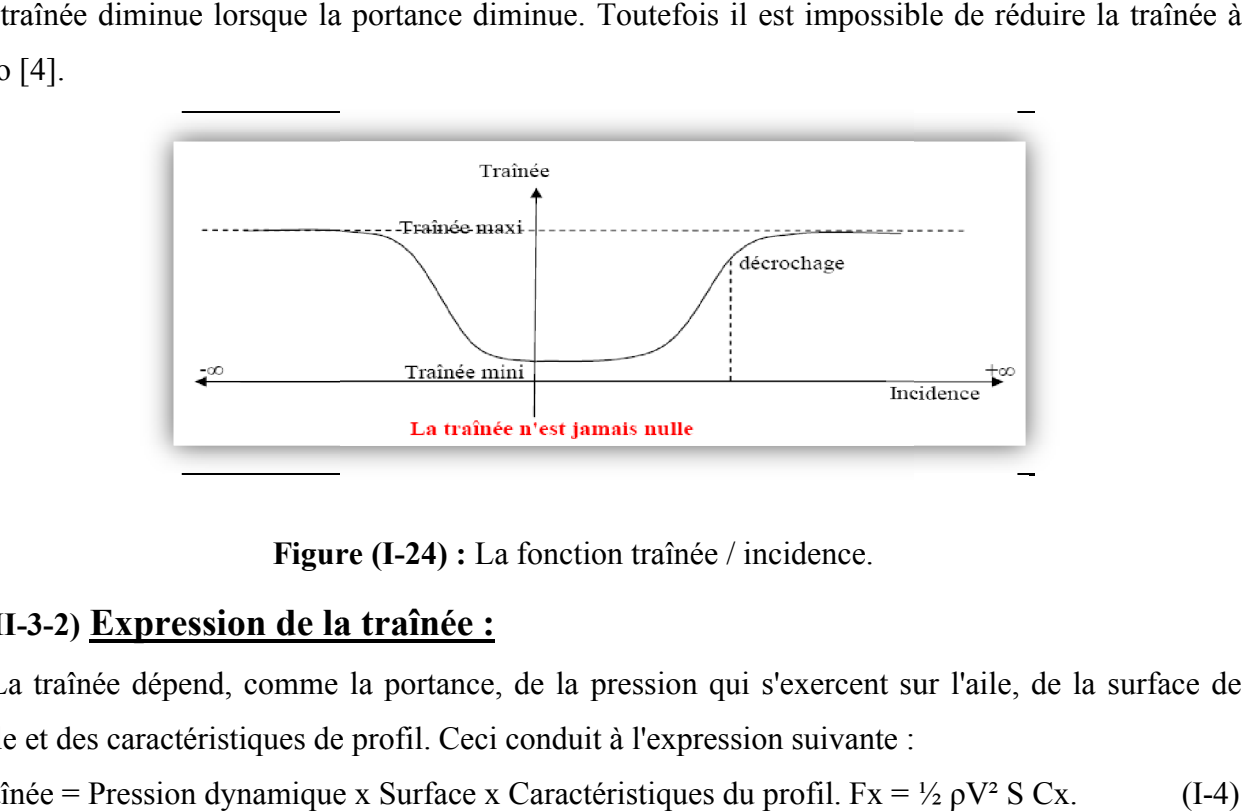

**Figure igure (I-24) :** La fonction traînée / incidence.

#### **I-III-3-2) Expression de la traînée :**

 La traînée dépend, comme la portance, de la pression qui s'exercent sur l'aile, de la surface de l'aile et des caractéristiques de profil. Ceci conduit à l'expression suivante :

 $Traînée = \text{Pression dynamic}$ ue x Surface x Caractéristiques du profil.  $Fx =$ 

#### **I-III-3-3) Traînée totale:**

Si l'air ne possédait pas de viscosité, il n'y aurait pas de frottement entre l'aile et l'air, il n'y aurait que les forces de pression et de dépression. La résultante aérodynamique serait alors perpendiculaire au vent re que les forces de pression et de dépression. La résultante aérodynamique serait alors perpendiculaire au vent relatif dans le cas d'une aile d'allongement infini [4].

La traînée Cx se décompose alors en deux types distincts :

Traînée totale = traînée de profil + traînée induite.  $Cx = Cxp + Cxi$ . (I

#### **I-III-3-4) Traînée et forme de profil :**

 La traînée de profil Cxp est due à la viscosité de l'air qui fait naître des forces de frottement La traînée de profil Cxp est due à la viscosité de l'air qui fait naître des forces de frottement<br>entre les couches d'air circulant autour de l'aile, ainsi que les forces de dépression en arrière de l'aile par suite du léger décollement des filets d'air à cet endroit [4].

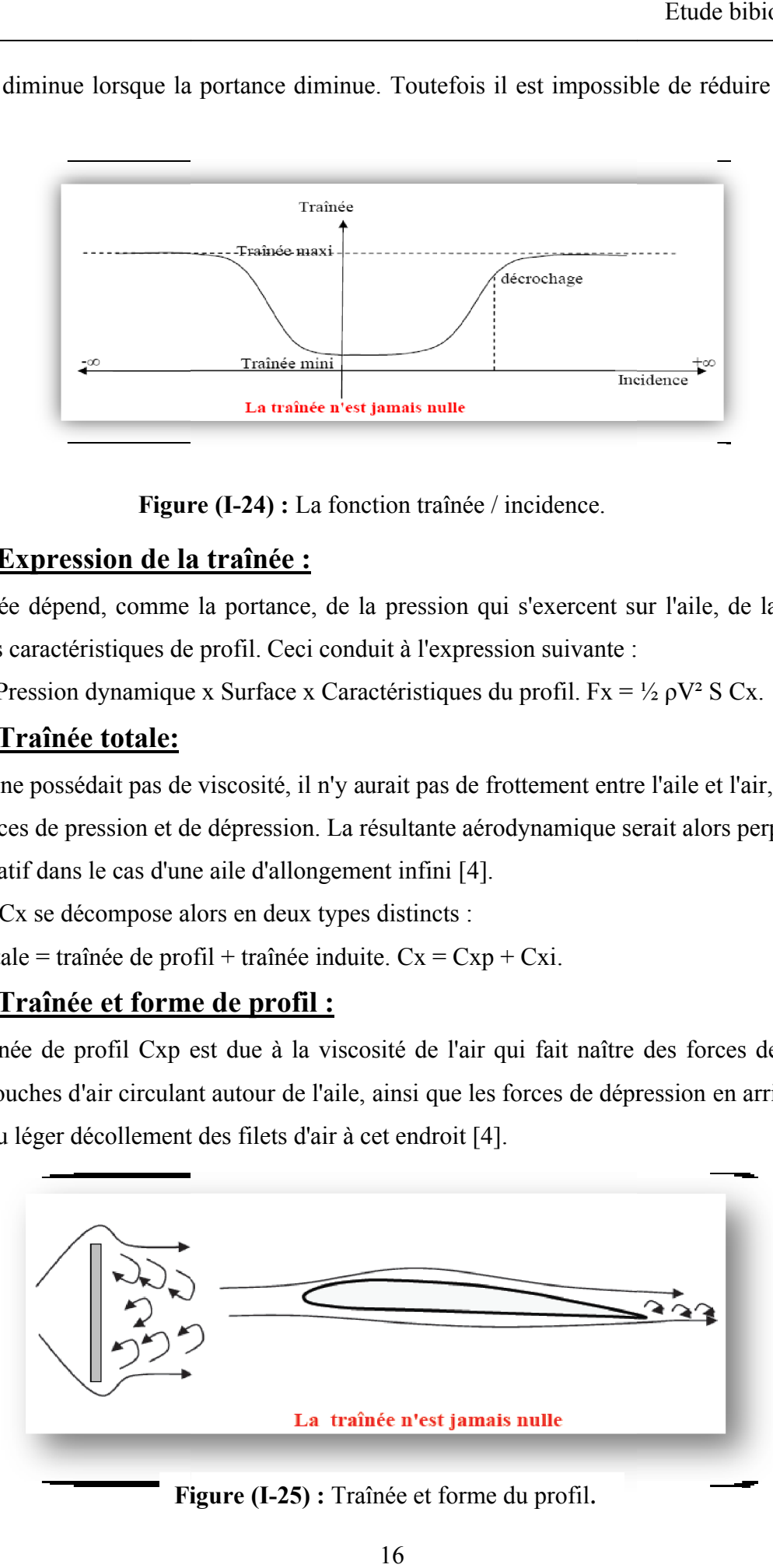

**Figure igure (I-25) :** Traînée et forme du profil.

#### **I-III-3-5) La traînée induite tourbillions :**

 La traînée induite Cxi qui provient du fait qu'une aile ne possède pas un allongement infini. Pour une aile d'un allongement quelconque, l'extrados est soumis à des forces de dépression et l'intrados à des forces de pression.

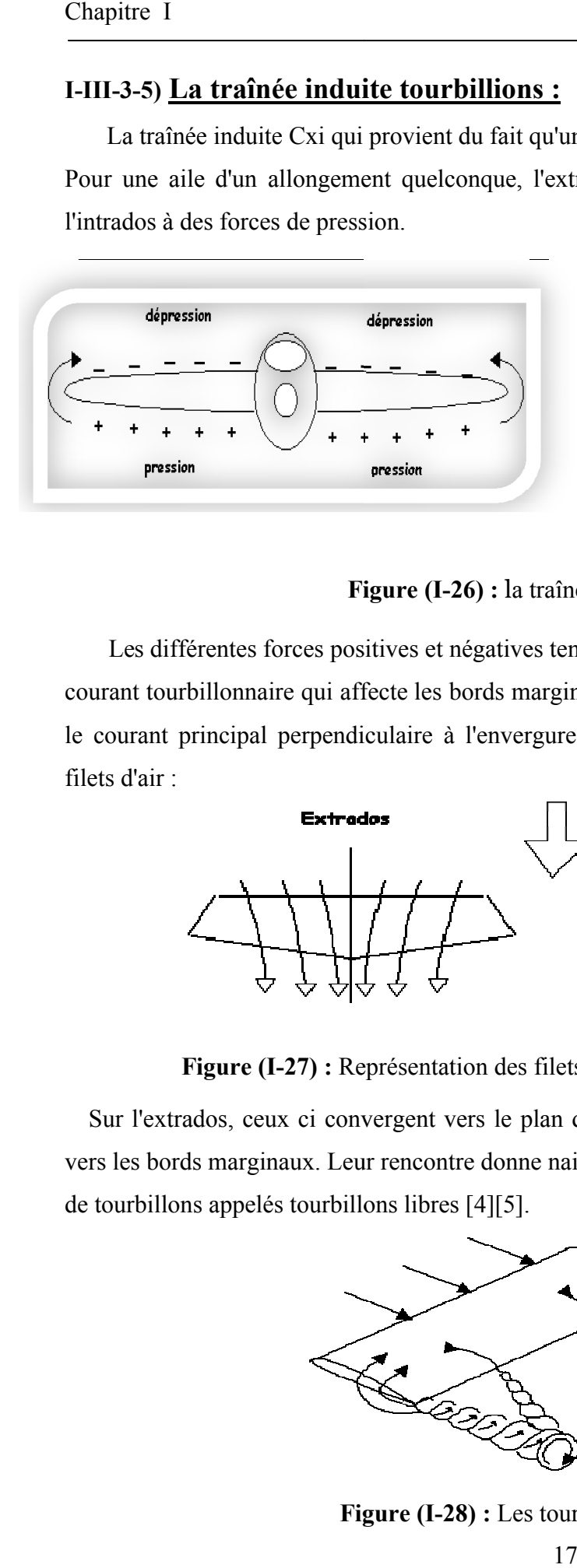

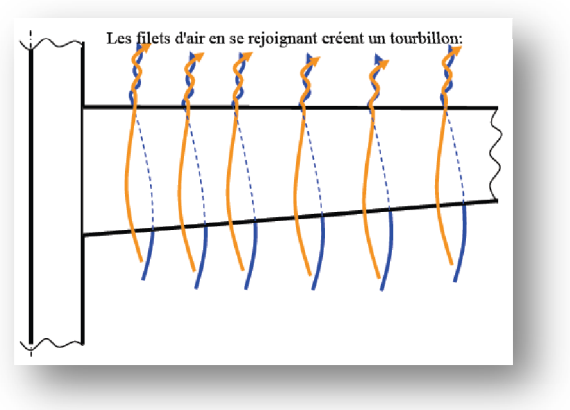

**Figure igure (I-26) :** la traînée induite.

 Les différentes forces positives et négatives tendent à se compenser ce qui donne naissance à un courant tourbillonnaire qui affecte les bords marginaux de l'aile. La composition de ce courant avec le courant principal perpendiculaire à l'envergure au bord d'attaque provoque une déviation des filets d'air :

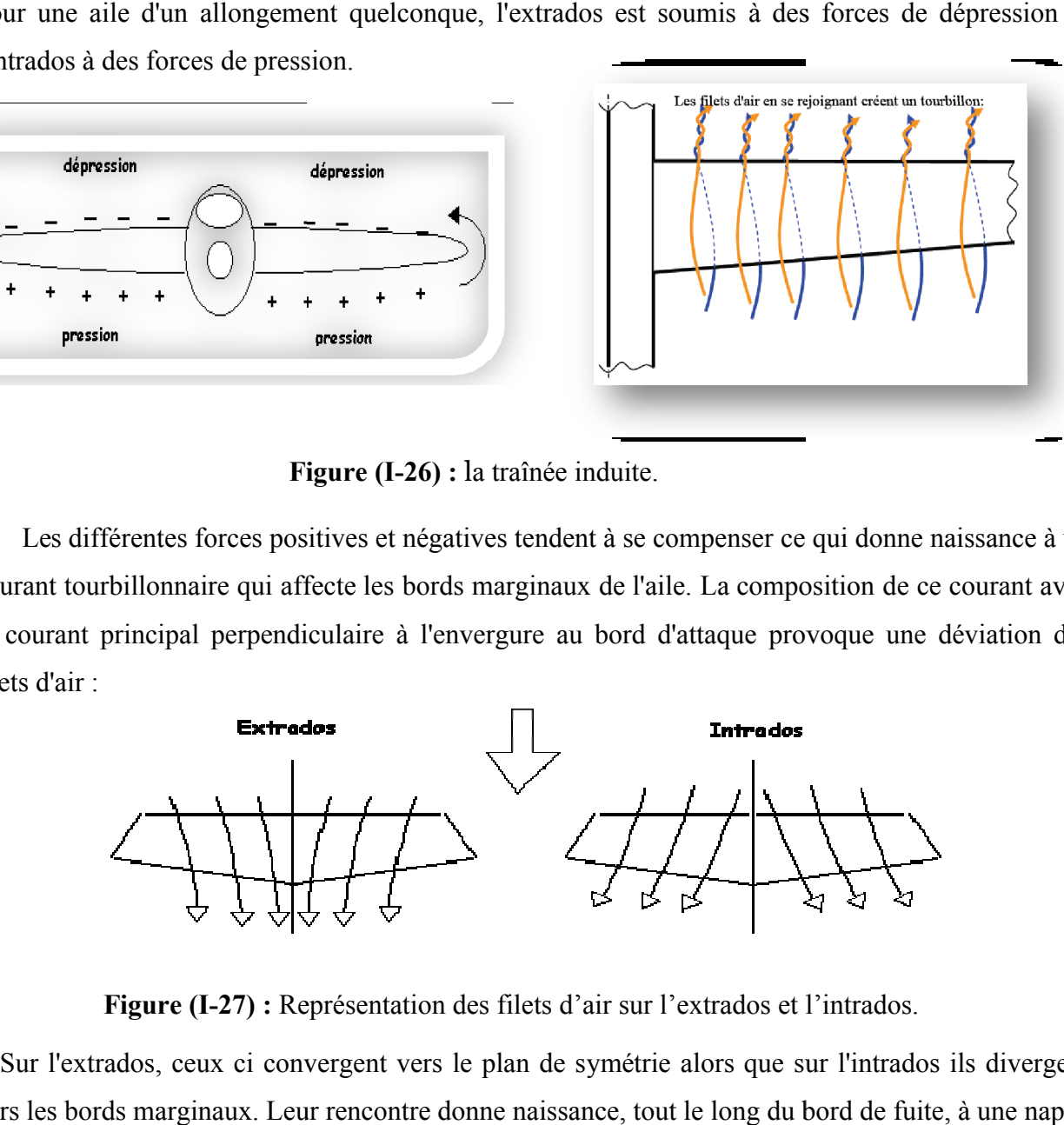

**Figure (I-27) :** Représentation des filets d'air sur l'extrados et l'intrados.

 Sur l'extrados, ceux ci convergent vers le plan de symétrie alors que sur l'intrados ils divergent vers les bords marginaux. Leur rencontre donne naissance, tout le long du bord de fuite, à une nappe de tourbillons appelés tourbillons libres [4][5].

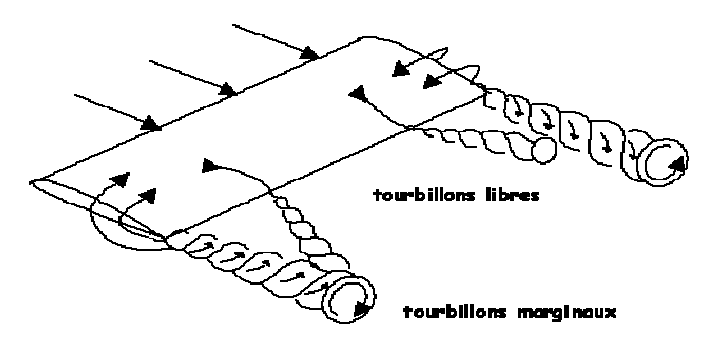

**Figure igure (I-28) :** Les tourbillons marginaux.

 L'ensemble de ces tourbillons libres s'enroulent sur eux même dans un sens bien déterminé et donnent alors naissance aux tourbillons marginaux qu'ils sont extrêmement dangereux pour les avions qui suivent, pouvant aller jusqu'à retourner un avion léger. Il est à noter qu'ils sont d'autant plus fort que la portance est importante (gros porteur à faible vitesse ). Ces tourbillons marginaux n'ayant aucune utilité. L'énergie ainsi utilisée est perdue et est considérée comme une traînée dite traînée induite Cxi qui peut s'exprimer par la formule : Cxi = Cz<sup>2</sup>/(pi \* 1) [5]. (I-6)

#### **I-III-3-6) Traînée et portance :**

 La portance est due à la différence de pression entre l'extrados et l'intrados. En raison de cette différence de pression, les filets d'air sont déviés. Lorsqu'ils se rejoignent au bord de fuite, ils créent des tourbillons qui génèrent de la traînée induite [4].

#### **I-III-4) Polaire d'un profil :**

Les polaires sont des courbes permettant de déterminer les caractéristiques d'un profil, d'une aile, d'un appareil. Elles sont par exemple très utiles pour comparer les profils entre eux, afin de choisir celui qui sera le mieux adapté à l'utilisation qu'on désire en faire [4].

#### **I-III-4-1) Polaire coefficient de portance en fonction du coefficient de traînée :**  $Cz = f(Cx)$

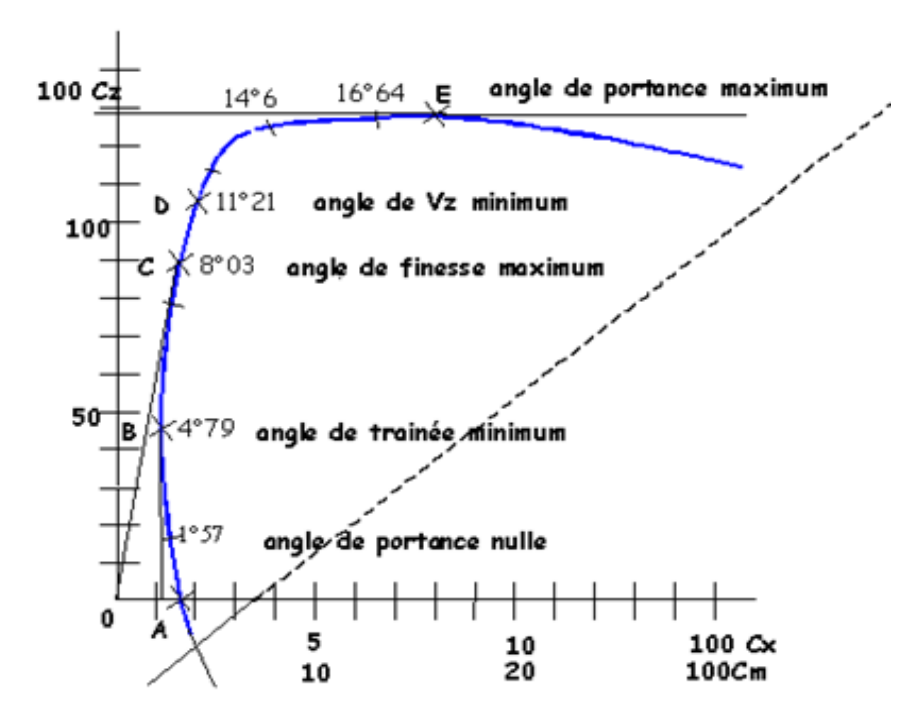

**Figure (I-29) :** La polaire.

On peu d'abord déduire de cette polaire les points remarquables suivants :

 $\checkmark$  *point A* : point de portance nulle à l'intersection de la polaire et de l'axe des Cx ; il donne la traînée à portance nulle.

- $\checkmark$  *point B* : point de traînée minimale ; déterminé avec la tangente verticale à la courbe.
- $\checkmark$  *point C :* point de finesse maxi, déterminé avec la tangente à la courbe qui passe par l'origine ; c'est le point pour lequel on a le plus grand rapport Cz /Cx.
- *◆ point D* : point de vitesse de chute minimale déterminé par le calcul de  $\frac{c \lambda^3}{c \lambda^2}$  mini.
- $\checkmark$  *point E* : point de portance maximale, déterminé avec la tangente horizontale à la courbe.
- $\checkmark$  *point F* : point de décrochage.

 La polaire Cz = f (Cx) représentée en (**Figure (I-32)** exprime par exemple la variation de Cz en fonction de Cx (pour un nombre de Reynolds donné car cette courbe se déplacerait si l'on faisait varier le nombre de Reynolds). A partir de cette polaire, on peut obtenir la polaire de l'aile équipée d'un tel profil. Si l'aile est rectangulaire, le Cz ne change pas, c'est celui du profil; seul le Cx augmente d'une valeur égale à la traînée induite résultant du fait que l'aile n'a pas une envergure infinie et qu'il existe donc des traînées marginales appelées traînées induites. Donc pour obtenir la polaire de l'aile, il suffit de déplacer la polaire du profil vers les Cx croissants de la valeur Cxi.

 On peut aussi obtenir la polaire du planeur complet en considérant que le fuselage et son empennage n'apportent aucune portance supplémentaire (les surfaces horizontales de l'empennage ne portent pas théoriquement si l'avion est bien centré) mais seulement de la traînée (traînée du fuseau+ traînée des empennages + traînées résultant des interactions, c'est-à-dire des jonctions ailefuselage et empennage-fuselage + traînées "parasites" (fils d'antenne, cockpit...)).

 Donc pour obtenir la polaire du planeur complet à partir de laquelle on pourra tenter de trouver des valeurs de finesse, de chute mini ..., il faut encore décaler la polaire de l'aile en lui ajoutant toutes les traînées citées ci-dessus [5].

#### **I-III-5) Influence de l'allongement :**

L'allongement d'une aile rectangulaire, représenté par la lettre grecque  $\lambda$  (lambda) est égal au quotient de l'envergure par la corde de l'aile. Pour une aile non rectangulaire, on considère la corde moyenne qui est égale au quotient de la surface par l'envergure [4].

#### **I-IV) La couche limite :**

Les aérodynamiciens préfèrent toujours de décomposer l'écoulement de l'air en deux parties pour facililter l'étude de l'écoulement au voisinage des parois :

- $\checkmark$  Une mince couche qui lèche les parois, considérée comme un fluide visqueux, siège des forces de frottement.
- L'écoulement extérieur à cette mince couche considérée comme un fluide parfait où les frottements sont nuls.
Imaginant un écoulement d'air sur une surface plane, étant donnée que l'air a une certaine viscosité, il aura tendance à adhérer à la surface et son comportement est différent au voisinage immédiat des parois. La viscosité de l'air fait que des particules de filets voisins ont tendance à s'entraîner l'une l'autre. La particule la plus rapide est freinée par la plus lente et la plus lente est accélérée par la plus rapide, les particules de fluide au contact des parois doivent avoir la même viscosité, il aura tendance à adhérer à la surface et son comportement est différent au voisinage<br>immédiat des parois. La viscosité de l'air fait que des particules de filets voisins ont tendance à<br>s'entraîner l'une l'autr certains types d'écoulements, qualifiés d'externes, on peut distinguer, dans une section perpendiculaire à la paroi, deux zones : l'une dans laquelle la vitesse varie de manière significative, l'autre, dans laquelle la vitesse est pratiquement constante. La première zone est appelée couche limite cinématique, elle est généralement de dimension très limitée comprise entre la paroi et une perpendiculaire à la paroi, deux zones : l'une dans laquelle la vitesse varie de manière significative,<br>l'autre, dans laquelle la vitesse est pratiquement constante. La première zone est appelée couche<br>limite cinématique, écoulement. La deuxième zone, dans laquelle la vitesse est constante, est souvent appelée zone<br>d'écoulement potentiel car l'écoulement y est généralement irrotationnel [6]. d'écoulement potentiel car l'écoulement y est généralement irrotationnel [6] ant un écoulement d'air sur une surfacte des parois. La viscosité de l'air fait que l'autre la plus rapide, les particules de l'air fait que l'autre. La particules de l'air fait que l'autre. La particules de fluide la plus

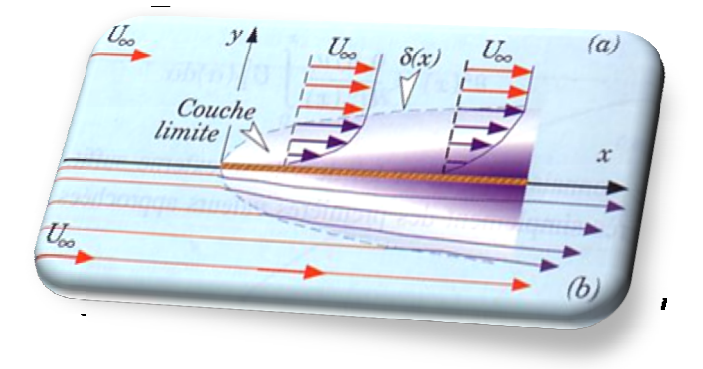

**Figure (I-30) :** Couche limite sur plaque plane à incidece nulle dans un courant uniforme à l'infini avec (a) profils de vitesse et (b)déflection des lignes de courant.

 Même sur une surface en apparence parfaitement lisse, les molécules d'air s'accrochent, tout Même sur une surface en apparence parfaitement lisse, les molécules d'air s'accrochent, tout comme une goutte de liquide sur verre. Il se forme une série de tres fines couches suposées, ayant chacune une vitesse différente par rapport à la surface. La couche en contacte a une vitesse nulle. La chacune une vitesse différente par rapport à la surface. La couche en contacte a une vitesse nulle. La<br>couche immédiatement au dessus est moins fréinée et possède une vitesse non nulle. Les couches suivantes rencontrées en s'eloignant de la surface ont des vitesses qui augmentent et on atteint finalement la première couche qui a la même vitesse que le vent relatif, toutes les suivantes conservant également cette vitesse. L'enssemble des couches ayant des vitesses inférieures au vent relatif porte le nom de **couche limite** [6]. Ilaque plane à incidece nulle dans un courant<br>de vitesse et (b)déflection des lignes de courant.<br>arfaitement lisse, les molécules d'air s'accrocher<br>se forme une série de tres fines couches suposées<br>i la surface. La couche

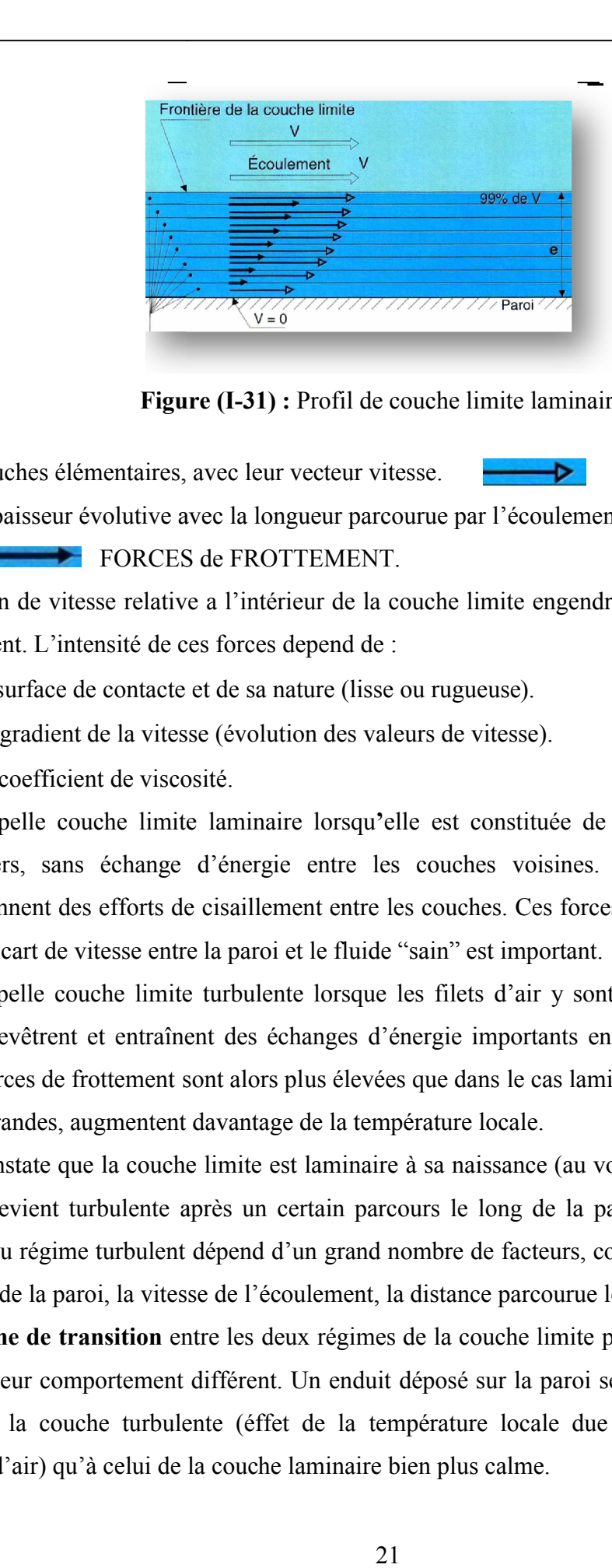

**Figure (I (I-31) :** Profil de couche limite laminaire.

- Couches élémentaires, avec leur vecteur vitesse.
- $\triangleright$  e épaisseur évolutive avec la longueur parcourue par l'écoulement.

FORCES de FROTTEMENT.

La variation de vitesse relative a l'intérieur de la couche limite engendre inévitablement des forces de frottement. L'intensité de ces forces depend de :

- La surface de contacte et de sa nature (lisse ou rugueuse).
- Du gradient de la vitesse (évolution des valeurs de vitesse).
- De coefficient de viscosité.
- La surface de contacte et de sa nature (lisse ou rugueuse).<br>
 Du gradient de la vitesse (évolution des valeurs de vitesse).<br>
 De coefficient de viscosité.<br>
 On appelle couche limite laminaire lorsqu'elle est constitu réguliers, sans échange d'énergie entre les couches voisines. Les forces de frottement proviennent des efforts de cisaillement entre les couches. Ces forces sont d'autant plus élevées que l'écart de vitesse entre la paroi et le fluide "sain" est important. a l'intérieur de la couche limite engendre inévitablement des forces<br>
s forces depend de :<br>
t de sa nature (lisse ou rugueuse).<br>
(évolution des valeurs de vitesse).<br>
lité.<br>
laminaire lorsqu'elle est constituée de filets fl
- $\checkmark$  On appelle couche limite turbulente lorsque les filets d'air y sont animés de tourbillons qui s'enchevêtrent et entraînent des échanges d'énergie importants entre les différentes couches. Les forces de frottement sont alors plus élevées que dans le cas laminaire et les pertes d'énergie plus grandes, augmentent davantage de la température locale.

 On constate que la couche limite est laminaire à sa naissance (au voisinage du bord d'attaque), puis elle devient turbulente après un certain parcours le long de la paroi. Le passage du régime laminaire au régime turbulent dépend d'un grand nombre de facteurs, comme la courbure du profil, la rugosité de la paroi, la vitesse de l'écoulement, la distance parcourue le long de la paroi. constate que la couche limite est laminaire à sa naissance (au voisinage du bord d'attaque),<br>le devient turbulente après un certain parcours le long de la paroi. Le passage du régime<br>re au régime turbulent dépend d'un gran

La **zone de transition** entre les deux régimes de la couche limite peut se visualiser facilement du fait de leur comportement différent. Un enduit déposé sur la paroi se sublime ainsi plus vite au contact de la couche turbulente (éffet de la température locale due à la grande agitation d particules d'air) qu'à celui de la couche laminaire bien plus calme.

La figure ci-dessous montre l'écoulement de la couche limite sur une demi-aile en flèche de 30°, à faible vitesse et à incidence nulle. La zone blanche correspond à l'écoulement laminaire (enduit non sublimé) et la zone noire à l'écoulement turbulent.

 On remarque que l'écoulement est turbulent dans le dernier tiers environ de la corde. On remarque que l'écoulement est turbulent dans le dernier tiers environ de la corde.<br>L'éventail noir indique que la turbulence s'est déclenchée plus tôt sur l'une des cordes. Ceci est dû à la présence d'une petite rugosité locale déposée intentionnellement sur la maquette. Cette observation montre tout l'intérêt d'avoir des surfaces de revêtement aussi propres et lisses que possible [6].

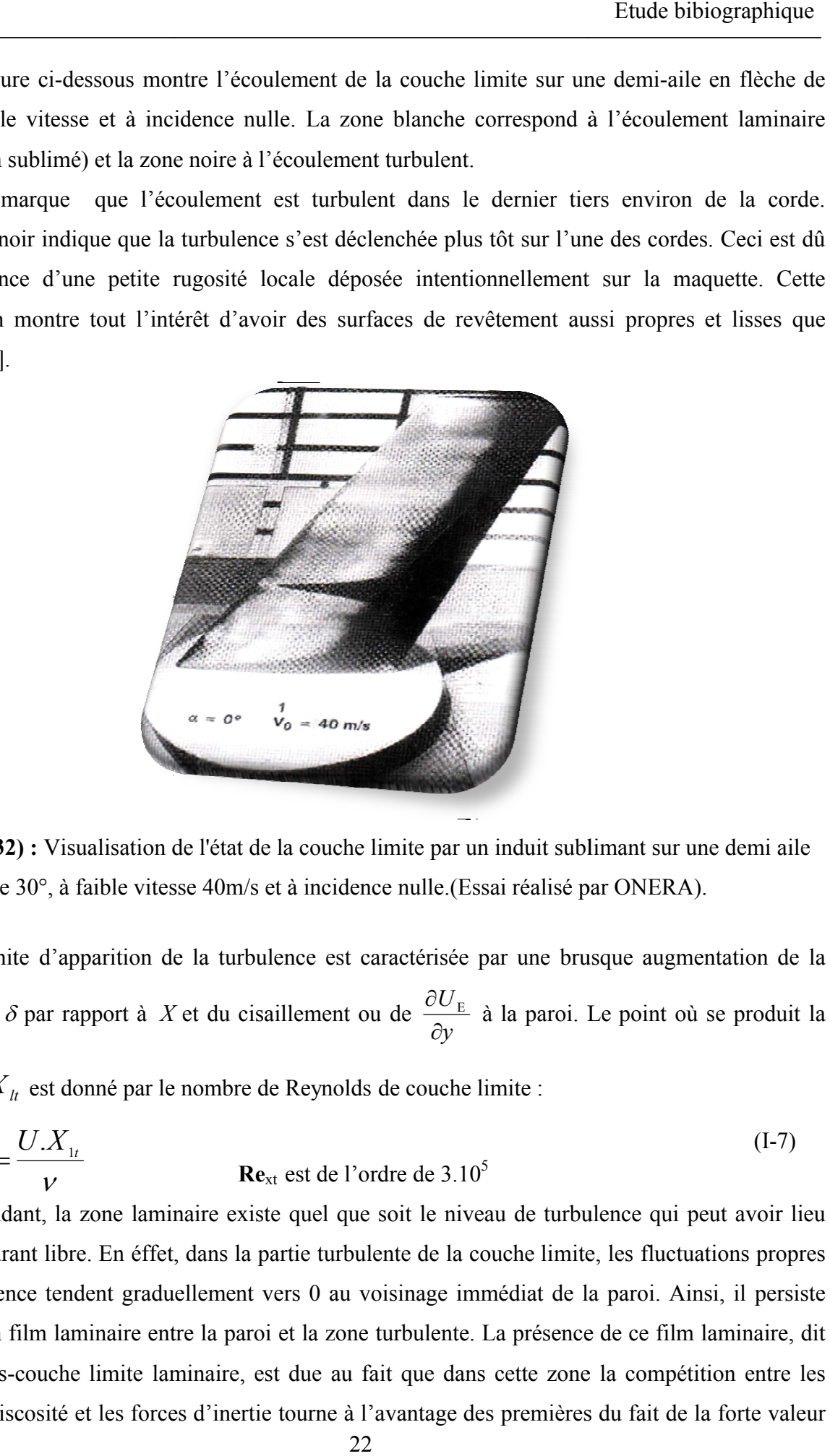

**Figure (I-32) :** Visualisation de l'état de la couche limite par un induit sublimant sur une demi aile en flèche de 30°, à faible vitesse 40m/s et à incidence nulle. (Essai réalisé par ONERA).

La limite d'apparition de la turbulence est caractérisée par une brusque augmentation de la dérivée de  $\delta$  par rapport à  $X$  et du cisaillement ou de *y U*  $\hat{o}$  $\frac{\partial U_{\rm E}}{\partial \rho}$  à la paroi. Le point où se produit la

transition  $X_{lt}$  est donné par le nombre de Reynolds de couche limite :

 *t xt <sup>U</sup> <sup>X</sup>*<sup>1</sup> . Re **Re**xt est de l'ordre de 3.105 (I-7)

 Cependant, la zone laminaire existe quel que soit le niveau de turbulence qui peut avoir dans le courant libre. En éffet, dans la partie turbulente de la couche limite, les fluctuations propres<br>à la turbulence tendent graduellement vers 0 au voisinage immédiat de la paroi. Ainsi, il persiste<br>toujours un film l à la turbulence tendent graduellement vers 0 au voisinage immédiat de la paroi. Ainsi, il persiste toujours un film laminaire entre la paroi et la zone turbulente. La présence de encore sous-couche limite laminaire, est due au fait que dans cette zone la compétition entre les forces de viscosité et les forces d'inertie tourne à l'avantage des premières du fait de la forte valeur de 30°, à faible vitesse 40m/s et à incidence nulle.(Essai réalisé par<br>
mite d'apparition de la turbulence est caractérisée par une brusq<br>  $\partial \nu$ :  $\delta$  par rapport à X et du cisaillement ou de  $\frac{\partial U_E}{\partial y}$  à la paroi. Le Visualisation de l'état de la couche limite par un induit sublimant sur une demi aile<br>
<sup>2</sup>, à faible vitesse 40m/s et à incidence nulle. (Essai réalisé par ONERA).<br>
d'apparition de la turbulence est caractérisée par une b

du gradient de la vitesse d'une part, et de la faible valeur de la vitesse (qui tend vers 0 à la paroi) ne d'autre part [6].

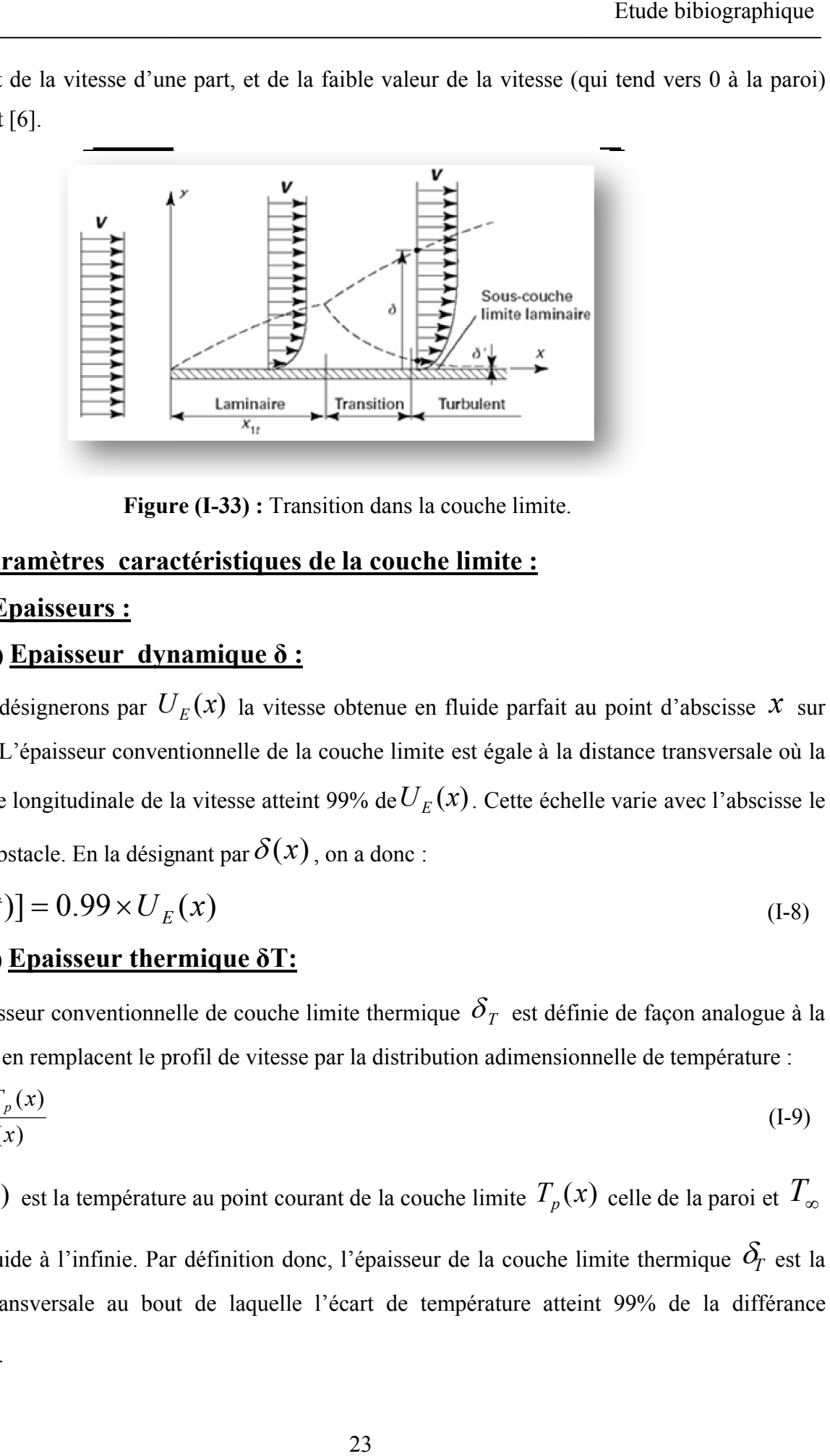

**Figure (I (I-33) :** Transition dans la couche limite.

## **I-IV-1) Paramètres caractéristiques de la couche limite :**

#### **I-IV-1-1) Epaisseurs :**

## **I-IV-1-1-a) Epaisseur dynamique δ :**

Nous désignerons par  $U_E(x)$  la vitesse obtenue en fluide parfait au point d'abscisse l'obstacle. L'épaisseur conventionnelle de la couche limite est égale à la distance transversale où la composante longitudinale de la vitesse atteint 99% de $U_E(x)$ . Cette échelle varie avec l'abscisse le long de l'obstacle. En la désignant par  $\delta(x)$ , on a donc : la distance transversale où<br>
ssee atteint 99% de  $U_E(x)$ . Cette échelle varie avec l'abscisse<br>
par  $\delta(x)$ , on a donc :<br>
(I-8)

$$
U[x,\delta(t)] = 0.99 \times U_E(x) \tag{I-8}
$$

## **I**-IV-1-1-b) **Epaisseur thermique δT:**

L'épaisseur conventionnelle de couche limite thermique  $\delta_T$  est définie de façon analogue à la précédente en remplacent le profil de vitesse par la distribution adimensionnelle de température :

$$
\frac{T(x, y) - T_p(x)}{T_\infty - T_p(x)}\tag{I-9}
$$

Où  $T(x, y)$  est la température au point courant de la couche limite  $T_p(x)$  celle de la paroi et  $T_\infty$ celle du fluide à l'infinie. Par définition donc, l'épaisseur de la couche limite thermique  $\delta_T$  est la distance transversale au bout de laquelle l'écart de température atteint 99% de la différance  $T_{\infty} - T_n(x)$ .

On a done: 
$$
\frac{T(x, \delta_T) - T_p(x)}{T_\infty - T_p(x)} = 0.99
$$
 (I-10)

## **I-IV-1-1-c) Epaisseur de déplacement**  $\delta^*$  :

L'épaisseur de déplacement  $\delta^*$  est l'épaisseur, au voisinage de la paroi, qui ne devrait pas contenir d'écoulement si la vitesse du fluide était constante et égale à celle de l'écoulement potentiel $U_F$ , le débit volumique par unité de longueur dans la couche limite, supposée bidimensionnelle, on a :

$$
\delta^* = \int_0^{\delta} \left( 1 - \frac{U(x)}{U_E(x)} \right) dy \tag{I-11}
$$

# **I-IV-1-1-d) <u>Epaisseur de quantité de mouvement**  $^{\delta_{qm}}$ **:</u>**

L'épaisseur de quantité de mouvement  $\delta_{\alpha m}$  est l'épaisseur, au voisinage de la paroi, qui ne devrait pas comporter d'écoulement pour que la perte de flux de quantité de mouvement, si la vitesse valait partout  $U_F$ , soit la même que dans le cas réel. Dans le cas réel, la perte de flux de quantité de mouvement vaut :

$$
\delta_{qm} = \int_{0}^{\infty} \frac{\rho U}{\rho_E U_E} (1 - \frac{U}{U_E}) dy \tag{I-12}
$$

#### **I-IV-1-1-e) Epaisseur d'énergie cinétique :**

De façon similaire, on peut définir l'épaisseur d'énergie cinétique :

$$
\delta^{**}(x) = \int_{0}^{\infty} \frac{\rho U}{\rho_E U_E} \cdot (1 - \frac{U^2}{U_E^2}) dy
$$
 En générale (I-13)

#### **I-IV-1-1-f) Facteur de forme :**

 Le rapport entre les épaisseurs de déplacement et de quantité de mouvement est désigné sous le nom de facteur de forme :

$$
H = \delta^* / \delta_{qm} \tag{I-14}
$$

 Cette grandeur prend des valeurs différentes selon la nature laminaire ou turbulente de l'écoulement dans la couche limite. Pour une couche limite sur une plaque plane elle passe pratiquement du double au simple (d'environ 2,6 à 1,3). Le facteur est également influencé par le graduent longitudinale de pression. En présence d'un gradient adverse, il permet de caractériser l'apparition de décollement qui correspond à une valeur de *H* voisine de 4 [7].

#### **I-IV-2) Le nombre de Reynolds :**

 Les expériences menées en 1883, lors de l'écoulement d'un fluide dans une conduite cylindrique rectiligne, ont montré l'existence de deux régimes d'écoulement : **laminaire et turbulent**. L'ingénieur britannique Osborne Reynolds (1842-1912), connu par ses travaux en mécanique des fluides, a mis en évidence les paramètres qui interviennent dans le passage du régime laminaire au régime turbulent, Reynolds a montré que le paramètre qui permettait de déterminer si l'écoulement est laminaire ou turbulent est un nombre sans dimension appelé **nombre de Reynolds** *Re* [1].

 Le **nombre de Reynolds** est un nombre sans demention caractérise un écoulement, et en particulier la nature de son régime (laminaire, transitoire, turbulent etc.…). Il représente le rapport entre forces d'inertie et forces visqueuses ; il s'énonce généralement de la façon suivante :

$$
R \ e = \frac{\rho \ u D}{\eta} \tag{I-15}
$$

Our bien:

\n
$$
R \, e = \frac{v_s D}{v} \tag{I-16}
$$

#### **I-IV-2-a) Nombre de Reynolds critique :**

 Pour une configuration géométrique donnée, il existe une valeur critique du nombre de Reynolds pour laquelle l'écoulement devient turbulent. Cette valeur est fixe quels que soient la température et le fluide utilisés. Par exemple, lorsqu'une cigarette se consume, la fumée s'élève tout d'abord dans un écoulement laminaire ; puis au fur et à mesure qu'elle s'élève, sa vitesse augmente, donc le nombre de Reynolds aussi. Lorsque le nombre de Reynolds atteint sa valeur critique, l'écoulement devient turbulent et la fumée faite des circonvolutions plus ou moins complexes [8]. Le nombre de Reynolds peut s'écrire de la manière suivante :

$$
R \ e = \frac{\rho \frac{v_S^2}{D}}{\frac{\eta v_S}{D^2}} \tag{I-17}
$$

 Il s'interprète alors comme le rapport entre forces d'inertie et forces visqueuses. On distingue trois principaux régimes.

 $\checkmark$  Aux faibles valeurs du Reynolds (inférieures à 1), les forces de viscosité sont prépondérantes. On parle d'écoulement de Stokes. L'écoulement est laminaire (des éléments de fluide voisins demeurent voisins). De plus, comme l'inertie est négligeable, l'écoulement du fluide est réversible. Cela donne lieu à des comportements surprenants : si les forces extérieures sont soudainement stoppées, le fluide s'arrête immédiatement. Qui plus est, si les forces extérieures sont inversées, le fluide repart en sens inverse.

- $\checkmark$  Aux valeurs intermédiaires du Reynolds (entre 1 et 2000 environ), les forces d'inertie sont Aux valeurs intermédiaires du Reynolds (entre 1 et 2000 environ), les forces d'inertie sont<br>prépondérantes, mais l'écoulement reste laminaire. Cependant, il n'est plus réversible : si l'on stoppe les forces extérieures, le fluide continu partiellement sur sa lancée.
- $\checkmark$  Aux fortes valeurs du Reynolds (au-delà d'environ 2000, voir plus bas), les forces d'inertie sont Aux fortes valeurs du Reynolds (au-delà d'environ 2000, voir plus bas), les forces d'inertie sont<br>si importantes que l'écoulement devient turbulent. Entre les régimes laminaire et turbulent, on parle de régime transitoire [8 [8].

#### **I-IV-3) Le Décollement :**

Le décollement sur un corps aérodynamique est un phénomène très difficile à prédire compte tenu de sa sensibilité à divers paramètres locaux. Dans les années récentes des progrès sensibles ont été réalisés sur la prédétermination de ce phénomène. Il survient lorsque l'angle d'incidence de l'aile par rapport à l'écoulement incident devient trop important, ce qui correspond pratiquement à un cabrage de l'avion (décollage ou atterrissage par exemple) les filets d'air doivent augmenter leur courbure pour contourner le bord d'attaque et passer sur l'extrados, et par suite une portance; Mais à partir d'une certaine valeur de l'incidence, la courbure des filets d'air devient accentués et provoque le décollement. Souvent ce phénomène apparaît au bord de fuite et puis l'incidence augmente, il remonte vers le bord d'attaque [7]. aleurs intermédiaires du Reynolds (en<br>dérantes, mais l'écoulement reste lamin<br>les forces extérieures, le fluide continu p<br>res valeurs du Reynolds (au-delà d'envirtantes que l'écoulement devient turbul<br>orégime transitoire [ sur la prédétermination de ce phénomène. Il survient lorsque l'angle d'incidence de l'aile<br>à l'écoulement incident devient trop important, ce qui correspond pratiquement à un<br>l'avion (décollage ou atterrissage par exemple)

 Un décollement apparaît quand le fluide est freiné non seulement par le frottement à la paroi mais aussi par un gradient de pression adverse (la pression augmente localement dans le sens de l'écoulement) ce qui produit une inversion du sens de l'écoulement. L'énergie cinétique du fluide n'est plus suffisante pour vaincre la dissipation visqueuse et surmonter l'accroissement de pression à l'intérieur du fluide. Le profil de la vitesse dans le voisinage immédiat de la paroi devient plat au point de décollement (écoulement localement au repos), puis concave dans la direction principale de l'écoulement (écoulement inverse). Le fluide quitte la surface mouillée de la par circuiter la région du décollement [7]. ieur du fluide. Le profil de la vi<br>de décollement (écoulement loca<br>llement (écoulement inverse). L<br>ter la région du décollement [7]. Un décollement apparaît quand le fluide est freiné non seulement par le frottement à la paroi mais aussi par un gradient de pression adverse (la pression augmente localement dans le sens de l'écoulement) ce qui produit une

 Lorsque l'écoulement est périodique, l'étendue de la zone de décollement varie au cours du Lorsque l'écoulement est périodique, l'étendue de la zone de décollement varie au cours du<br>cycle. De plus, le décollement peut migrer. La figure ci-dessous détaille plus précisément ce qui se passe successivement le long d'un profil. Elle met bien en évidence, au fur et à mesure que s'épaissit la couche limite, le fait que le gradient de vitesse diminue (l'angle  $\alpha_0$  par rapport à la normale). Or, le décollement se produit précisément lorsque cet angle s'annule, c'est à dire lorsque le gradient de vitesse devient nul. A noter la recirculation inverse carrément ce gradient. n profil. Elle met bien en évidence, au fur et à mesure que s'épaissit radient de vitesse diminue (l'angle  $\alpha$ <sup>27</sup><sup>0</sup> par rapport à la normale). Or, ément lorsque cet angle s'annule, c'est à dire lorsque le gradient de

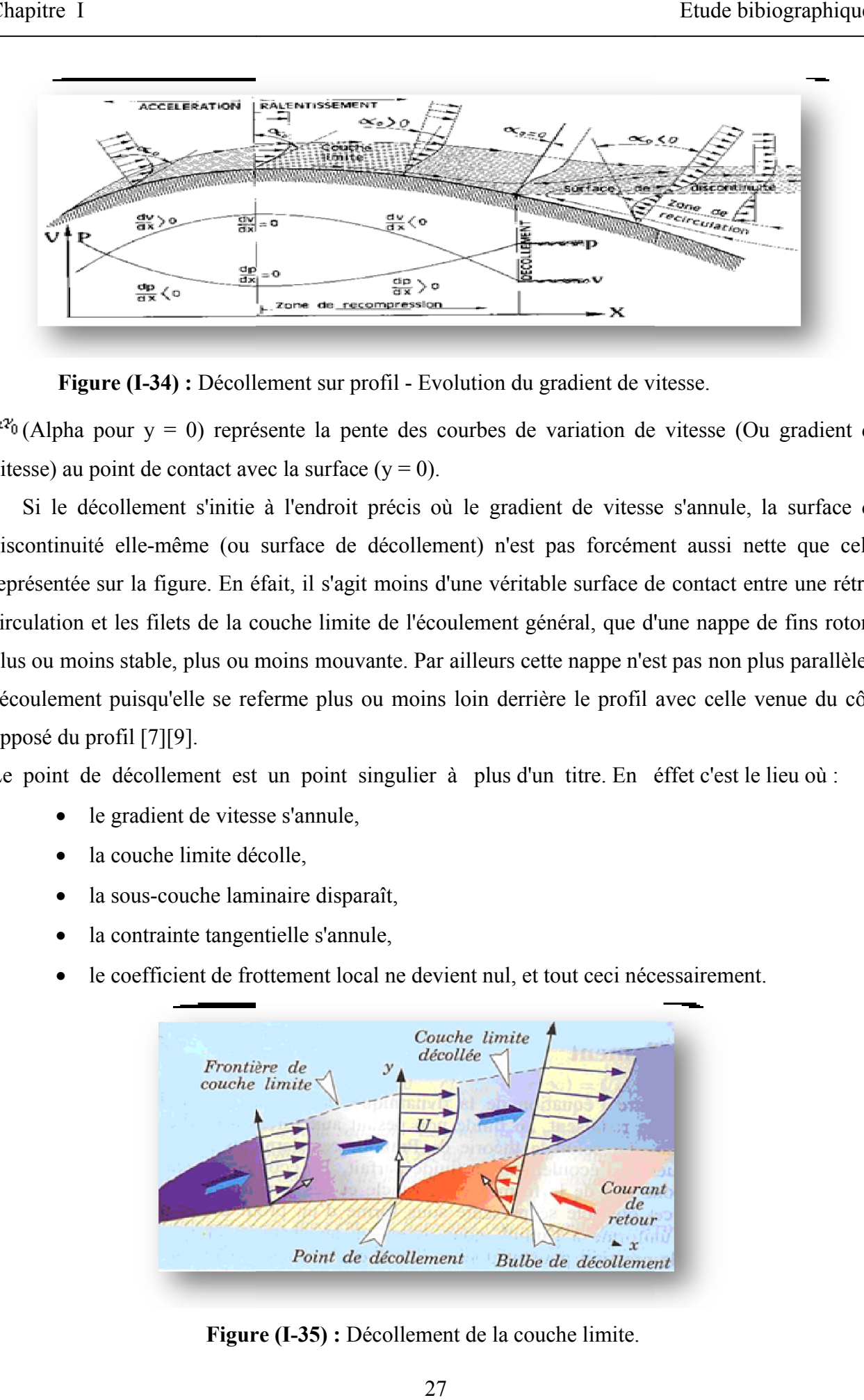

**Figure (I-34) :** Décollement sur profil - Evolution du gradient de vitesse

 $^{27}$  (Alpha pour y = 0) représente la pente des courbes de variation de vitesse (Ou gradient de vitesse) au point de contact avec la surface  $(y = 0)$ .

 Si le décollement s'initie à l'endroit précis où le gradient de vitesse s'annule, la surface de discontinuité elle-même (ou surface de décollement) n'est pas forcément aussi nette que celle représentée sur la figure. En éfait, il s'agit moins d'une véritable surface de contact entre une rétro circulation et les filets de la couche limite de l'écoulement général, que d'une nappe de fins rotors, plus ou moins stable, plus ou moins mouvante. Par ailleurs cette nappe n'est pas non plus parallèle à l'écoulement puisqu'elle se referme plus ou moins loin derrière le profil avec celle venue du côté opposé du profil [7][9]. plus ou moins stable, plus ou moins mouvante. Par ailleurs cette nappe n'est pas non plus parall<br>l'écoulement puisqu'elle se referme plus ou moins loin derrière le profil avec celle venue du<br>opposé du profil [7][9].<br>Le poi ême (ou surface de décollement) n'est pas forcémen<br>gure. En éfait, il s'agit moins d'une véritable surface de<br>ets de la couche limite de l'écoulement général, que d'u<br>, plus ou moins mouvante. Par ailleurs cette nappe n'es pha pour  $y = 0$ ) représente la pente des courbes de variation de vitesse (Ou gradient de<br>) au point de contact avec la surface  $(y = 0)$ .<br>le décollement s'initie à l'endroit précis où le gradient de vitesse s'annule, la sur r profil - Evolution du gradient de vitesse.<br>
pente des courbes de variation de vitesse (Ou<br>
face (y = 0).<br>
oit précis où le gradient de vitesse s'annule, l<br>
de décollement) n'est pas forcément aussi ne<br>
agit moins d'une v

- le gradient de vitesse s'annule,
- la couche limite décolle,
- la sous-couche laminair couche laminaire disparaît,
- la contrainte tangentielle s'annule,
- le coefficient de frottement local ne devient nul, et tout ceci nécessairement.

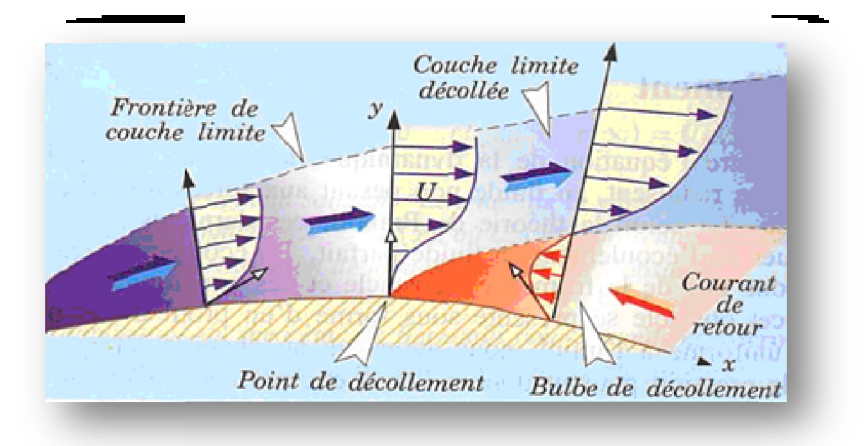

**Figure (I (I-35) :** Décollement de la couche limite.

Le sommet du profil (point où la tangente à la surface du profil est parallèle à l'écoulement général) constitue le lieu où change le sens des variations de vitesses locales, et des variations de pression statique :<br>
> En général) constitue le lieu où change le sens des variations de vitesses locales, et des variations de pression statique :

- En amont, c'est une zone d'accélération des filets d'air et donc de détente.
- En aval, c'est une zone de recompression et de ralentissement de ces filets.

C'est la raison pour laquelle, ce sommet est appelé "point de recompression" [9

#### **I-IV-3-1) Le Décrochage :**

On a vue que la couche limite fait le lien entre le flux libre et la paroi. donc pour qu'il y ait une portance, il faut un déplacement rapide du flux d'avant en arrière et une adhérence de ce flux sur le profil pour suivre la courbe vers le bas. Lorsque l'angle d'attaque de l'aile est trop grand, l'air ne peut portance, il faut un déplacement rapide du flux d'avant en arrière et une adhérence de ce flux sur le<br>profil pour suivre la courbe vers le bas. Lorsque l'angle d'attaque de l'aile est trop grand, l'air ne peut<br>plus suivre décoller de la paroi, aspirée par la dépression qui règne un peu plus haut (là où le flux est encore en mouvement). Après s'être ainsi décollée, elle retombe et forme des turbulences [7].

 Les turbulences correspondent à un arrêt voir même à une inversion du sens de l'écoulement. Or, il ne peut y avoir de portance sans un écoulement à la fois rapide et dans le bon sens. Par conséquent, lorsque l'angle d'attaque devient trop grand, la portance se perd; ce phénomène s'appelle: le décrochage .

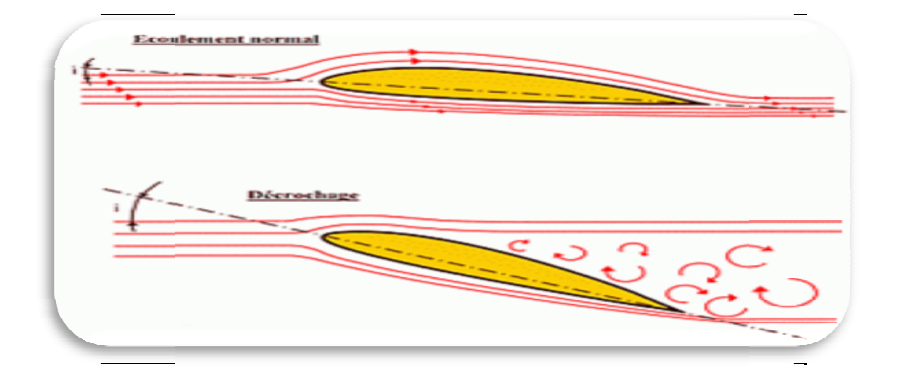

**Figure (I-36) :** Décrochage d'une aile.

 Un décrochage se traduit alors par une perte brutale de portance due à une incidence trop forte de l'aile (angle entre l'écoulement loin de l'aile et l'axe du Profil). Cette dernière se traduit d'abord par une augmentation de la portance, résultant essentiellement d'une accélération du fluide sur l'extrados. Néanmoins, lorsque l'angle d'incidence est augmenté au delà d'une valeur qui dépend du nombre de Reynolds et de la forme exacte du profil, la portance diminue, de même que le rapport *x z C*  $\frac{C_z}{C}$  (finesse) qui définit les performances de l'aile. Le décrochage est provoqué par un décollement de la couche limite, les filets d'air normalement laminaires, deviennent turbulents sur met du profil (point où la tangente à mettica de lieu où change le sens des vatique :<br>
anont, c'est une zone d'accélération des<br>
aval, c'est une zone de recompression et<br>
on pour laquelle, ce sommet est appelé '<br>
de **Décro** Sense de l'écoulement.<br>
Sense de l'écoulement de la fois rapide et dans le bon sens. Par<br>
grand, la portance se perd; ce phénomène<br>
<br>
Sense du Profil). Cette dernière se traduit d'abord<br>
entiellement d'une accélération du

l'extrados de l'aile. Ces turbulences détruisent la zone qui est normalement le siège de la dépression<br>aspirant l'aile vers le haut, il en résulte une perte de portance et un accroissement de la traînée de aspirant l'aile vers le haut, il en résulte une perte de portance et un accroissement de la t l'aile. (Voir schéma) [9].

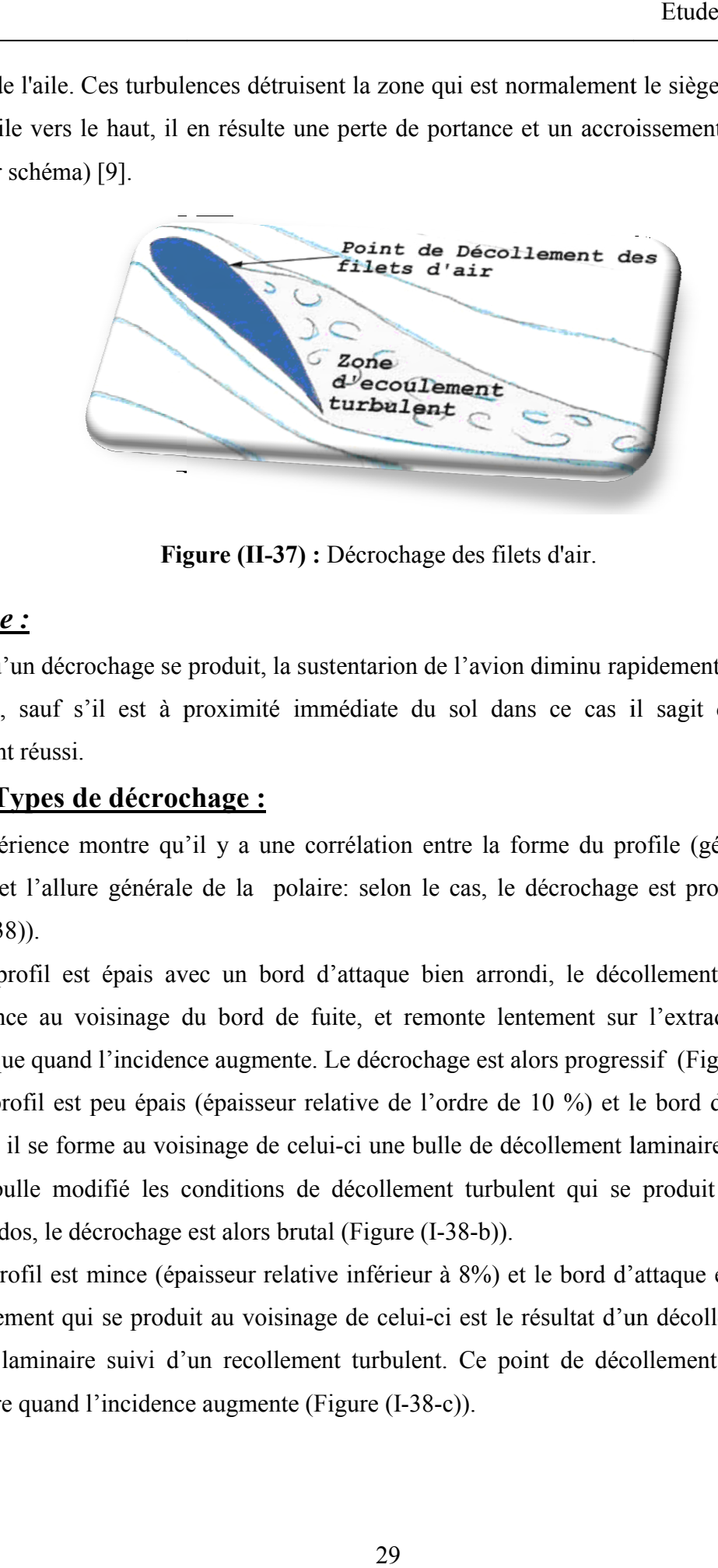

**Figure (II (II-37) :** Décrochage des filets d'air.

## *Remarque :*

Lorsqu'un décrochage se produit, la sustentarion de l'avion diminu rapidement, l'appareil chute rapidement, sauf s'il est à proximité immédiate du sol dans ce cas il sagit d'un atterrissage parfaitement réussi.

## **I-IV-3-2) Types de décrochage :**

 L'expérience montre qu'il y a une corrélation entre la forme du profile (géométrie du bord L'expérience montre qu'il y a une corrélation entre la forme du profile (géométrie du bord<br>d'attaque) et l'allure générale de la polaire: selon le cas, le décrochage est progressif ou brutal (Figure (I-38)).

- $\checkmark$  Si le profil est épais avec un bord d'attaque bien arrondi, le décollement turbulent prend Si le profil est épais avec un bord d'attaque bien arrondi, le décollement turbulent prend<br>naissance au voisinage du bord de fuite, et remonte lentement sur l'extrados vers le bord d'attaque quand l'incidence augmente. Le décrochage est alors progressif (Figure (I-38-a)).
- $\checkmark$  Si le profil est peu épais (épaisseur relative de l'ordre de 10 %) et le bord d'attaque un peut effiler, il se forme au voisinage de celui-ci une bulle de décollement laminaire. La présence de effiler, il se forme au voisinage de celui-ci une bulle de décollement laminaire. La présence cette bulle modifié les conditions de décollement turbulent qui se produit par la suite sur l'extrados, le décrochage est alors brutal (Figure (I-38-b)).
- $\checkmark$  Si le profil est mince (épaisseur relative inférieur à 8%) et le bord d'attaque effilé, la bulle de décollement qui se produit au voisinage de celui-ci est le résultat d'un décollement en couche limite laminaire suivi d'un recollement turbulent. Ce point de décollement se déplace vers l'arrière quand l'incidence augmente (Figure (I-38-c)). bulle modifié les conditions de décollement turbulent qui se produit par la suite sur<br>ados, le décrochage est alors brutal (Figure (I-38-b)).<br>profil est mince (épaisseur relative inférieur à 8%) et le bord d'attaque effilé

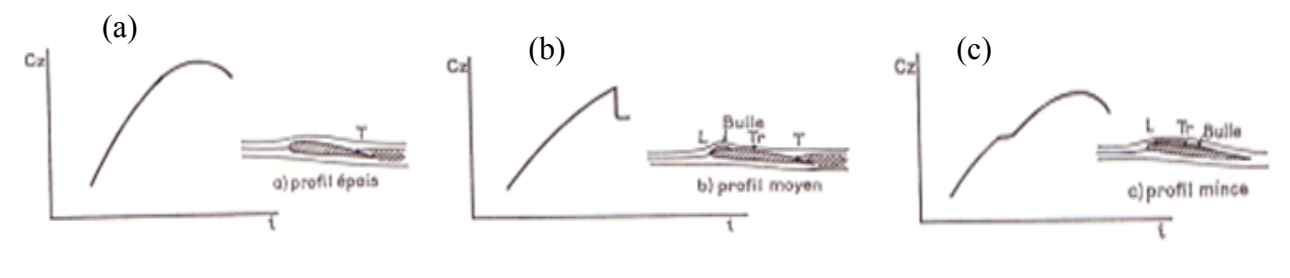

L :écoulement Tr :Transition T :écoulement

**Figure (I-38) :** Différents types de décrochage.

 Lors du décrochage, pour un profil dans un écoulement, on remarque en pratique que la portance croit avec l'incidence jusqu'à un angle limite à partir du quel elle chute violemment et la traînée augmente fortement. C'est le phénomène de décrochage statique. Mais par contre le phénomène de décrochage dynamique est caractérisé par un retard du décrochage ainsi que par une portance supérieure à celle du décrochage statique à la même incidence [7].

## **I-IV-3-3) Les moyens d'éviter le décollement :**

Le principe du contrôle de la couche limite pour retarder, et même supprimer les décollements, est très ancien puisqu'il fut avancé pour la première fois en 1904 par PRAINDTL. Mais, les réalisations furent beaucoup plus tardives. Par exemple, des expérimentations furent menées au début des années 60, en RDA, sur AFI et AF2, petits avions monomoteurs sur lesquels l'écoulement était aspiré au niveau de l'articulation des volets, ce qui éliminait la turbulence sur l'extrados de ces derniers. La portance (Cz) était ainsi presque doublée [8] [10].

#### **I-IV-4) Dispositif hypersustentateur:**

 Les dispositifs hypersustentateurs sont des dispositifs mis en oeuvre sur un avion pour que les ailes conservent leur portance à la vitesse la plus basse possible, et réduire ainsi la vitesse de décrochage. On augmente la portance (Cz) aux basses vitesses (régimes du décollage, de l'approche et de l'atterrissage) à l'aide de dispositifs hypersustentateurs (becs et volets) qui augmentent la cambrure et la surface de l'aile : les fentes convergentes, ménagées entre les becs et les volets et la partie fixe de l'aile, permettent un soufflage naturel de l'écoulement sur l'extrados de l'aile par l'air en surpression sur l'intrados, ce qui évite les décollements sur les volets braqués vers le bas [10].

## **I-IV-4-1) Principe:**

 Les profils d'aile sont étudiés pour avoir la meilleure finesse à la vitesse de croisière, mais pas la plus grande portance possible. Pour augmenter la portance à basse vitesse, en particulier pendant les phases de décollage et d'atterrissage, il y a plusieurs solutions :

- $\checkmark$  Augmenter la surface alaire.
- $\checkmark$  Augmenter la cambrure du profil en modifiant localement le profil par des surfaces mobiles, volets ou becs.
- $\checkmark$  Augmenter la vitesse locale sur le profil par soufflage des hélices ou des réacteurs.
- Reculer l'incidence de décrochage en aspirant la couche limite.
- $\checkmark$  Reculer l'incidence de décrochage en favorisant la génération de tourbillons (vortex générator, portance tourbillonnaire).
- $\checkmark$  Profiter de la portance supplémentaire donnée par l'effet de sol pendant le décollage,
- $\checkmark$  Demander à la poussée des moteurs de "porter" une partie du poids de l'avion.
- $\checkmark$  Plusieurs solutions peuvent être combinées; c'est la modification du profil qui est la plus utilisée : les volets et les becs de bord d'attaque.

### **I-IV-4-2) Volets:**

Les volets (en anglais flap) se trouvent sur la partie interne de l'aile, entre le fuselage et les ailerons, les ailerons se trouvant sur la partie externe de l'aile. Il existe des volets courant sur tout le bord de fuite. Leur objectif est d'augmenter la cambrure de l'aile, voire dans certains cas la surface alaire. Les angles de braquage des volets dépendent de la phase dans laquelle se trouve l'avion décollage ou atterrissage. Les braquages sont généralement plus forts à l'atterrissage (portance maxi décollage ou atterrissage. Les braquages sont généralement plus forts à l'atterrissa<br>plus freinage) qu'au décollage (portance intermédiaire, freinage minimal) [10] [3]. eculer l'incidence de décrochage en favorisant la génération de tourbillons (vortex générator,<br>ortance tourbillonnaire).<br>cofiter de la portance supplémentaire donnée par l'effet de sol pendant le décollage,<br>lemander à la p

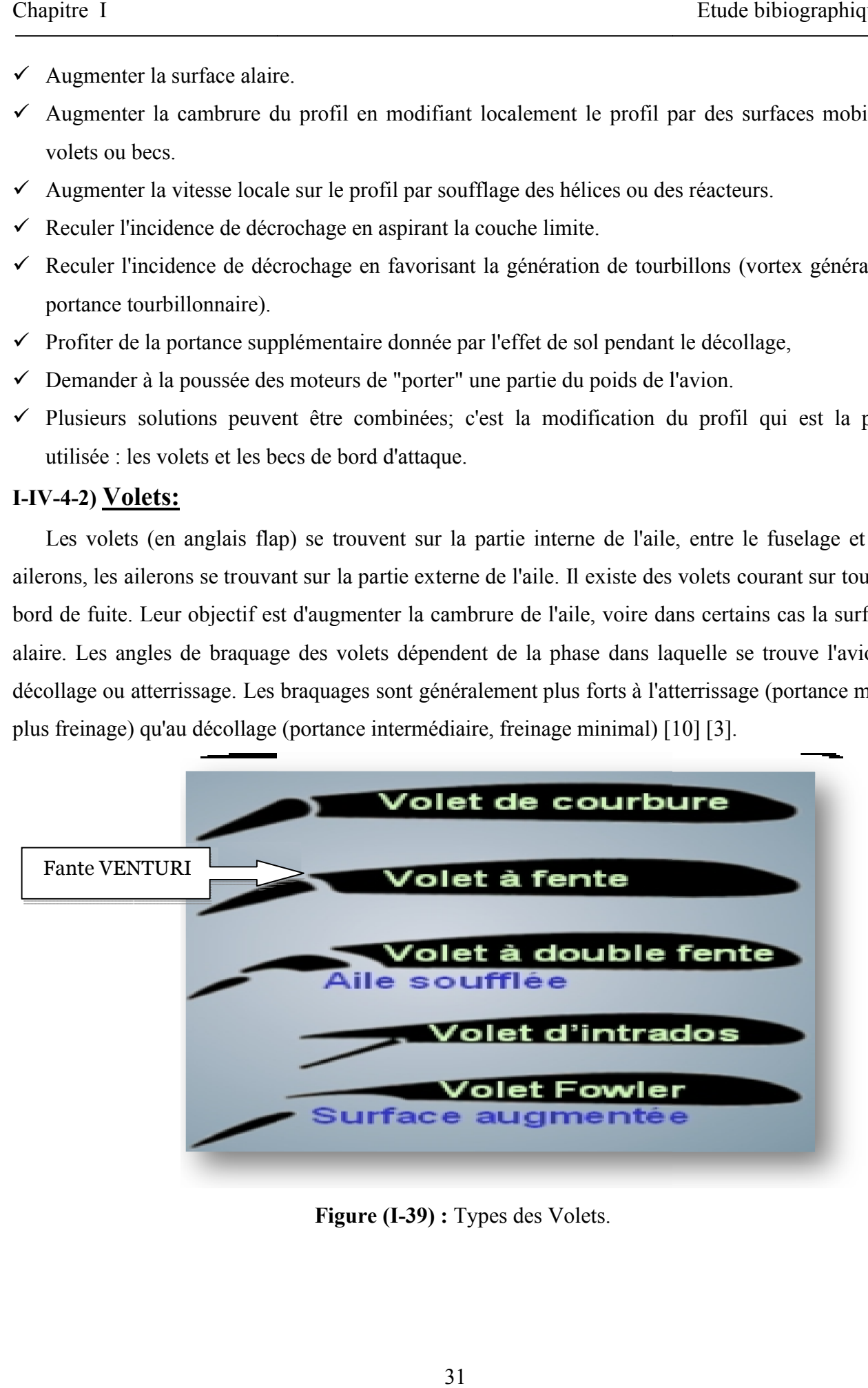

**Figure (I-39) :** Types des Volets.

#### **I-IV-4-2-a) Volet de courbure:**

 Le volet de courbure articulé à la partie arrière de l'aile se braque vers le bas. C'est le système le plus ancien, le plus simple et le plus répandu sur les avions légers. Il peut aussi se braquer vers le haut lorsqu'on souhaite augmenter la vitesse sur trajectoire sans modifier notablement la finesse (diminution de la portance et de la traînée). C'est le cas des planeurs qui souhaitent traverser très rapidement une zone défavorable, par exemple [10]. Le volet de courbure articulé à la partie arrière de l'aile se braque vers le bas. C'est le système us ancien, le plus simple et le plus répandu sur les avions légers. Il peut aussi se braquer vers le lorsqu'on souhaite au

#### **I-IV-4-2-b) Volet d'intrados:**

 Le volet d'intrados se trouve sous l'arrière de l'aile. Comme le volet de courbure, il se braque vers le bas, en augmentant la portance mais également beaucoup la traînée. Ce dispositif est maintenant assez peu utilisé [10 [10].

#### **I-IV-4-2-c) Volet à fente:**

 C'est une surface mobile ressemblant à une petite aile dont le point de rotation se trouve sous l'aile. Le braquage du volet ouvre une fente qui permet à l'air de passer de l'intrados vers l'extrados pour réaccélérer la couche limite et de retarder ainsi le décollement des filets d'air Quand le rayon de rotation du volet est important, le volet recule en même temps qu'il se braque Quand le rayon de rotation du volet est important, le volet recule en même temps qu'il se braq<br>vers le bas (Dyn'aero MCR). On a là une disposition simplifiée du volet Fowler décrit ci-dessous. Le volet peut lui-même comporter une fente, ce qui donne au total un volet à double fente [10].

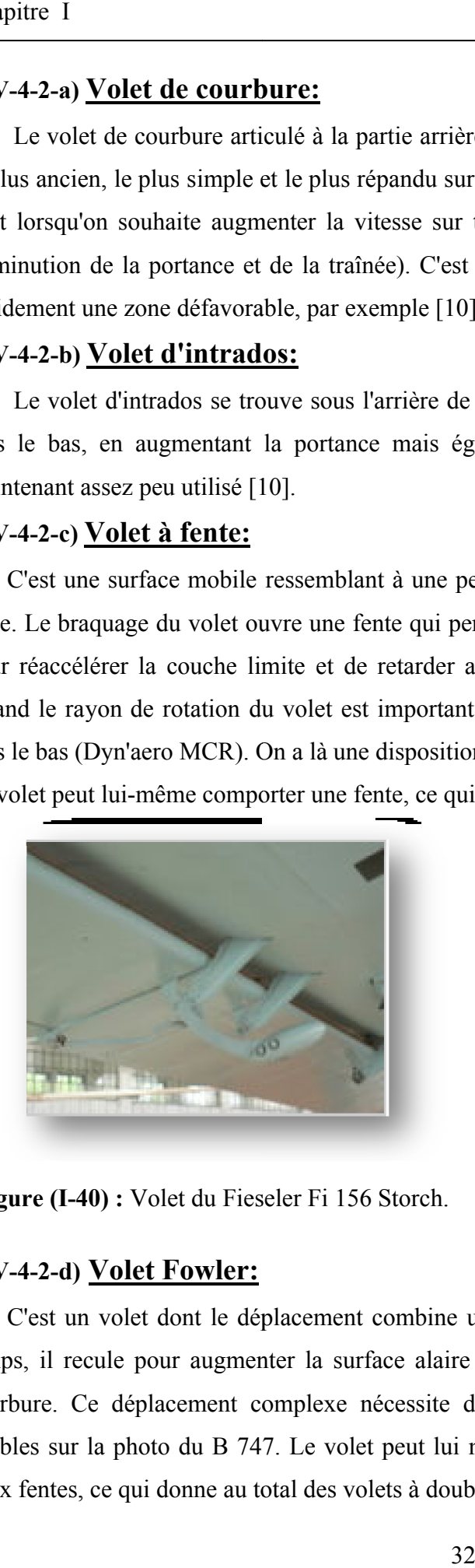

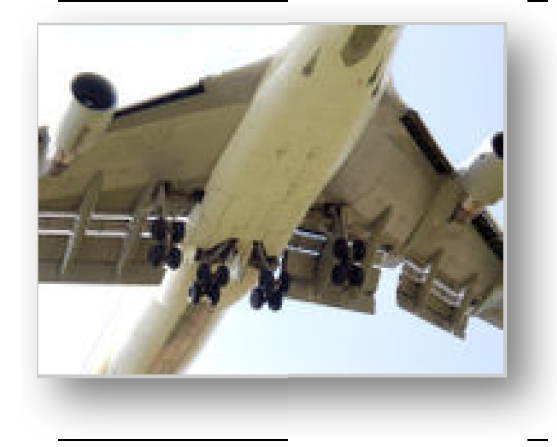

**Figure (I-40) :** Volet du Fieseler Fi 156

 Storch. **Figure (I-41) :** Volets à triple fente (Boeing 747).

#### **I-IV-4-2-d) Volet Fowler:**

C'est un volet dont le déplacement combine une translation et une rotation : dans un premier temps, il recule pour augmenter la surface alaire puis il se cabre vers le bas pour augmenter la courbure. Ce déplacement complexe nécessite des systèmes de guidage spéciaux à l'intrados, visibles sur la photo du B 747. Le volet peut lui même être en deux ou trois parties, avec une ou deux fentes, ce qui donne au total des volets à double ou triple fente [10]. même comporter une fente, ce qui donne au total un voltaire de la processe de la processe de la processe de la processe de la processe de la processe de la processe de la processe de la processe de la processe de la proces

## **I-IV-4-3) Les Becs :**

## **I-IV-4-3-a) Becs de bord d'attaque:**

 Ces becs sont placés sur le bord d'attaque de l'aile pour retarder le décrochement des filets d'air sur l'extrados. Ils autorisent de plus fortes incidences que les volets de bord de fuite. Le bec est en fait une portion du bord d'attaque de la voilure qui s'écarte vers l'avant et vers le bas. Il cumule donc plusieurs effets : il augmente la cambrure, augmente la surface de l'aile et retarde le décollement des filets d'air par effet de fente [10 [10]. Ces becs sont placés sur le bord d'attaque de l'aile pour retarder le décrochement des filets d'air<br>l'extrados. Ils autorisent de plus fortes incidences que les volets de bord de fuite. Le bec est en<br>une portion du bord d'

## **I-IV-4-3-b) Bec à fente fixe:**

 Ce sont des surfaces fixes écartés du bord d'attaque. Mis au point par années 20, ils se trouvaient sur les premiers avions à atterrissage court comme le Fieseler Fi 156 Storch, le Potez 36 (1929).

## **I-IV-4-3-c) Bec à fente rétractable:**

- $\checkmark$  Becs à fente automatiques. Ils sont rétractés au bord d'attaque et sortent vers l'avant automatiquement grâce à la dépression locale à incidence élevée. Les becs automatiques étaient montés sur les Messerschmitt Bf 108 et Me 109 à partir de 1935. Ils sont une caractéristique remarquable des avions légers Morane-Saulnier Rallye des années 60. cs à fente automatiques. Ils sont rétractés au bord d'attaque et sortent vers l'avant<br>tomatiquement grâce à la dépression locale à incidence élevée. Les becs automatiques étaient<br>ontés sur les Messerschmitt Bf 108 et Me 10 20, ils se trouvaient sur les premiers avions à atternissage court comme le Fieseler Fi 156<br>
le Potez 36 (1929).<br>
Se à fente rétractable:<br>
Se à fente automatiques. Ils sont rétractés au bord d'attaque et sortent vers l'av
- $\checkmark$  Bec à fente commandé ou Slat. De même principe que le précédent mais commandé par le pilote, il est très utilisé sur les avions de ligne [10].

## **I-IV-4-3-d) Bec Krueger:**

 C'est un petit volet accroché au bord d'attaque et rabattu sur l'intrados, le dessous de l'aile. En pivotant, tout en restant attaché, il augmente la courbure. Ce système est utilisé sur les avions de ligne.

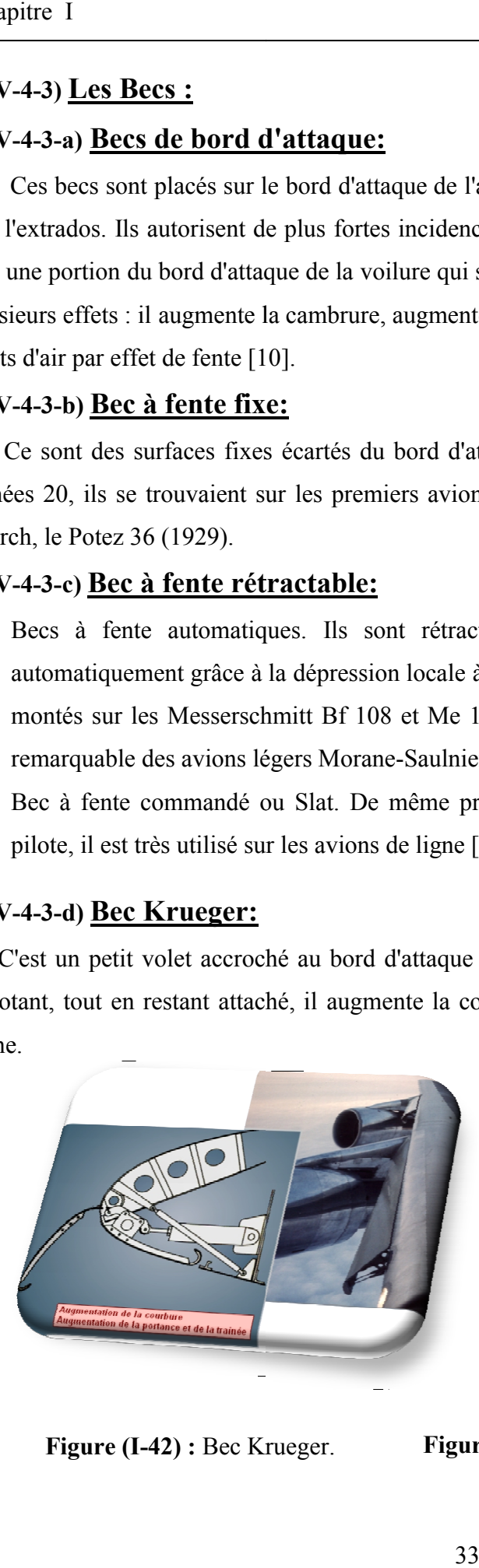

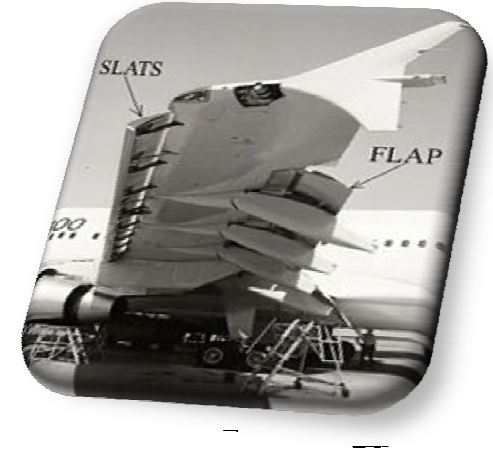

**Figure (I-42) :** Bec Krueger.

**Figure (I-43)** : Becs et volets d'un Airbus A310.

#### **I-IV-4-3-e) Bec basculant:**

C'est en fait le bord d'attaque qui bascule vers le bas, comme un volet sans fente, il augmente dans cette position la cambrure de l'aile. Ce système est utilisé sur les avions de chasse, notamment les avions Dassault (voi dans cette position la cambrure de l'aile. Ce système est utilisé sur les avions de chasse, notamment les avions Dassault (voir sur la photo une coupe de l'aile du F-104 Starfighter

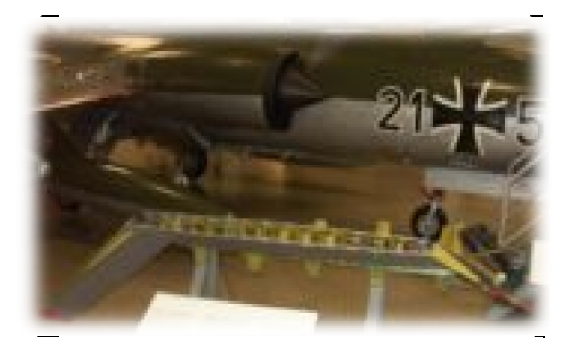

**Figure (I-44) :** Becs et volets du F-104G.

#### **I-IV-4-1-f) Bec DLE (Drooped Leading Edge) :**

Il s'agit d'une cassure locale et d'une modification du bord d'attaque générant un tourbillon aux grands angles. Ce tourbillon s'ajoute au tourbillon marginal (en bout d'aile) pour aspirer la couche limite à l'extrados. Ce grands angles. Ce tourbillon s'ajoute au tourbillon marginal (en bout d'aile) pour aspirer la couche limite à l'extrados. Cela renforce la portance du bout de l'aile en permettant de plus grandes incidences sans perdre le contrôle latéral, problème numéro un du décrochage

## **I-IV-4-4) Soufflage de la voilure :**

## **I-IV-4-4-a) Souffle d'hélice :**

 Tous les avions à hélice "tractive" (en amont des ailes) profitent du souffle d'hélice pendant le décollage. L'hélice d'un avion monomoteur souffle l'emplanture des ailes et augmente fortement la portance dans cette zone. Les hélices des bimoteurs et quadrimoteurs soufflent directement la voilure. La conjugaison du soufflage et de volets à double ou triple fente permet d'obtenir des coefficients de portance très élevés [10]. **Bec basculant:**<br>
fait le bord d'attaque qui bascule vers<br>
position la cambrure de l'aile. Ce systèm<br>
Dassault (voir sur la photo une coupe de<br>
<br> **Example 1944** (1444) : Becs et<br> **Bec DLE (Drooped Leading Ed:**<br>
t d'une cas Tous les avions à hélice "tractive" (en amont des ailes) profitent du souffle d'hélice pendant le décollage. L'hélice d'un avion monomoteur souffle l'emplanture des ailes et augmente fortement la portance dans cette zone.

#### **I-IV-4-4-b) Volets soufflés :**

 Ce système consiste à prélever de l' l'air venant du réacteur et à le diriger soit directement, soit par des conduits, jusqu'au niveau des volets où l'air sort alors sur la surface supérieure. Le soufflage n'est déclenché que lorsque les volets sont abaissés et permet de réduire la pour effet d'augmenter la portance.

 Surtout utilisé dans les années 1960, ce système a été plus ou moins abandonné depuis à cause de sa complexité et sa maintenance difficile. Parmi l les avions l'ayant mis en oeuvre, on peut citer par exemple le F-104 Starfighter ou le Blackburn Buccaneer [10].

## **I-IV-4-5) Aspiration de la couche limite :**

## **I-IV-4-5-a) Sur l'aile :**

- *★ Aspiration mécanique* : La couche limite est aspirée ce qui retarde le décollement et permet d'augmenter la déflexion des surfaces mobiles et l'incidence de l'aile. Ce système peu employé demande une motorisation spécifique, des conduites d'aspiration et consomme beaucoup d'énergie pour être efficace [9].
- $\checkmark$  *Aspiration naturelle* : Le positionnement adéquat de tourbillons permet d'aspirer la couche limite en bout d'aile et d'augmenter l'incidence de décrochage.

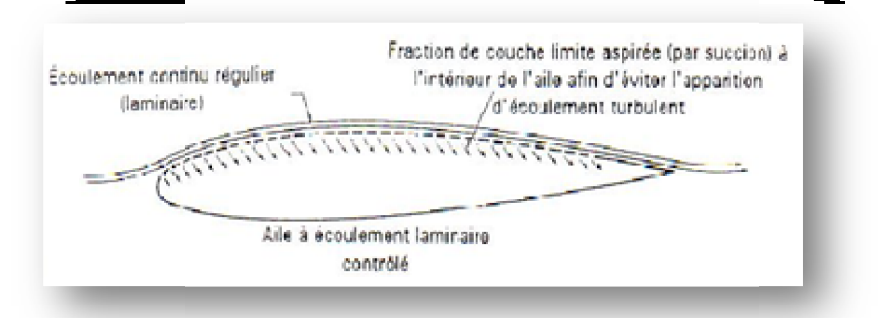

**Figure (I-45) 45) :** Les fentes d'Aspiration de la couche limite.

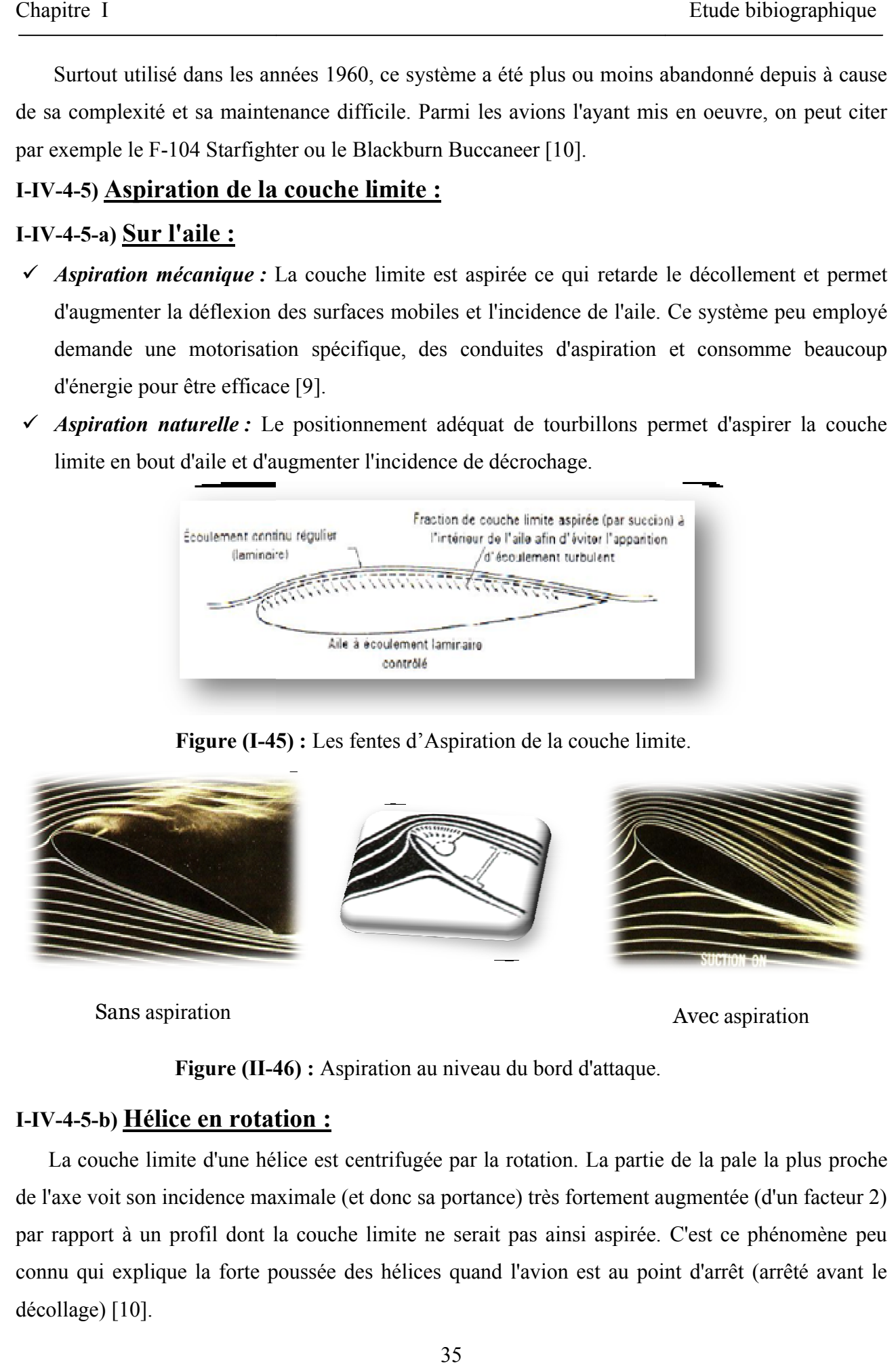

Sans aspiration

Avec aspiration

**Figure (II-46) 46) :** Aspiration au niveau du bord d'attaque.

## **I-IV-4-5-b) Hélice en rotation :**

 La couche limite d'une hélice est centrifugée par la rotation. La partie de la pale la plus proche de l'axe voit son incidence maximale (et donc sa portance) très fortement augmentée (d'un facteur 2) par rapport à un profil dont la couche limite ne s serait pas ainsi aspirée. C'est ce phénomène peu connu qui explique la forte poussée des hélices quand l'avion est au point d'ar décollage) [10].

### **I-IV-4-6) Ailes delta :**

 La configuration en aile delta, optimisée par une forme en plan en ogive (ONERA, Concorde), permet d'obtenir un supplément de portance d'environ 15 à 20 % par rapport à la pente de portance théorique de l'aile.

#### **I-IV-4-7) Portance tourbillonnaire :**

#### **I-IV-4-7-a) Générateurs de vortex :**

 Ce sont des petits générateurs de tourbillons locaux qui réintroduisent de la vitesse dans la couche limite ralentie. Ils sont utilisés généralement pour augmenter l'efficacité des surfaces de contrôle aux grands angles (en amont des ailerons, sur les côtés de la dérive, sous les stabilisateurs d'empennages en T, sur les plans canards de faibles dimensions). Ils sont également montés sur les ailes certains chasseurs et avions de ligne.

 Un éxemple est le générateur de vortex (tourbillons) constitué de dérives fines, hautes souvent de seulement 0,01 m et placées à la surface des ailes des avions. Les dérives sont sans cesse tournées quelques degrés vers la gauche, puis vers la droite, dans un mouvement alternatif, ce qui engendre un léger courant d'air turbulent à la surface des ailes. L'espacement des dérives est très précis et soigneusement calculé afin d'assurer que la couche turbulente se dissout automatiquement lorsqu'elle atteint le bord de fuite de l'aile [11].

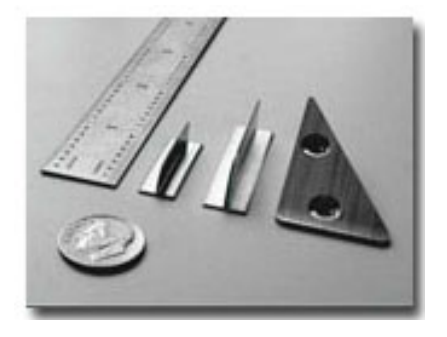

**Figure (I-47) :** Mini GVs.

 Chose curieuse, provoquer cette légère turbulence autour de l'aile suffit pour empêcher l'avion de décrocher à des vitesses de vent faibles.

## **I-IV-4-7-b)** Effet de VG mécaniques sur aile OAT15A à flèche nulle :

## $\triangleright$  Essais ONERA T2 :

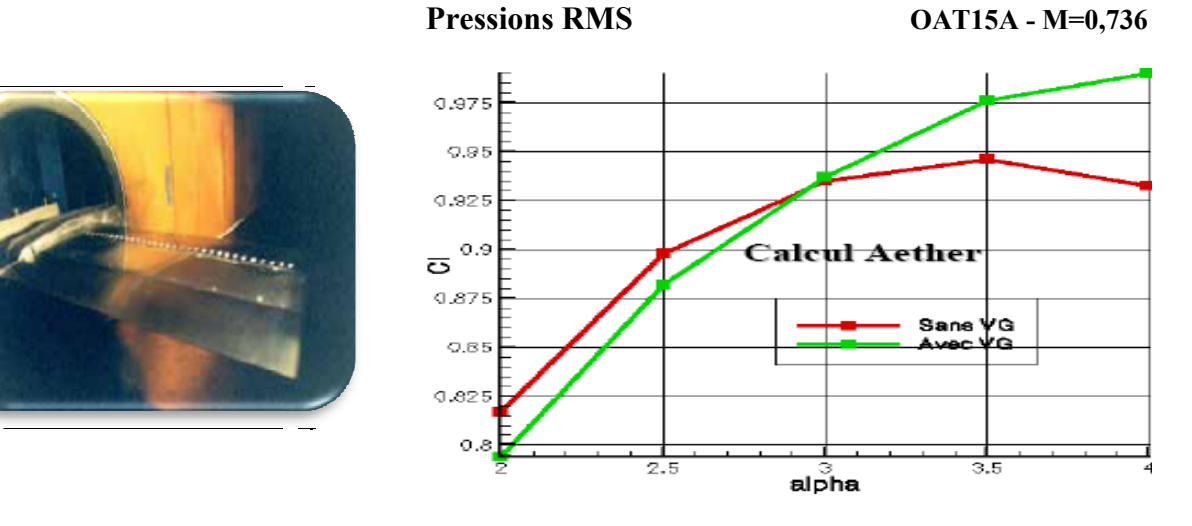

**Figure (I-48) :** VGS mécaniques sur Aile OAT15A à flèche nulle .

**Figure (I-49) :** Effet de VG VGS mécaniques Sur aile OAT15A à flèche nulle. OAT15A à

Calculs Dassault avec simulation sur OAT15A équipé de VG VGS mécanique : :

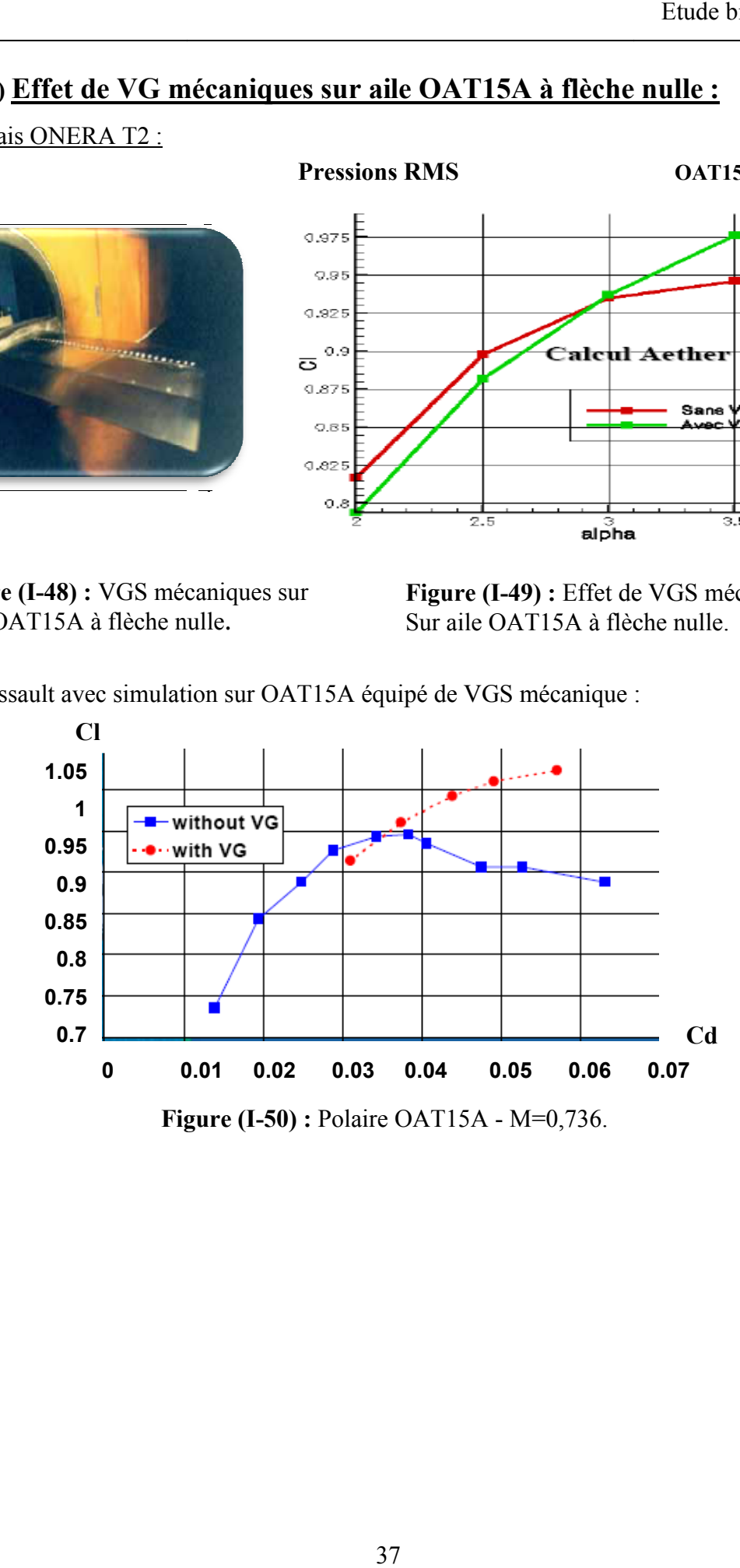

# **Exemples des GVs:**

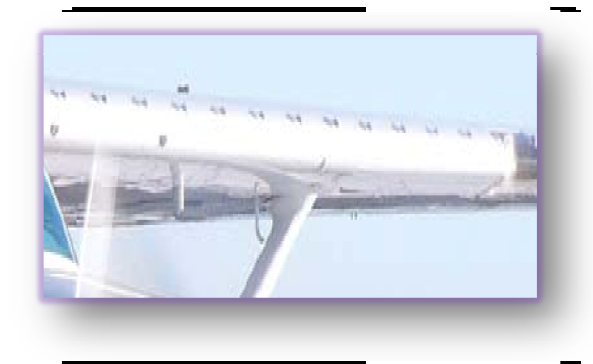

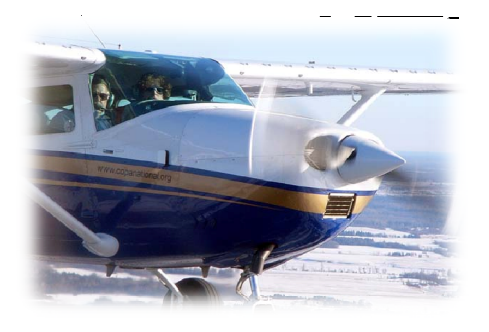

Figure (I-51) : Cessna 182K Modele 1967 avec générateur de tourbillons.

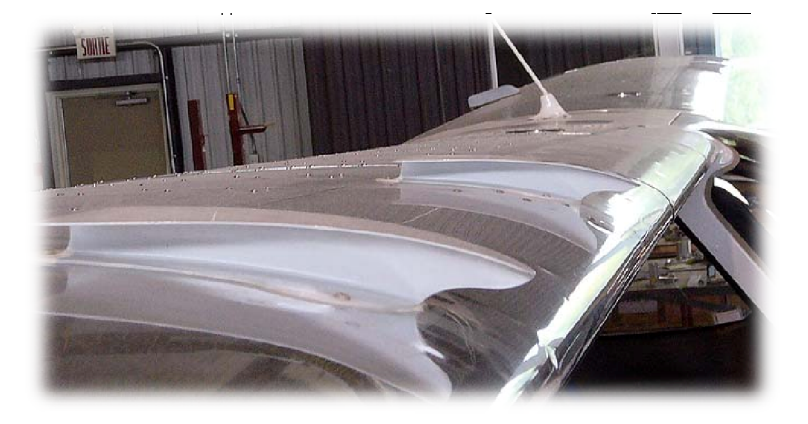

**Figure (I-52) :** Symphony SA-160 avec GVs.

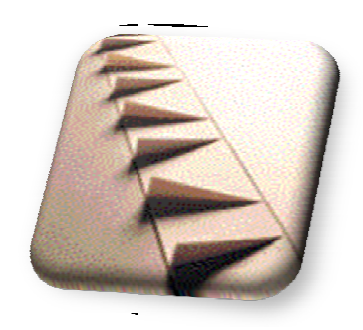

**Figure (I--53) :** Photo 1996 LM Glasfiber A/S.( GVs).

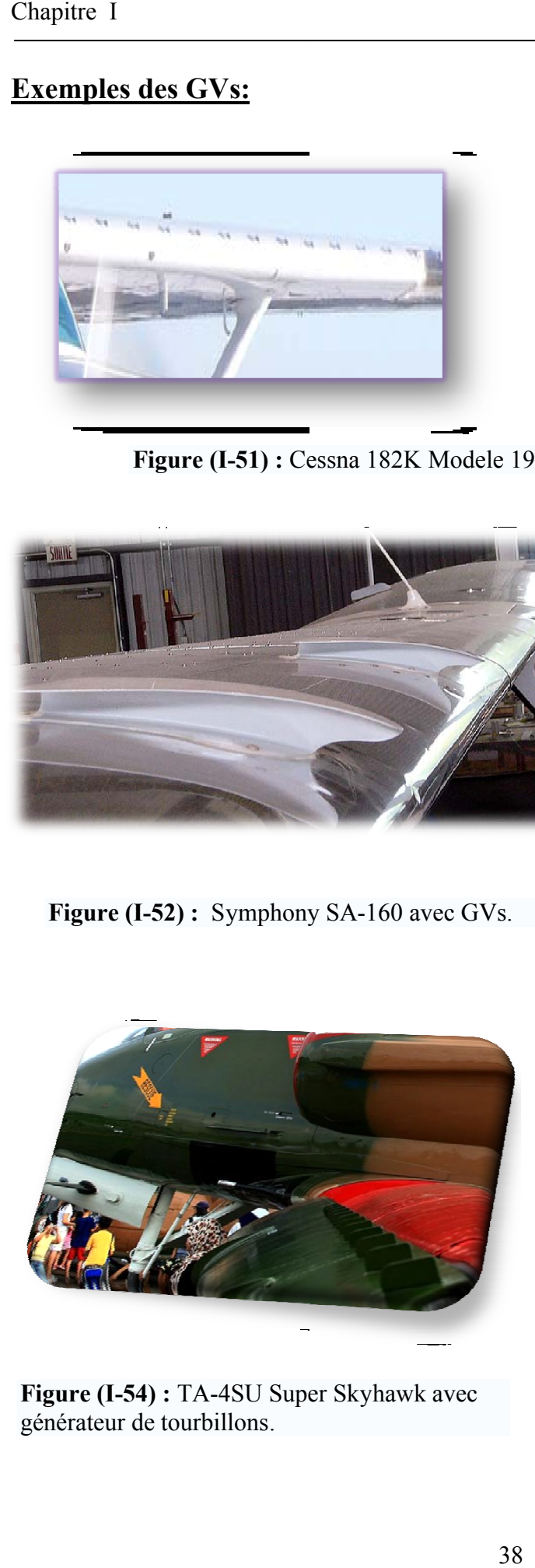

**Figure (I-54):** TA-4SU Super Skyhawk avec générateur de tourbillons.

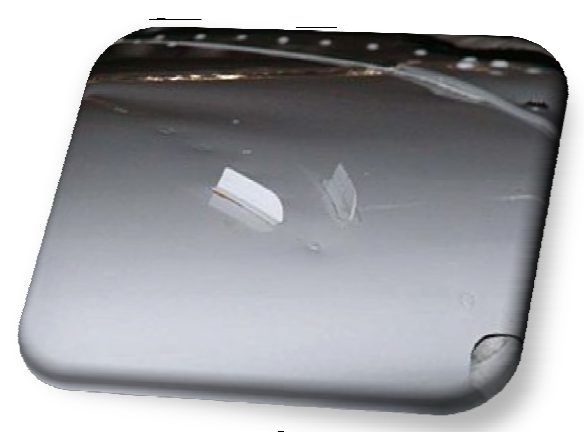

**Figure (I-55):** Micro Dynamique générateur de tourbillons monter sur l'aile d'un Cessna 182K.

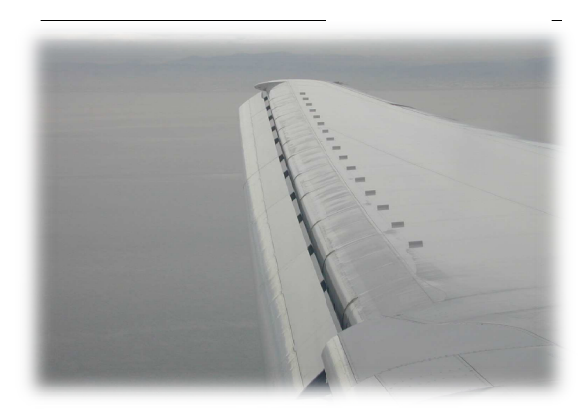

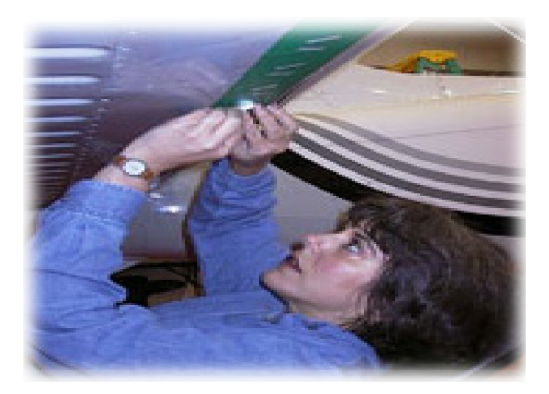

**Figure (I-56) :** GVs sur l'aile d'un BOIENG 767. Figure (I-57) : Micro VGs sur Cherokee Six - New STC.

## **II-II-4-7-c)** Générateurs de vortex du rotor principal d'un hélicoptère:

 Selon un mode de réalisation d'un ensemble rotor principal d'hélicoptère, un générateur de tourbillons de type "demi-soc" (half-plow) est combiné à la surface aérodynamique supérieure de chaque pale du rotor principal et est actionné de façon à générer un tourbillon corotatif primaire de force suffisante pour qu'il y ait interaction avec le tourbillon d'extrémité généré par la même pale du rotor principal et dissipation de ce tourbillon, ce qui réduit le bruit interactif pales émanant de l'ensemble rotor principal de l'hélicoptère. Le générateur de tourbillons de type "demisoc" a une configuration en plan de type triangle rectangle, définie par une profondeur, une largeur et un angle de pointe [11]. 1-56) : GVs sur l'aile d'un BOIENG 767.<br> **Générateurs de vortex du rotor**<br>
un mode de réalisation d'un ensemble<br>
de type "demi-soc" (half-plow) est cor<br>
e du rotor principal et est actionné de fa<br>
ante pour qu'il y ait int réalisation d'un ensemble rotor principal d'hélicoptère, un générateur de<br>ni-soc" (half-plow) est combiné à la surface aérodynamique supérieure de<br>ncipal et est actionné de façon à générer un tourbillon corotatif primaire

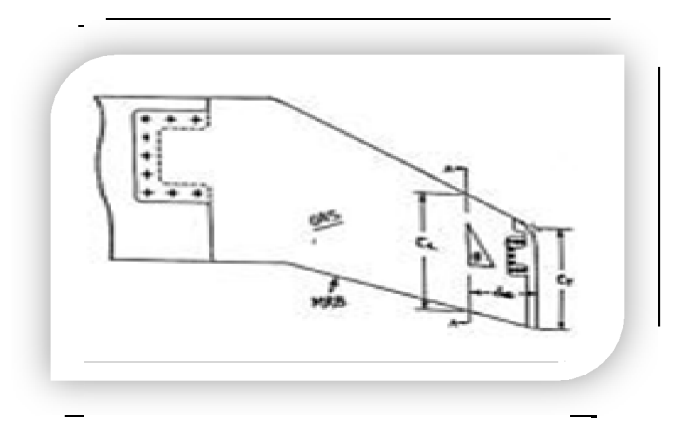

Figure (I-58) : un générateur de tourbillons de type "demi-soc".

## **I-IV-4-7-d) Simulation de Générateurs de vortex par ONERA:**

 Le volet de cette partie vise à contrôler, au moyen d'actionneurs, la dynamique de l'écoulement de façon à réduire l'intensité du décollement de couche limite. Parmi l'ensemble des dispositifs de contrôle, des générateurs de vortex mécaniques constitués de plaques rectangulaires fixées en incidence dans la veine ont été testés. Une étude paramétrique a permis de dégager une configuration particulièrement favorable, dans la mesure où elle permet de réduire drastiquement Le volet de cette partie vise à contrôler, au moyen d'actionneurs, la dynamique de l'écoulement<br>de façon à réduire l'intensité du décollement de couche limite. Parmi l'ensemble des dispositifs de<br>contrôle, des générateurs moyens de mesures ont été mis en oeuvre : visualisations pariétales par enduit visqueux ( **Figure (I- 59**)), mesures de pressions, vélocimétrie par image de particules (PIV), vélocimétrie laser à frange, et anémométrie au fil chaud. L'ensemble des données récoltées a permis de caractériser l'efficacité de ces actionneurs passifs, et d'appréhender les mécanismes physiques pilotant la dynamique des tourbillons issus de ces générateurs. Ainsi, dans un premier temps, les effets d'images déterminent la trajectoire des vortex et conduisent à la formation de paires de tourbillons contrarotatifs (Figure **(I-59)**). Mais un tel système tourbillonnaire est instable : des instabilités coopératives de courte longueur d'onde (ka=1.6) ont été détectées au coeur des tourbillons, comme le montre le pic (I-59)). Mais un tel système tourbillonnaire est instable : des instabilités coopératives de courte<br>longueur d'onde (ka=1.6) ont été détectées au coeur des tourbillons, comme le montre le pic<br>d'énergie sur la **Figure (I-61** tourbillonnaire [12]. **Simulation de Générateurs de v**<br>
de de cette partie vise à contrôler, au moy<br>
réduire l'intensité du décollement de co<br>
es générateurs de vortex mécaniques<br>
dans la veine ont été testés. Une é<br>
on particulièrement favorab nométrie au fil chaud. L'ensemble des données récoltées a permis de caractériser l'efficacité<br>actionneurs passifs, et d'appréhender les mécanismes physiques pilotant la dynamique des<br>ons issus de ces générateurs. Ainsi, da

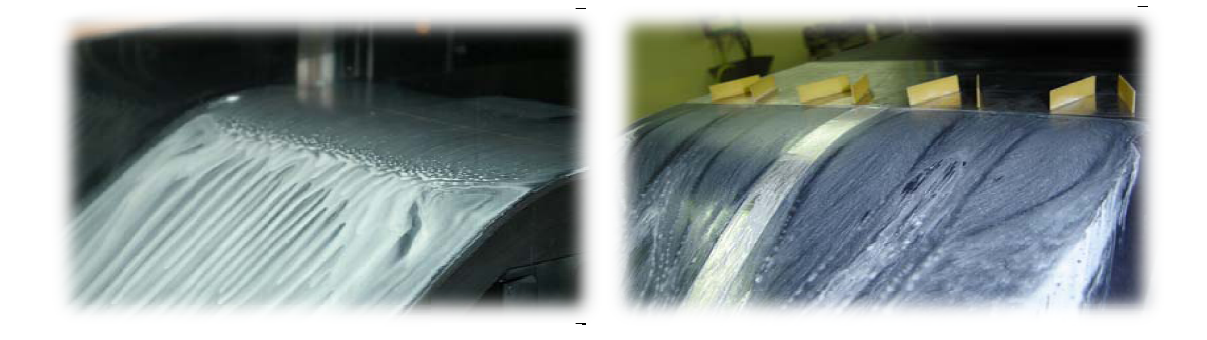

Figure (I-59) : Visualisation par enduit visqueux sur la paroi basse de la veine. A gauche : cas de référence. A droite : cas contrôlé.

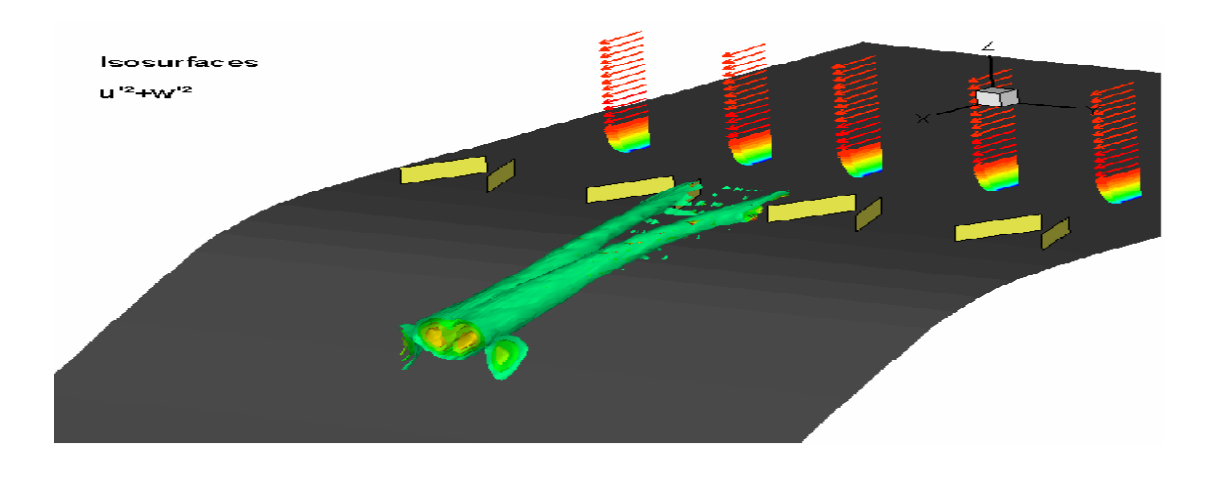

Figure (I-60) : la génération des tourbillon par les VGs.

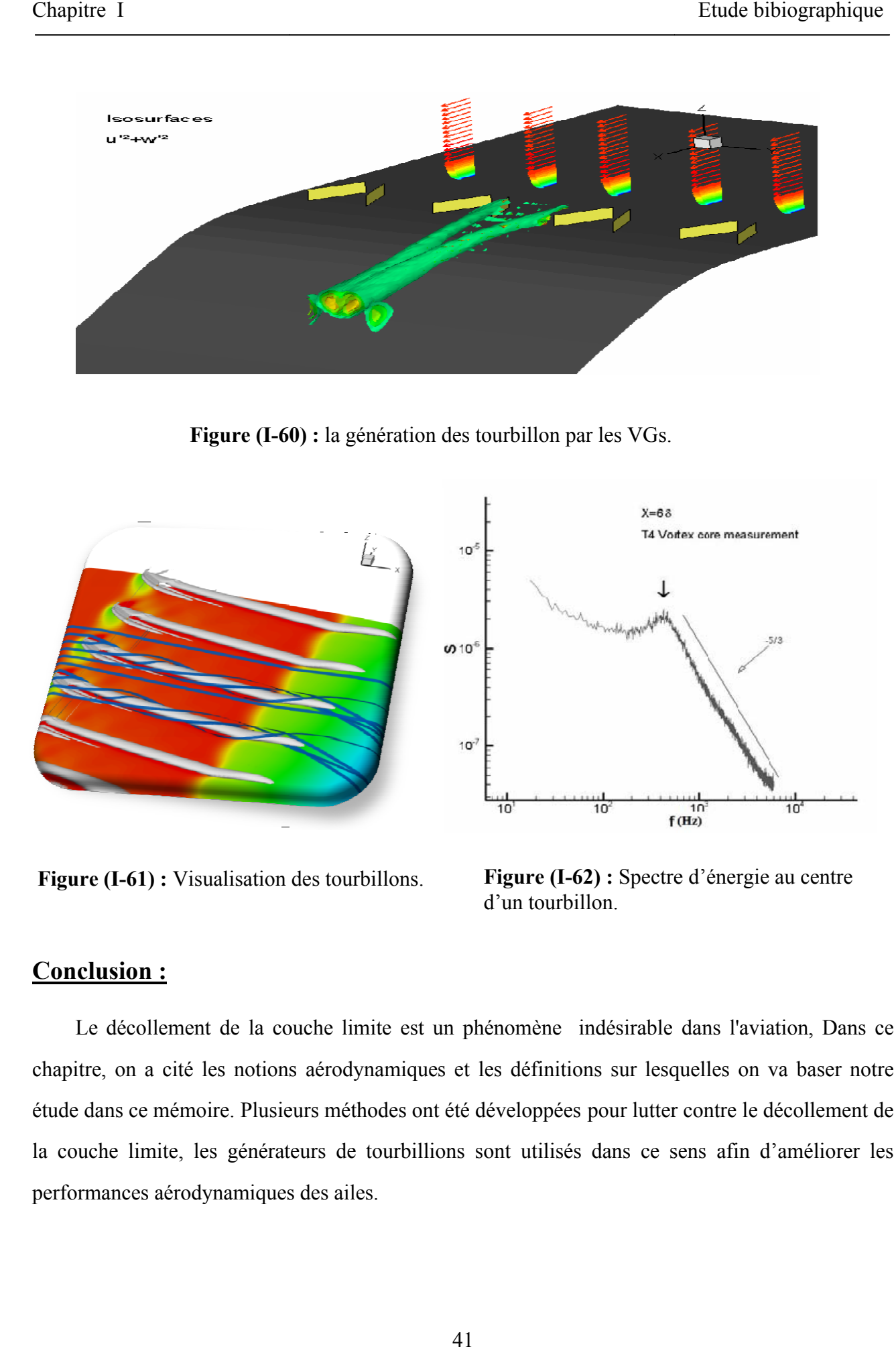

**Figure (I-61) :** Visualisation des tourbillons.

**Figure (I-62) :** Spectre d'énergie au centre d'un tourbillon.

## **Conclusion :**

Le décollement de la couche limite est un phénomène indésirable dans l'aviation, Dans ce chapitre, on a cité les notions aérodynamiques et les définitions sur lesquelles on va baser notre chapitre, on a cité les notions aérodynamiques et les définitions sur lesquelles on va baser notre<br>étude dans ce mémoire. Plusieurs méthodes ont été développées pour lutter contre le décollement de la couche limite, les générateurs de tourbillions sont utilisés dans ce sens afin d'améliorer les performances aérodynamiques des ailes s ailes.

# Chapitre II : Modelisation de la turbulence

## **II-I) Introduction :**

 Ce phénomène de d'écoulement turbulent est l'un des phénomènes physique dans les quels la simulation numérique est devenue indispensable, cette dernière est très utile dans de nombreux laboratoires pour aider au développement de nouveaux modèles, et dans de nombreux secteurs industriels elle facilite les études et la conception de nouveaux produits, en particulier la simulation numérique jeu un rôle radicale dans des contextes où la réalisation de maquettes est impossible ou de coût prohibitif.

Dans ce chapitre on va présenter les équations principales régissant l'écoulement en se reposant sur les équations de Navier-Stokes ; on va également présenter la théorie de la modélisation de la turbulence en traitant le modèle de turbulence qui convient avec notre sujet.

### **II-II) La simulation numérique :**

## **II-II-1) Avantages de la simulation numérique :**

### **La simulation numérique permet de :**

- $\checkmark$  Réduire le temps de la conception et du développement d'un projet donné.
- $\checkmark$  Obtenir tout les variables dans la totalité du domaine de calcul avec un minimum d'effort.
- $\checkmark$  Contrairement aux études expérimentales indispensable mais par fois très coûteuses a conduite d'une étude numérique devient de plus en plus économique et abordable grâce aux moyens de calcul actuels.
- $\checkmark$  Comme les méthodes de calcul sont devenus plus élaborées et plus efficaces et comme les calculateurs sont devenus plus en plus rapide alors l'investigation numérique est de moins en mois consommatrice d'énergie [7].

## **II-II-2) Comment faire de la simulation numérique :**

L'ordinateur fonctionne avec le système binaire qui ne peut manipuler que des 0 et des 1. Il faut donc transformer les équations de Navier-Stokes aux dérivées partielles en un certain nombre d'équations algébriques. Et pour avoir une solution exploitable on compte sur les grandes capacités de stockage et de calcul de l'ordinateur.

 $\checkmark$  Tout d'abord on doit générer une grille de calcul enveloppant tout le domaine à étudier en espace et en temps.

#### **Remarque :**

- $\checkmark$  La nature de la grille de calcul dépend de la nature de la méthode numérique utilisée c'est-àdire soit la méthode aux différences finies ou la méthode aux volumes finis ou bien la méthode aux éléments finis.
- $\checkmark$  En suite il faut transformer le système des équations aux dérivées partielles en un système d'équations algébriques via une discrétisation ou une intégration suivant la méthode utilisée.
- $\checkmark$  Le système des équations algébriques est ensuite résolu par une des méthodes tel que la méthode de Gauss pour les méthodes directes ou la méthode de Gauss Seidel pour les méthodes indirectes.
- $\checkmark$  Les équations non linéaires sont généralement résolues par un algorithme itératif, où les différents coefficients de non linéarité sont calculés à partir des informations de l'itération précédente. Les calculs seront répétés jusqu'à convergence du processus.
- $\checkmark$  On termine la simulation par la présentation des résultats sous forme de courbes, vecteurs de vitesse et contours et leurs interprétations [7].

## **II-II-3) Les étapes d'une simulation numérique :**

#### **II-II-3-1) Pré processing:**

 Préparation des données du problème (géométrie, génération du maillage de discrétisation, définition du processus, détermination des propriétés des conditions aux limites), du domaine de calcul, phénomènes physiques du fluide, spécification.

#### **II-II-3-2) Simulation proprement dite :**

Différences finis, éléments finis, volumes finis, méthodes spectrales.

#### **II-II-3-3) Post processing :**

 Visualisation du domaine de calcul et du maillage, tracé des vecteurs de vitesse et des lignes de courant, contours, extractions de surfaces bien définis, manipulation des graphes (translation, rotation, et redimensionnement), exportation des figures sous format Windows Meta Files (wmf) et post script (Ps).

#### **II-II-4) Les équations de Navier Stockes :**

 Les équations de Navier Stokes sont des équations différentielles non linéaires régissant l'écoulement étudié. Ces équations, lorsqu'elles ne sont pas simplifiées, elles n'ont pas de solutions analytiques et ne sont donc pas utiles pour des simulations numériques. Ces équations peuvent être simplifiées de diverses manières ce qui rend les équations plus facile à résoudre. Certaines simplifications permettent de trouver des solutions analytiques à des problèmes de la dynamique des fluides.

 Les équations de Navier Stokes sont formées par l'équation de continuité et l'équation vectorielle de conservation de la quantité de mouvement. Cette équation traduit le principe de conservation de la quantité de mouvement. Elle est appliquée pour un fluide visqueux. Pour un fluide parfait, (non visqueux) les équations sont appelées équations d'Euler [9].

#### **II-II-4-1) L'équation de continuité :**

 Cette équation traduit le principe de conservation de la masse. Sous sa forme la plus générale, cette équation prend la forme suivante :

$$
\frac{\partial \rho}{\partial t} + d \, i \, (p \, U) = 0 \tag{II-1}
$$

 Si le processus est stationnaire et le fluide incompressible, l'équation s'écrit de la manière suivante :

$$
d \, i \, \vec{\psi} = 0 \tag{II-2}
$$

$$
\frac{\partial u}{\partial x} + \frac{\partial v}{\partial y} + \frac{\partial w}{\partial z} = 0 \tag{II-3}
$$

## **II-II-4-2) Équation vectorielle de conservation de la quantité de mouvement :**

 Dans un système tridimensionnel de coordonnées cartésiennes, le système d'équations de Navier stockes prend la forme suivante :

$$
\frac{\partial(\rho u)}{\partial t} + u \frac{\partial u}{\partial x} + v \frac{\partial u}{\partial y} + w \frac{\partial u}{\partial z} = \frac{\partial(-p + \tau_x)}{\partial x} + \frac{\partial \tau_y}{\partial y} + \frac{\partial \tau_z}{\partial z} + S_x \tag{II-4}
$$

$$
\frac{\partial(\rho v)}{\partial t} + u \frac{\partial v}{\partial x} + v \frac{\partial v}{\partial y} + w \frac{\partial v}{\partial z} = \frac{\partial \tau_{x y}}{\partial x} + \frac{\partial (-p + \tau_{y y})}{\partial y} + \frac{\partial \tau_{z y}}{\partial z} + S_y \tag{II-5}
$$

$$
\frac{\partial(\rho w)}{\partial t} + u \frac{\partial w}{\partial x} + v \frac{\partial w}{\partial y} + w \frac{\partial w}{\partial z} = \frac{\partial \tau_{xz}}{\partial x} + \frac{\partial \tau_{yz}}{\partial y} + \frac{\partial (-p + \tau_{z})}{\partial z} + S_z \tag{II-6}
$$

#### **II-III) Modélisation de la turbulence :**

Les écoulements turbulents sont caractérisés par les champs de fluctuation de vitesse. Ces fluctuations mélangent des quantités transportées tel que l'énergie, la concentration d'espèce, Ces fluctuation peuvent être de petite échelle et de haute fréquence, elles sont d'un point de vue informatique trop chères pour être simuler directement dans des calculs pratiques.

En alternative les équations régissantes (exactes) instantanées peuvent être remplacées par des équations à variables moyennes temporelles afin d'obtenir un ensemble d'équations modifiés qui sont moins fastidieuses à résoudre. Cependant, les équations modifiées contiennent des variables inconnues additionnelles et des modèles de turbulence sont nécessaires pour déterminer ces variables en termes de quantités connues.

#### **II-III-1) Classification des modèles de turbulence :**

 Un modèle de turbulence est une procédure numérique pour fermer les équations de l'écoulement.

 L'hypothèse d'une relation linéaire entre le tenseur de contraintes turbulentes et le tenseur de déformation est utilisée dans le cas d'un fluide compressible (Relation de BOUSSINESQ).

$$
-\rho \overline{\mathbf{u}_i \mathbf{u}_j} = \mu_t \left( \frac{\partial U_i}{\partial x_j} + \frac{\partial U_j}{\partial x_i} \right) - \frac{2}{3} (\rho \mathbf{k} + \mu_t \text{div } \vec{\mathbf{C}}) \delta_{ij}
$$
  
= 2 \mu\_t E\_{ij} - \frac{2}{3} (\rho \mathbf{k} + \mu\_t \text{div } \vec{\mathbf{C}}) \delta\_{ij} (II-7)

Dans cette expression de la contrainte turbulente, tous les termes sont connus sauf la viscosité turbulente  $\mu_t$  et l'énergie cinétique turbulente k. Ces deux quantités sont donc sujettes à une modélisation.

Le code de calcul *Fluent* fournit le choix entre différents modèles de turbulence :

- $\triangleright$  Modèle à une équation Spalart Allmaras.
- $\triangleright$  Modèle à deux équations :
	- Model k&**ε** :
		- \* Model k&**ε** standard.
		- \*Model k&**ε** renormalisation group (RNG).
		- \* Model k&**ε** realisable.
	- $\checkmark$  Models k& $\omega$ :
		- \* Models k& o standard.
		- $*$  Models k& $\omega$  shear-stress transport (SST).
- $\triangleright$  Model V-f.
- $\triangleright$  Model Reynolds stress (RSM).
- $\triangleright$  Model Large Eddy simulation (LES).

## **II-III-2) Choix du model :**

Le choix entre ces modèles est basé principalement sur les résultats que donne chacun des modèles suivant les conditions aux limites déjà prédéfinies. Il est vrai qu'un modèle peut donner plusieurs résultats par rapport à un autre modèle, mais ceci est dû principalement à la nature du cas étudiés et à la correspondance modèle de turbulence-conditions aux limites. Mais, il faut garder à l'esprit la multiplicité des modèles présentés est une indication qu'aucun d'eux ne présente une sécurité absolue pour la qualité des résultats qui s'en déduisent [13].

- La principale différence résulte dans le fait que le modèle SST utilise le modèle k-oméga en zone de proche paroi et le modèle k-epsilon dans les zones loin des parois à nombre de Reynolds important.
- Modification de la formulation du terme de viscosité turbulente pour exprimer correctement les effets de transport de la contrainte de cisaillement turbulente.

#### **II-III-3) Le modèle Spalart-Almaras :**

Les modèles à une équation proposent soit une équation de transport liée à  $\mu_t$  soit à une autre grandeur de la turbulence directement liée à la viscosité turbulente [13].

 On prend un modèle à une équation qui a été développé par Spalart et Allmaras dans les années 1990. Pour utiliser ce modèle on résous les équations de conservation :

$$
\frac{\partial \rho}{\partial t} + \frac{\partial \rho \mu}{\partial x} = 0 \tag{II-8}
$$

$$
\frac{\partial \rho}{\partial t} \mu + d \, i \, (p \, u\overrightarrow{u}) = -\frac{\partial \rho}{\partial x} + \frac{\partial f}{\partial y} + \overrightarrow{f}_{v} \, i \tag{II-9}
$$

Et on a l'´equation qui porte sur la viscosité turbulente :

$$
\frac{\partial^2 \mathbf{v}}{\partial t} + u_j \frac{\partial^2 \mathbf{v}}{\partial x_j} = \underbrace{c_b \, \tilde{\mathbf{y}} \tilde{\mathbf{v}}^{\,\prime}}_{P \, r \, o \, d \, u \, c \, t \, i \, \mathbf{a} \, u} + \frac{1}{\sigma} \left( \frac{\partial}{\partial x} \left( (\nu + v) \frac{\partial^2 \mathbf{v}}{\partial x_j} \right) + c_b \, \frac{\partial^2 \mathbf{v}}{\partial x_j} \frac{\partial^2 \mathbf{v}}{\partial x_j} \right) - \underbrace{c_w \, f_w \left( \frac{\tilde{v}}{d} \right)^2}_{D \, e \, s \, t \, r \, u \, c} \quad (II - 10)
$$

Les constantes de ce modèle sont :

 $c_{b\,1} = 0.1355,$   $c_{b\,2} = 0.622,$   $\sigma = \frac{2}{3},$   $c_{w\,1} = \frac{c_{b\,1}}{K} + \frac{1 + \beta_{2}}{\sigma}$  $c_{w2} = 0.3$ ,  $c_{w3} = 2$  e t<sub>1</sub> $c_{1} = 7.1$ .

Pour ce modèle on doit avoir une condition limite qui porte sur la viscosité turbulente  $v_t$ (aussi appelée viscosité Eddy). Dans le cas d'une plaque plane, cette viscosité  $v_t$  est égale à  $k y \mu$ seulement à l'extérieur de la région linéaire. Nous allons alors définir  $\tilde{\nu}$ qui est égale à  $k$   $\gamma$  *\*partout.* On peut avoir une relation entre  $\tilde{\nu}$ et la viscosité turbulente  $\nu_t$ :

$$
V_t = \tilde{V} f_{v1} \quad \text{O}u \qquad f_{v1} = \frac{x^3}{x^3 + \phi_{1}} \tag{II-11}
$$

Ou  $\chi = \frac{\overline{V}}{V}$ et pour le cas de la plaque plane $\chi = K y^{\dagger}$ .

 Donc il résout, en plus des équations de Navier-Stokes moyennées, une équation de transport d'une quantité turbulente en vue de calculer $\mu_t$ . Ce scalaire est une viscosité cinématique turbulente modifiée  $(v)$ , pour prendre en compte les effets de parois.

Dans ce modèle, la viscosité dynamique turbulente est calculée à partir de la relation suivante :

$$
\mu_t = \rho \,\tilde{V}_V \tag{II-12}
$$

 $f_V$  Est une fonction d'atténuation de.  $\mathcal{V}$ (Damping function)

 Ce modèle a été conçu initialement pour des applications aérospatiales impliquant des écoulements limités par des parois. Il a été montré que ce modèle donnait de médiocres résultats pour les couches limites sujettes à des gradients de pression adverses. Cependant, il est en train de gagner en popularité pour les applications dans les turbomachines [13].

#### **II-IV) Méthode des volumes finis :**

#### **II-IV-1) Introduction :**

 Il existe trois grandes classes de schémas numériques pour la discrétisation des équations aux dérivées partielles :

 $\checkmark$  La méthode des différences finies consiste en une discrétisation des opérateurs différentiels sur une grille de pas d'espace fixe à l'aide de développements de Taylor tronqués.

 $\checkmark$  La méthode des éléments finis s'appuie sur une formulation variationnelle de l'équation aux dérivées partielles .il n'existe pas de formulation variationnelle pour toute équation aux dérivées partielles. les méthodes d'éléments finis ne sont pas bien adoptées à la résolution numérique d'équations non linéaires dans le cas de la mécanique des fluides.

 $\checkmark$  La méthode des volumes finis est la méthode de choix pour les équations de conservation non linéaires [8].

#### **II-IV-2) Les Avantages de la méthode des volumes finis :**

La méthode des volumes finis jeu un rôle principal en CFD principalement pour deux raisons :

- Elle assure une discrétisation conservative de la masse, de la quantité de mouvement et de l'énergie.
- Elle s'applique sur un maillage non régulier sans le passage par une transformation des coordonnées. Par conséquent elle peut s'appliquer avec un maillage non structuré (très apprécié pour les géométries complexes) [8].

#### **II-IV-3) Définition de la méthode des volumes finis :**

Le domaine de calcul est divisé en une série de sous domaines appelés volumes de contrôle. Ces volumes de contrôle enveloppent tout le domaine de calcul sans chevauchement, de telle façon que la somme de leurs volumes soit égale exactement au volume du domaine de calcul. Un point est positionné au centre de chaque volume et est appelé centre du volume de contrôle, il sera noté *P,*  Figure (II-1) [7]. Les nœuds des volumes voisins seront notés suivant leurs positions *N, S, W, E, T*  et *B* (se rapportant aux directions *North, South, West, East*, *Top* et *Bottom* respectivement). Dans la méthode des volumes finis les lois de conservation (de la masse, de la quantité de mouvement et de l'énergie) sont exprimées localement sous une forme intégrale. La pierre angulaire de cette méthode réside dans le théorème de Gauss (appelé aussi le théorème de la divergence ou théorème d'Ostrogradski) et qui permet de transformer une intégrale de volume en une intégrale de surface.

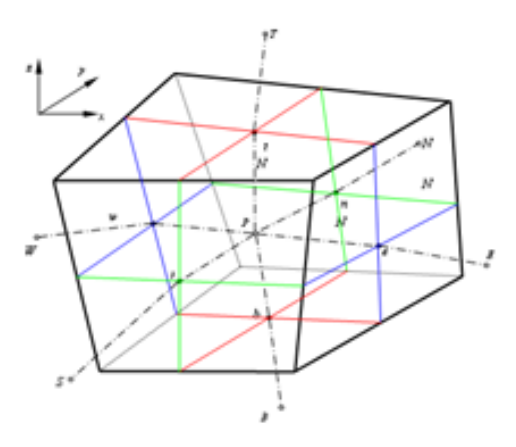

**Figure (II-1) :** Volume de contrôle dans un maillage tri dimensionnel non orthogonal.

# **II-IV-4) Problème de Diffusion :**

Considérons un problème de transport de la variable φ par diffusion.

$$
div \left( \Gamma \text{grad} \phi \right) + S\phi = 0 \tag{II-13}
$$

La clé de cette méthode réside dans l'application du **théorème d'Ostrogradski** :

$$
\int_{cv} \frac{di\sqrt{\Gamma grad\phi}}{dx} dv = \int_{cv} \frac{dV}{dx} \int_{cv} \frac{dV}{dx} dv = \int_{cv} \frac{dV}{dx} dv = 0
$$
\n(A) surface envelopant le volume de contrôle CV.\n  
\nN : vector unitaire normal à A.\n  
\nL'équation (II-13) en 1D prend la forme suivante :\n  
\n
$$
\frac{d}{dx} \left(\frac{\Gamma d\phi}{dx}\right) + S = 0
$$
\n(II-15)

Avec : Γ : Coefficient de diffusion. S : Terme source.

# **II-IV-5) Les étapes de la méthode des volumes finie :**

## **II-IV-5-1) Etape 1 : Maillage :**

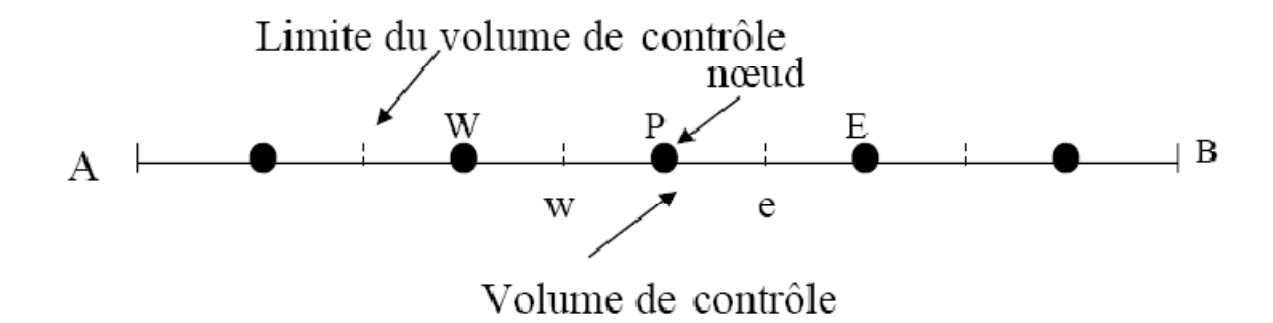

**Figure (II-2) :** Volume de contrôle dans un maillage unidimensionnel

Φ= constante (aux frontières A et B).

La première étape c'est de générer un maillage en divisant le domaine de calcul en un nombre fini et discret de volume de contrôle. L'opération consiste à subdiviser le domaine de calcul (Ligne AB) en un certain nombre de segments (Volume de contrôle). Le centre de chaque volume est placé exactement au milieu du segment correspondant.

 Dans le cas de la Figure (II-2) le domaine de calcul est divisé en cinq volumes de contrôles [13].

## **II-IV-5-1-a) Système de notation :**

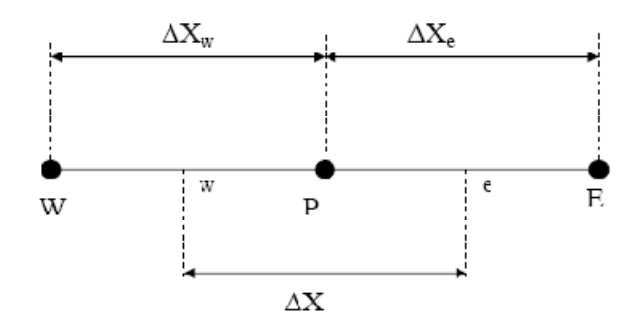

# **II-IV-5-2) Étape 2 : Discrétisation**

L'intégration de l'équation (III-15) sur le volume de contrôle de centre P donne :

$$
\int_{\Delta V} \frac{d}{dx} \left( \frac{d\Theta}{dx} \right) \, d\theta + \int_{\Delta V} S \, d\phi \left( \frac{d\Theta}{dx} \right)_{e} - \left( \frac{d\Theta}{dx} \right)_{w} + \overline{S} \, \Delta V = 0 \tag{II-16}
$$

 Principe de conservation : production de φ dans le *CV =* Le Flux diffusif de φ sortant de la facette *e* - le Flux diffusif de φ entrant par la facette *w.*

"*W*" et "*e*" : les facettes du *CV.*

 Les valeurs du coefficient de diffusivité sont exprimées en fonction des valeurs aux points nodaux P, W et E par :

$$
\Gamma_e = \frac{\Gamma_E + \Gamma_P}{2} \quad ; \quad \Gamma_w = \frac{\Gamma_W + \Gamma_P}{2} \tag{II-17}
$$

Pour un maillage uniforme  $(\Delta X \in \Delta X \text{ we } \Delta X)$  les termes de diffusion :

$$
\Gamma A \frac{\partial \phi}{\partial x}\Big|_{e} = \mathcal{L}_e A_e \left(\frac{\phi_E - \phi_P}{\partial x^+}\right) \tag{II-18}
$$

$$
\Gamma A \frac{\partial \phi}{\partial x}\bigg|_{W} = \Gamma_{W} A_{W} \bigg(\frac{\phi_{P} - \phi_{W}}{\partial x^{-}}\bigg)
$$
\n(II-19)

Le terme source *S* peut dépendre de la fonction φ elle-même :

$$
\overline{S} \Delta V = S u + S p \Phi p \tag{II} - 20
$$

En substituant les équations (II-17), (II-18), (II-19) et (II-20) dans (II-16), nous obtenons :

$$
\left(\Gamma_e A_e \left(\frac{\boldsymbol{\phi}_E - \boldsymbol{\phi}_P}{\partial x^+}\right) - \Gamma_w A_w \left(\frac{\boldsymbol{\phi}_P - \boldsymbol{\phi}_w}{\partial x^-}\right)\right) + (\text{Su} + \text{Sp}\,\Phi\,\text{p}) = 0 \tag{II-21}
$$

$$
a_p \phi_w = a_w \phi_w + a_e \phi_e + S_u \tag{II} - 22
$$

Ou :

$$
a_{w} = \frac{\Gamma_{w} A_{w}}{\delta^{2}} \; ; \; a_{e} = \frac{\Gamma_{e} A_{e}}{\delta^{2} \; ; \; a_{p} = a_{w} + a_{e} - Sp \tag{II-23}
$$

## **II-IV-5-3) Étape 3 : Solution des équations :**

L'équation (II-22) sera construite pour tous les volumes de contrôles du domaine de calcul. Le système d'équations résultant sera un système d'équations algébriques linéaires comportant autant d'inconnus que d'équations. La distribution discrète de la variable φ sur le domaine de calcul obtenue par les méthodes itératives (par exemple : Gauss-Seidel) sont plus efficaces dans ce cas. Dans un calcul itératif pour pouvoir arrêter les calculs à un moment donné il faut définir un critère de convergence [13].

#### **II-IV-6) Critère de convergence :**

A partir de l'équation (II-19) nous pouvons écrire une expression du résidu pour estimer la satisfaction éventuelle de l'équation :

$$
R = \sum_{l' e \ n \ s \ e \ m \ b \ l \ e \ d \ e \ s \ v} |g_{Vl} \phi_{W} \phi_{W} + g_{L} \phi_{E} + g_{L} - a_{P} \phi_{P}| \qquad (II-24)
$$

 *R* représente le résidu des calculs et possède par conséquent l'unité de l'équation différentielle intégrée. Dans notre cas c'est le flux de chaleur (Joule par second).

Pour avoir une idée précise sur la convergence des calculs, il faut contrôler la valeur normalisée du résidu R / F ≤ ε où F représente le flux total [13].

## **II-V) Conclusion :**

Dans le chapitre présenté ci-dessus nous avons montré que le choix du modèle de turbulence est judicieux et il repose avant tout sur le phénomène physique que l'on désire simuler. Alors nous avons cherché dans cette étude, la bonne méthode qui prend en compte de la sensibilité de l'écoulement aux forts gradients de pression, afin de pouvoir détecter de façon proche à la réalité l'existence du décollement sur un profil en variant l'incidence, tout en gardant un temps de calcul raisonnable. Donc nous sommes convaincus que le modèle de Spalart-Almaras est le modèle le plus convenable pour cette simulation .A ce stade on peut lancer le calcul sur le logiciel Fluent, pour passer à l'étape suivante de cette thèse.

# Chapitre III : Code de calcul.

#### **III-I) Introduction :**

 Depuis plusieurs décennies, le contrôle des décollements de couche limite est un thème largement abordé par la communauté scientifique. Dans la plupart des applications aérodynamiques, qu'il s'agisse d'écoulements internes (entrées d'air, diffuseurs,...) ou externes (plaques planes, ailes,...), les décollements sont, en général, synonymes de dégradation des performances.

De nombreuses méthodes ont ainsi été étudiées pour éliminer ou, le cas échéant, retarder l'apparition de ces décollements.

Actuellement, le contrôle du décollement de la couche limite autour d'un profil trouve des applications nombreuses et variées dans diverses configurations aéronautiques, car l'aptitude à supprimer ou retarder le phénomène de décollement conduit à améliorer le niveau de portance, réduire le bruit et la traînée générée sur les engins aéronautiques, ce qui représente des enjeux économiques et technologiques évidents. De nombreuses études ont jusqu'ici été menées sur le plan expérimental pour tester l'efficacité de différents actionneurs capables de contrôler le décollement et les différents procédés d'action sont extrêmement diversifiés. Par exemple, en ce qui concerne les méthodes dites « actives » qui introduisent de l'énergie extérieure dans le fluide, on distingue l'utilisation des parois mobiles, des méthodes à base d'aspiration ou de soufflage, des méthodes acoustiques, thermiques ou électromagnétiques. Cette liste est loin d'être exhaustive et plusieurs de ces travaux offrent des résultats excellents et des perspectives très prometteuses [12].

 Par ailleurs le défi scientifique est considérable et de nombreuses études ont été menées sur le plan expérimental pour tester différents actionneurs capables de contrôler le décollement. Les premières approches adoptées pour modéliser notre problème étaient, comme nous allons le voir, assez crues. En effet, à voir l'acheminement des idées et du raisonnement entre les premiers essais accompagnés de médiocres résultats et la procédure finalisée satisfaisante, on perçoit bien l'apprentissage considérable que l'on a pu acquérir pour ce type de problèmes [12].

 Dans cette étude, on se propose de contrôler le décollement de la couche limite sur un profil d'aile de type Clark YH à l'aide d'une simulation numérique tridimensionnelle sur un des plus importants logiciel de calcule numérique (Fluent [6 .3.26]) afin d'améliorer ses performances, notamment sa portance en utilisons des vortillons ou des Générateurs de Vortex. Le poste de travail utilisé pour ces simulations est un PC doté d'un micro-processeur Pentium 4 HT avec une fréquence d'horloge de 4 GHz et de 3 Go de mémoire vive.
#### **III-II) Interactions de tourbillons longitudinaux crées par des VG :**

Les Générateurs de Vortex (VG) sont des actuateurs bien connus à des fins de contrôle des écoulements décollés et sont utilisés dans des domaines comme l'aéronautique, l'automobile, les procédés de mélange ou les transferts de chaleur et ce, sous des formes variées (VG solides de diverses formes, jets continus ou pulsés). Si beaucoup de systèmes peuvent créer de la vorticité longitudinale dans la couche limite, l'efficacité du système dépend de nombreux paramètres (géométrie, fréquences spatiales et temporelles, localisation) et leur emploi implique systématiquement une large étude paramétrique qui ne garantit cependant pas que les conditions optimales soient atteintes ni leur portabilité à une autre application aussi proche soit elle. La compréhension de l'interaction entre la vorticité longitudinale créée par l'actionneur et la couche limite à contrôler doit être approfondie, le mécanisme physique doit être expliqué de façon plus rigoureuse [12].

Le but de cette étude est d'isoler des paramètres physiques pertinents dont l'observation permet de préfigurer la performance d'un VG donné sur un système donné. Nous avons donc étudié l'interaction de la vorticité longitudinale produite par des Vs rectangulaires avec une couche limite se développant sur une aile rectangulaire avec un profile de type clark yh dans un canal hydrodynamique à basse vitesse (100m/s). Nous reconstruisons la couche limite ainsi modifiée au moyen du code de calcule numérique FLUENT [6 .3.26] appliqué à la mécanique des fluides (CFD).

La couche limite de base est obtenue en effectuant les mêmes mesures sur une aile sans GVs.

#### **III-III) Présentation du code de calcul FLUENT [6 .3.26] :**

Le logiciel FLUENT [6 .3.26] est un outil de calcul numérique appliqué à la mécanique des fluides (CFD), Il est appliqué dans des domaines d'application très nombreux et variés (Turbomachines, Automobiles, Aéronautique…), il offre un large éventail de choix pour les modèles de turbulence et de schémas de résolution numérique, il prend une part de plus en plus importante sur le marché des logiciels de CFD (35% en Europe, 80% au Japon).

C'est un logiciel convivial et très généraliste : il permet de modéliser à la fois des mouvements fluides, des transferts de chaleur, de masse et des réactions chimiques.

 "Fluent" est un code de calcul pour modéliser les écoulements des fluides et les transferts thermiques dans des géométries complexes. Il peut résoudre des problèmes d'écoulement avec des mailles non structurées, qui peuvent être produites pour des géométries complexes, avec une facilité

relative. Les types de mailles supportées sont des mailles, en 2D, triangulaires ou quadrilatérales, ou en 3D tétraédriques / hexaédriques / pyramidales, et les mailles (hybrides) mélangées [13].

 "Fluent" est écrit en langage de programmation C et utilise pleinement la flexibilité et la puissance offertes par ce langage (allocation de la mémoire dynamique). En outre, il utilise une architecture qui lui permet de s'exécuter en tant que plusieurs processus simultanés sur le même poste de travail ou sur des postes séparés, pour une exécution plus efficace [13].

 "Fluent" s'utilise à travers une interface graphique. L'utilisateur avancé peut adapter ou augmenter aux besoins l'interface en écrivant des macros et des fonctions de menu, afin d'automatiser certaines procédures.

Ainsi, à titre non exhaustif, il a les capacités de modélisation suivantes :

- $\checkmark$  Ecoulements 2D ou 3D.
- $\checkmark$  États permanents ou transitoires.
- $\checkmark$  Écoulements incompressibles ou compressibles incluant toute vitesse de régimes (subsoniques, transsoniques, supersoniques et hypersoniques).
- $\checkmark$  Ecoulements non visqueux, laminaires ou turbulents.
- $\checkmark$  Écoulements Newtonien ou non.
- $\checkmark$  Transfert de chaleur forcé, par conduction, par convection ou radiatif.
- $\checkmark$  Les écoulements avec changements de phases.
- $\checkmark$  Écoulements en milieu poreux.

 Ce code de calcul emploie la méthode des volumes finis comme procédé de discrétisation. Les équations intégrales qui gouvernent l'écoulement, tels que l'équation de continuité, l'équation de conservation de la masse, celle de l'énergie ainsi que d'autres scalaires, comme la turbulence, sont résolues par cette méthode statistique. En utilisant cette technique basée sur un volume de contrôle, "Fluent" passe par les étapes suivantes :

- $\checkmark$  Division du domaine en volumes de contrôle discrets en utilisant une grille (maillage) de calcul.
- $\checkmark$  Intégration des équations gouvernantes sur les volumes de contrôle individuels, afin de construire les équations algébriques pour les variables discrètes dépendantes, (les inconnues), telles que les vitesses, pression, température ...
- Linéarisation des équations discrétisées et solution du système d'équations linéaires résultant, pour pouvoir mettre à jour les valeurs des variables dépendantes (inconnues) [13].

 Les modèles de turbulence conduisent à l'adoption d'équations de transport des quantités de la turbulence, (κ, ε, ω et $\psi$ ) pour résoudre la viscosité turbulente. De ce point de vue, on retrouve trois catégories sous "Fluent» :

1. Modèle de turbulence à une équation de transport : Le modèle Spalart-Allmaras.

2. Modèles de turbulence à deux équations : Le modèle κ-ε Standard et ses variantes RNG et Realisable puis les modèles κ-ω Standard et κ-ω SST.

3. Modèle de turbulence à 5 équations (7 équations en 3D) : Le modèle RSM (Reynolds Stress Model) [13].

#### **III**-**III-1) Les différents modules :**

Le code de calcul Fluent (du moins la partie dont nous avons fait l'acquisition) est en fait lié avec plusieurs modules :

#### **III-III-1-a) Préprocesseur: Gambit :**

 Avec le Préprocesseur (Gambit) on met en place le domaine de calcul qui comprend l'obstacle (l'aile) autour duquel l'écoulement contourne, et aussi effectuer des maillages 2D/3D structurés et préciser les conditions aux limites(les parois, les symétries, l'entrée d'air, la sortie d'air...) La création de la géométrie ainsi que le maillage se font sous "Gambit" 2.0. Ce meilleur propose des solutions étendues pour les géométries les plus compliquées. Cependant, pour notre cas, deux choix principaux du maillage se sont posés à nous. En l'occurrence, un maillage soit à base de cellules hexaédriques, soit à base de cellules tétraédriques (soit à base de cellules quadrilatères, soit à base de cellules triangulaires, pour le cas 2D). L'utilisation d'un maillage tétraédriques induirait un surplus du nombre de cellules par rapport aux cellules quadrilatères, d'où le besoin de plus de ressources et de temps de calcul [13].

#### **III**-**III-1-b) Interface graphique : Tgrid**

Pour adapter des maillages provenant d'autres sources que gambit, pour constituer des maillages 3D tétraédriques à partir du travail surfacique sur gambit.

#### **III-III-1-c) Post processeur unique intégré à chaque solveur :**

Pour visualiser graphiquement les résultats des calculs

#### **III-IV) Etapes de réalisation de la simulation numérique :**

Nous dressons ci-dessous les parties essentielles avec leurs fonctions et les étapes de la réalisation de la simulation numérique ainsi que les résultats obtenus avec ce logiciel. La maquette du profil Clark YH de 1 m de corde et 3 m d'envergure est dessiné dans domaine de calcule bien mailler. Profil sans vortillons.msh (pour le profil sans VG) et profil avec vortillon.msh (pour le profil avec VG) ces maillages de bases sont représentés sur les figures suivantes suivantes :

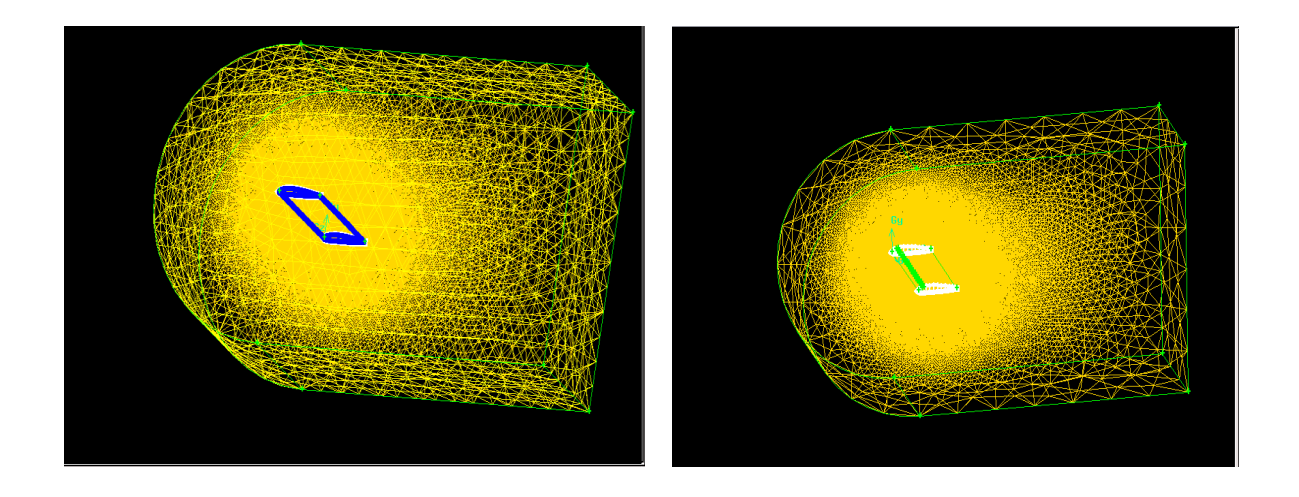

**Figure (III-1) :** Mesh S

**Figure (III-2) :** Mesh avec VG.

#### **III-IV-1) Gambit :**

#### **III-IV-1-a) Présentation générale du mailleur :**

La fenêtre de travail de Gambit comporte en haut à gauche un menu nommé « Opération » comprenant les icônes suivantes :

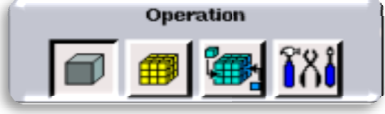

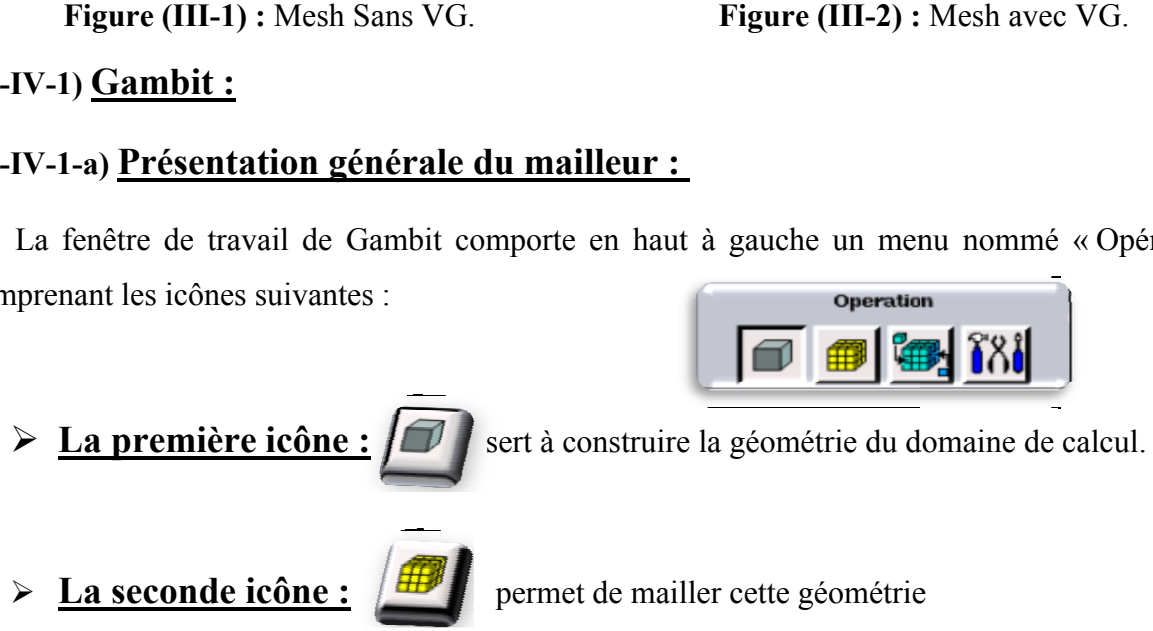

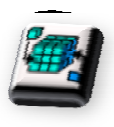

#### **La troisième icône**

du maillage et en particulier d'appliquer les conditions aux limites.

De manière assez logique, on utilise ces outils dans l'ordre où ils sont présentés ici. **e :**<br> **e i i i permet de définir le type des différentes zones iculier d'appliquer les conditions aux limites.<br>
e, on utilise ces outils dans l'ordre où ils sont présentés ici.<br>
ation de la géométrie comporte les** 

Le menu consacré à la génération de la géométrie comporte les sous menus suivants :

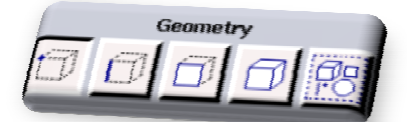

Qui permettent de créer respectivement des points, des segments, des faces et des volumes. On peut accéder à différents sous menus pour chacun de ces éléments en cliquant droit sur ces icônes.

Le sous menu du menu maillage comporte les éléments suivants :

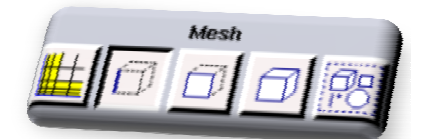

Ils permettent de définir des couches limites, de mailler un segment, de mailler une face et de mailler un volume.

Finalement, le sous menu « Zone » fait apparaître les deux icônes :

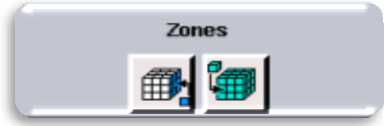

 La première permet d'appliquer les conditions aux limites en ayant auparavant choisi le solveur adéquat qui sera utilisé par la suite (dans notre cas il s'agit de Fluent 5/6). La seconde permet de spécifier si une zone du maillage est une zone fluide ou solide (par défaut toutes les zones sont constituées de fluide) [14]. Code de calculation<br>
Sième icône :<br>
signe et en particulate d'appliquer les conditions aux limites.<br>
sassez/logique, on utilise ets outils dans l'orde où ils sont présentésiel.<br>
ré à la génération de la géométric comporte Figure 1.1 and 1.1 and 1.1 and 1.1 and 1.1 and 1.1 and 1.1 and 1.1 and 1.1 and 1.1 and 1.1 and 1.1 and 1.1 and 1.1 and 1.1 and 1.1 and 1.1 and 1.1 and 1.1 and 1.1 and 1.1 and 1.1 and 1.1 and 1.1 and 1.1 and 1.1 and 1.1 an

#### **III-IV-1-b) Les étapes d'utilisation Gambit :**

#### **III-IV-b-1) Création de la géométrie à mailler :**

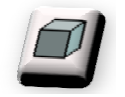

#### **III-IV-b-1-a) La création d'une aile:**

Importer le fichier \*.dat de définition du profil sous forme de Vertex Data.

 $\rightarrow$  File  $\rightarrow$  Import $\rightarrow$  vertex data (Clark yh.dat).

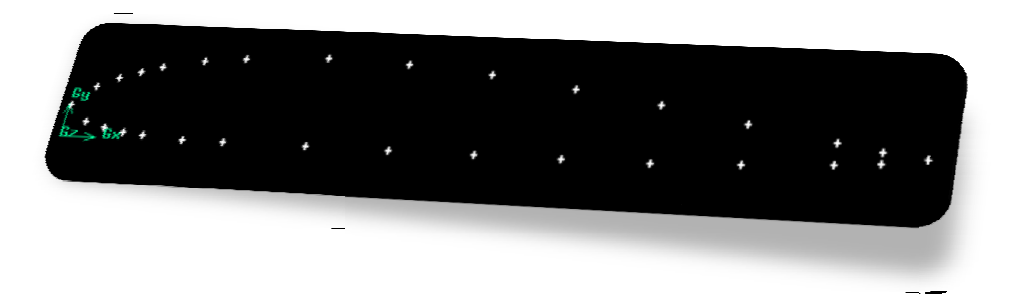

Connectez tous ces points en créant une courbe.

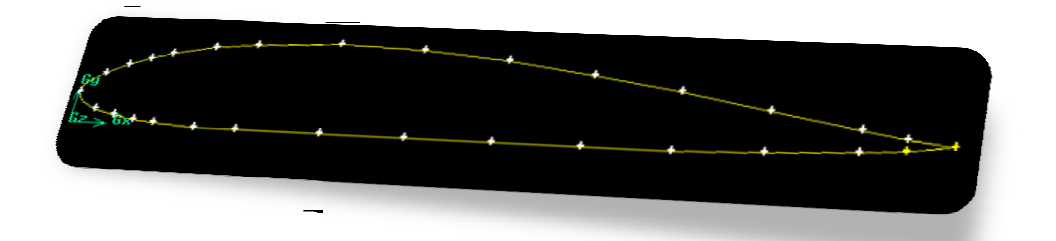

Allez dans le contexte géométrique de création de segments

Et cliquez-droit sur l'icône

par tous les points importés.

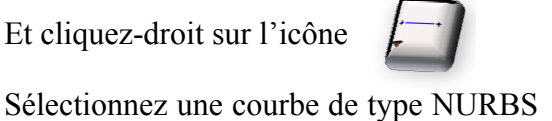

 $\mathbb{R}$  NURBS faites passer une courbe passant

**Geometr** 

 Revenez dans le contexte géométrique de création de points de construction en utilisant l'icône points indispensables). Vous obtenez alors une courbe représentant le profil souhaité : (Pas d'inquiétude, Gambit refusera de supprimer les  $\Box$  et effacez tous les points

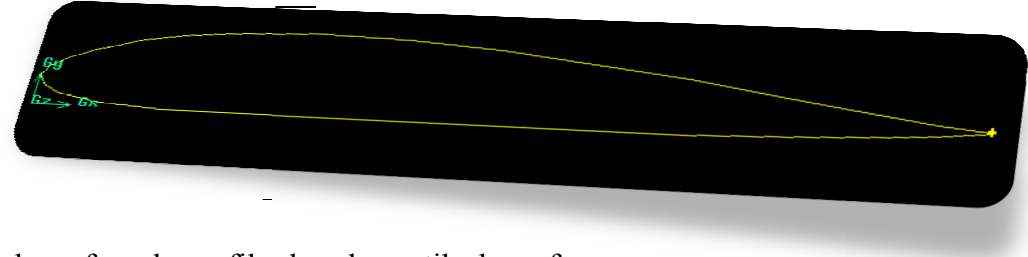

Création de surface du profil : dans les outils de surface :

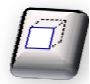

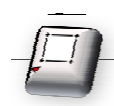

Par l'opération face command bouton edge.1 d bouton pour créer la surface du profil sélectionné

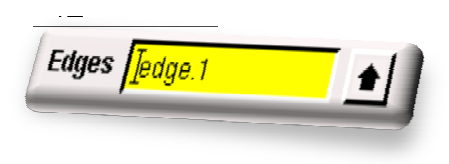

### **III-IV-b-1-a-1)** Création d'aile en 3D (volume1): (corde 1 et de longeur3):

Créer un point de cordonnée (0, 0 0.041 ,3) puis une ligne selon la direction de z entre le point de bord d'attaque et ce dernier point.

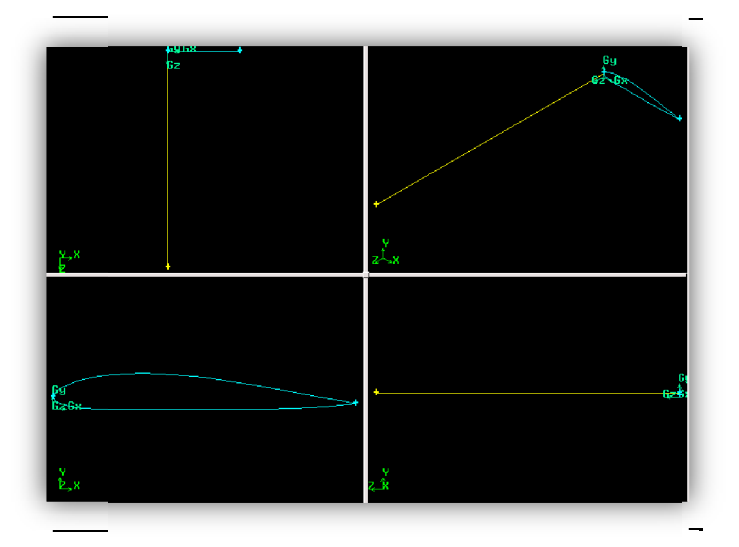

**Figure (III-3) :** Création d'aile en 3D.

Dans les outils de volume (volume command buttons) :

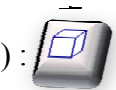

Créer l'aile en 3D « volume 1 » par une sélection de la surface du profil et la ligne de longueur

3 fois la corde sur .

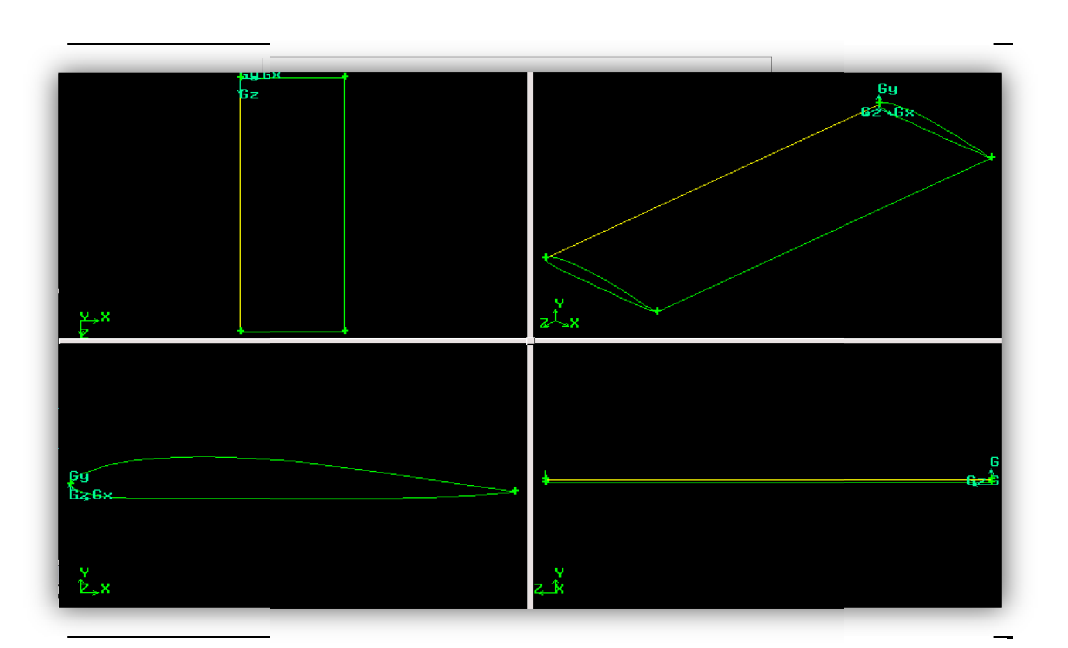

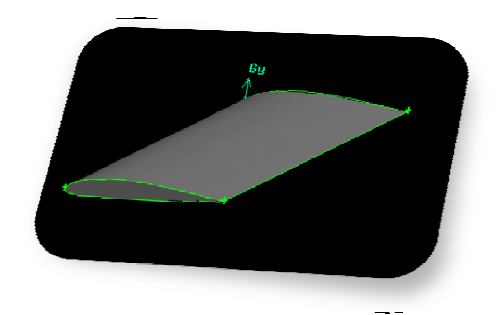

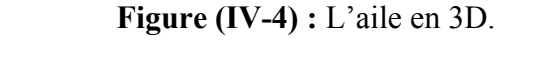

#### **III**-**IV-b-1-b) Création du domaine (Zones) de maillage :**

Par la suite il faut créer la zone de maillage afin de mettre en place des raffinements proches de l'aile. On crée un « volume 2 » de contour englobant l'aile :

- *Entrée :* à une distance de 3 fois la corde du profil.
- **v** *Sortie* : à une distance de 6 fois la corde du profil
- *<del>Paroi inférieur :</del>* à une distance de 3 fois la corde du profil.
- *◆ Paroi supérieur* : à une distance de 3 fois la corde du profil.
- *<del>√ Plans de symétrie :* collé à l'extrémité de l'aile (z = 0).(z=3)</del>

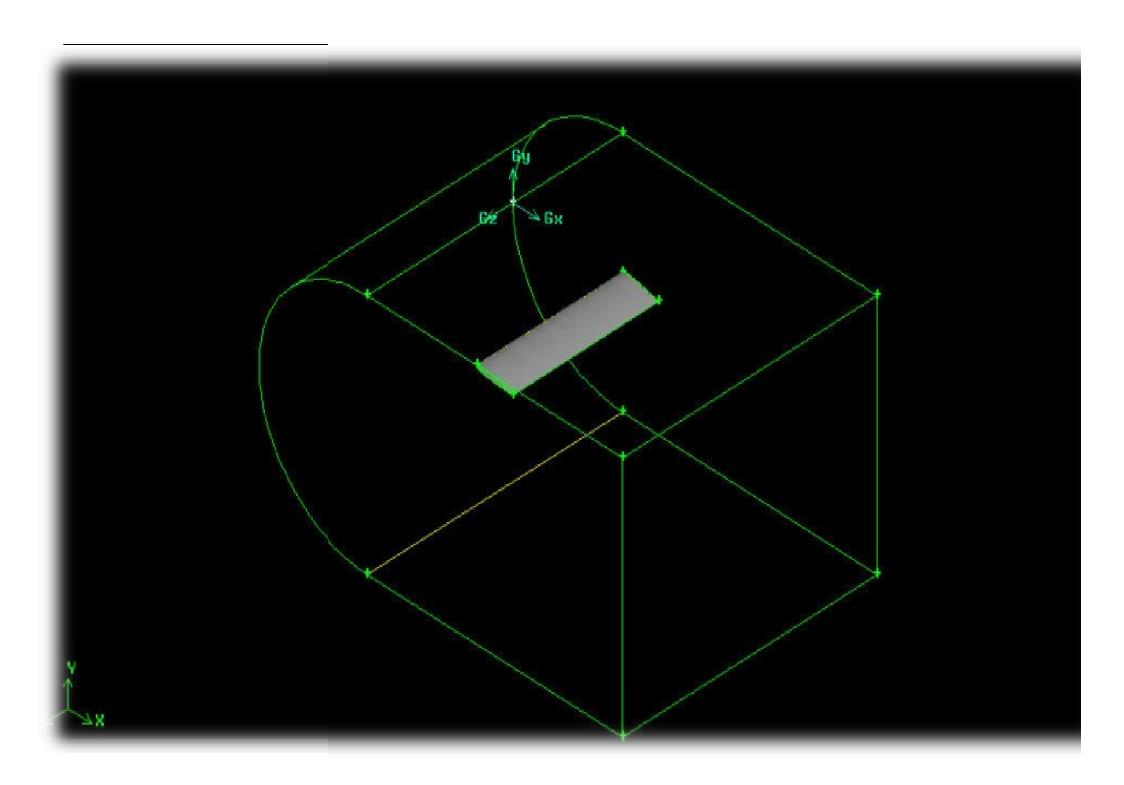

Figure (III-5) : Création du domaine de maillage.

A ce stade on va enregistrer se travail sous un autre nom pour pouvoir l'utiliser dans l'emplacement des ailettes (Générateur Générateurs de Vortex).

#### **III**-**IV-b-1-c) Création d'un seul volume :**

On utilise l'opération subtract volumes création de l'aile et de son milieu [8]. volumes (volume 2 = volume 2- volume 1), pour la

#### **III-IV-b-2) Génération du maillage :**

*maillage sur une ligne :*

\* Création de maillage dans le menu Mesh puis ligne.

- \* Choisir le ratio de progression de la densité des nœuds (Ratio = 1).
- \* Définir le nombre de points sur la ligne (Spacing =0.01 sur l'aile).
- \* Le bord d'attaque, le bord de fuite, l'intrados, l'extrados doivent être raffiné.
- \* En cas de mauvaise orientation de la densité, appuyer sur le bouton Invert.

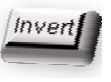

64

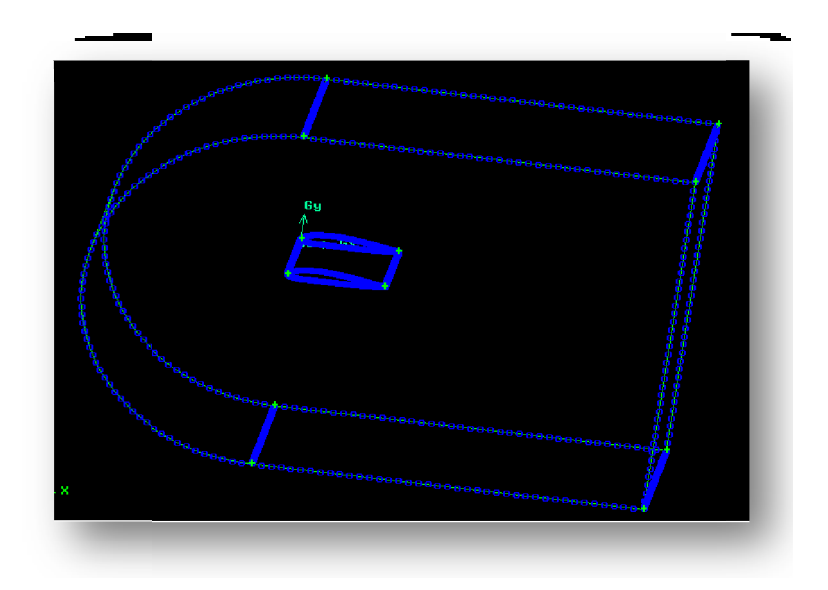

**Figure (III-6) :** maillage sur les lignes.

# **III-IV-b-2-a) Maillage du volume :**

Dans le menu Mesh  $\rightarrow$  outil de volume :

- Sélectionné le volume 2.
- $\checkmark$  Dans la fonction éléments : choisir Tet /hybrid avec un type T/Grid.

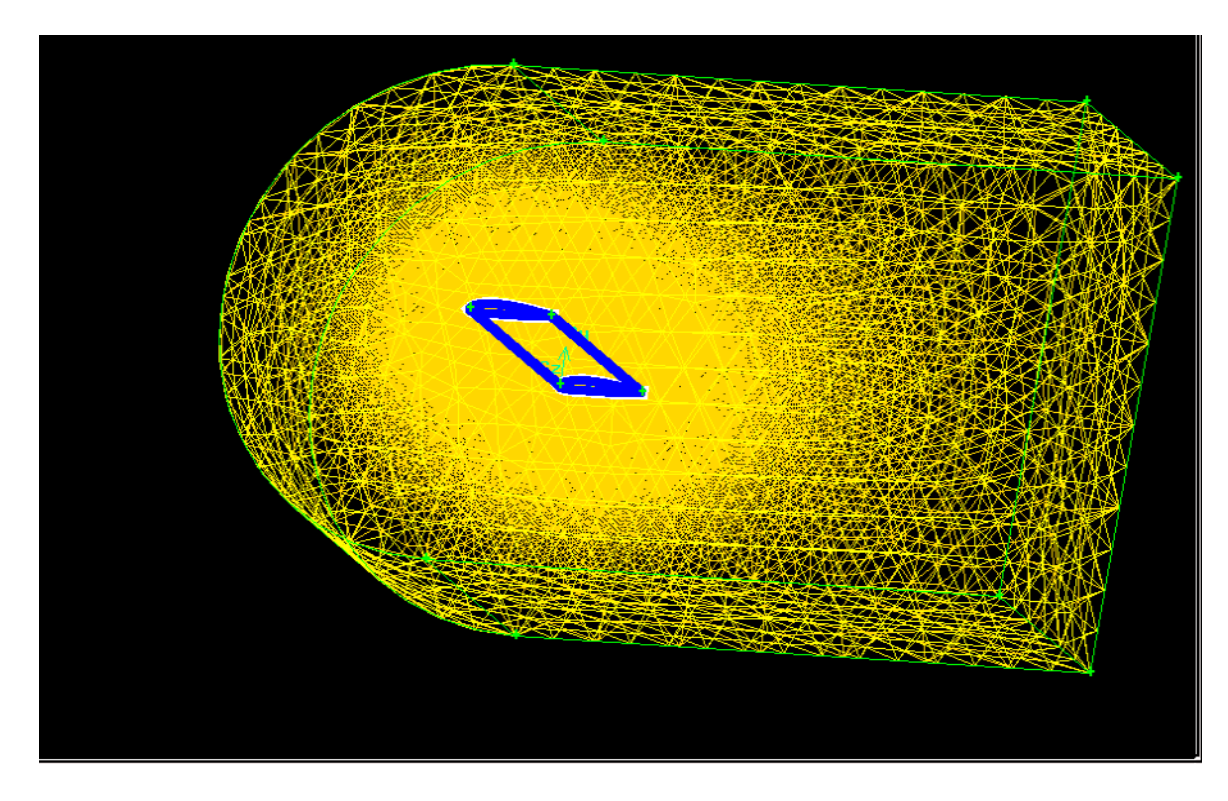

**Figure (III.3)** : maillage aile sans VG.

#### *Dans notre simulation :*

Pour l'aile sans générateur de vortex :

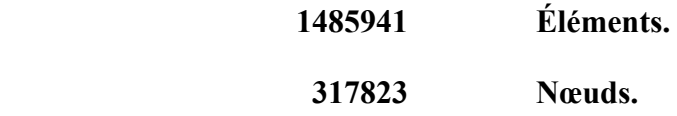

#### **III-IV-b-3) Création des générateurs de vortex :**

Les générateurs de vortex sont des petites ailettes placées sur l'extrados de l'aile à 10% de la longueur de la corde du profile prés du bord d'attaque [9].

#### *Les générateurs de vortex es rectangulaires :*

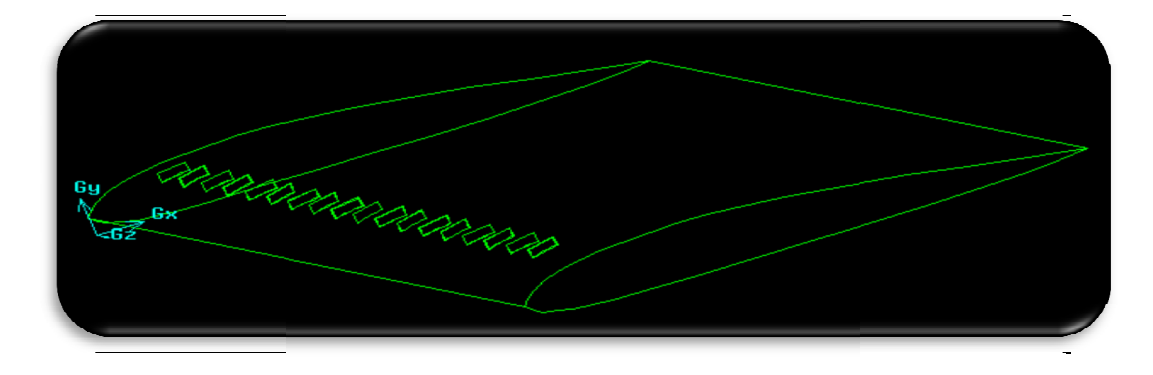

**Figure (III-7) :** l'aile avec des ailettes rectangulaires.

#### **Démentions :**

- $\checkmark$  Longueur : 0,05 de la corde.
- $\checkmark$  Hauteur : 0,01 de la corde.
- $\checkmark$  Épaisseur : 0,005 de la corde.
- $\checkmark$  Angle d'inclinaison : 0°.
- $\checkmark$  Espacement : 0,18.
- $\checkmark$  Nombre : 16.

#### *Remarque :*

Pour dessiner les ailettes nous avons dessiné que les deux premières et puis on fait des copies les étapes suivants : Géométrie  $\longrightarrow$  Volume  $\longrightarrow$   $\boxed{\mathcal{D}}$  Move/Copy  $\boxed{\mathcal{P}(n)}$ . par les étapes suivants : Géométrie  $\longrightarrow$  Volume  $\longrightarrow$   $\Box$  Move/Copy

#### **Création d'un seul volume :**

On utilise l'opération Unit Real Volumes création d'un seul volume (Volume 1).

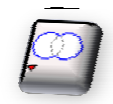

pour réunir les ailettes avec l'aile et la

#### **Création du domaine (Zones) de maillage :**

On utilise les mêmes étapes et les mêmes démontions que celles de l'aile sans ailettes.<br>On utilise l'opération subtract volumes  $\overline{Q}$  (Volume 2 = volume 2- volume 1), pour la On utilise l'opération subtract volumes création de l'aile et de son milieu (volume 2) 2). (Volume  $2$  = volume 2- volume 1), pour la

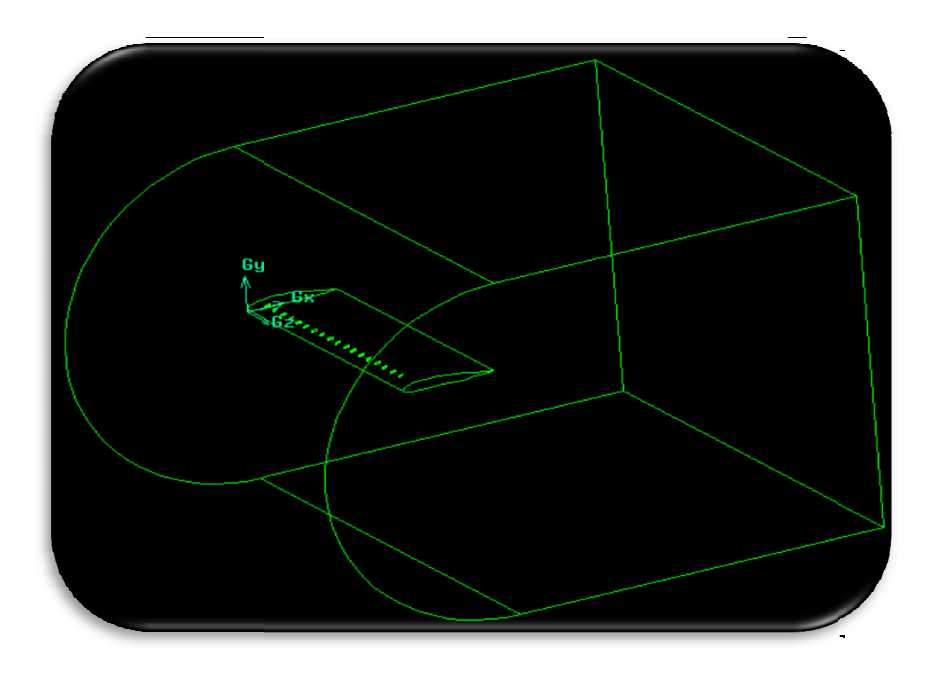

**Figure (III (III-8) :** l'aile avec les ailettes dans le domaine.

#### **Génération du maillage :**

Il faut travailler avec les mêmes conditions du maillage pour les deux cas pour pouvoir faire la comparaison entre les résultats.

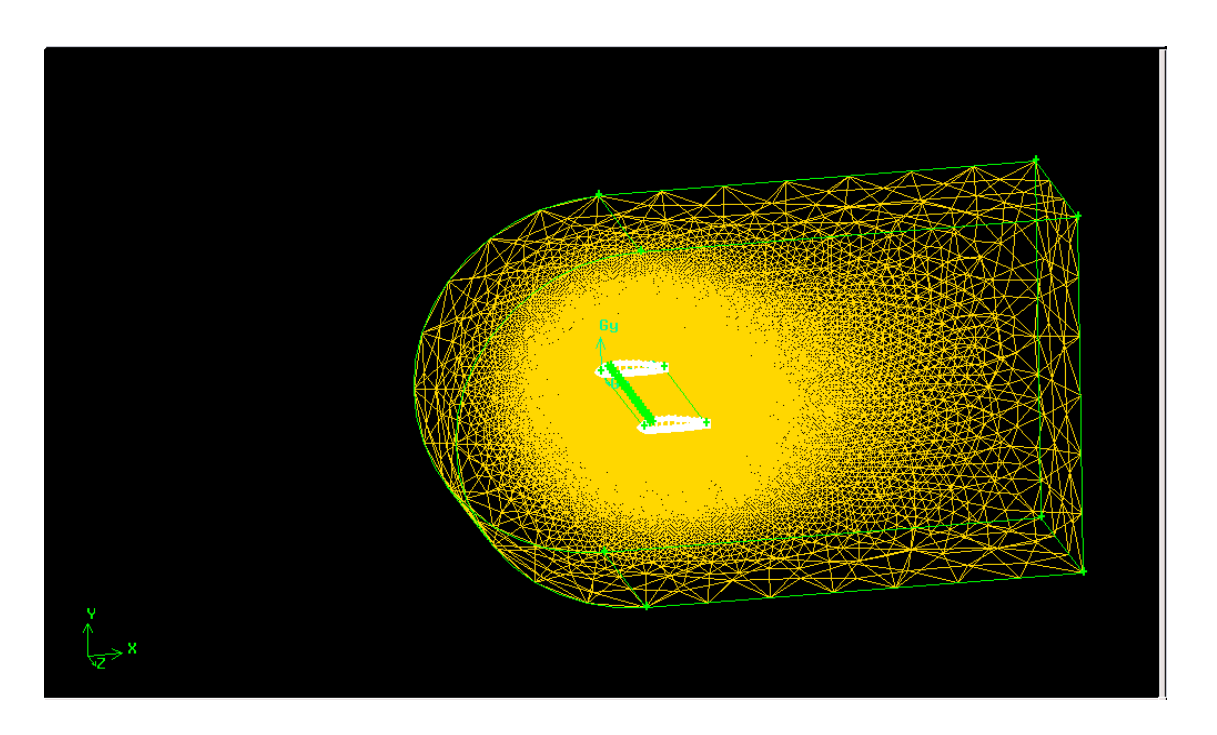

**Figure (III-9) :** Le maillage aile avec VG.

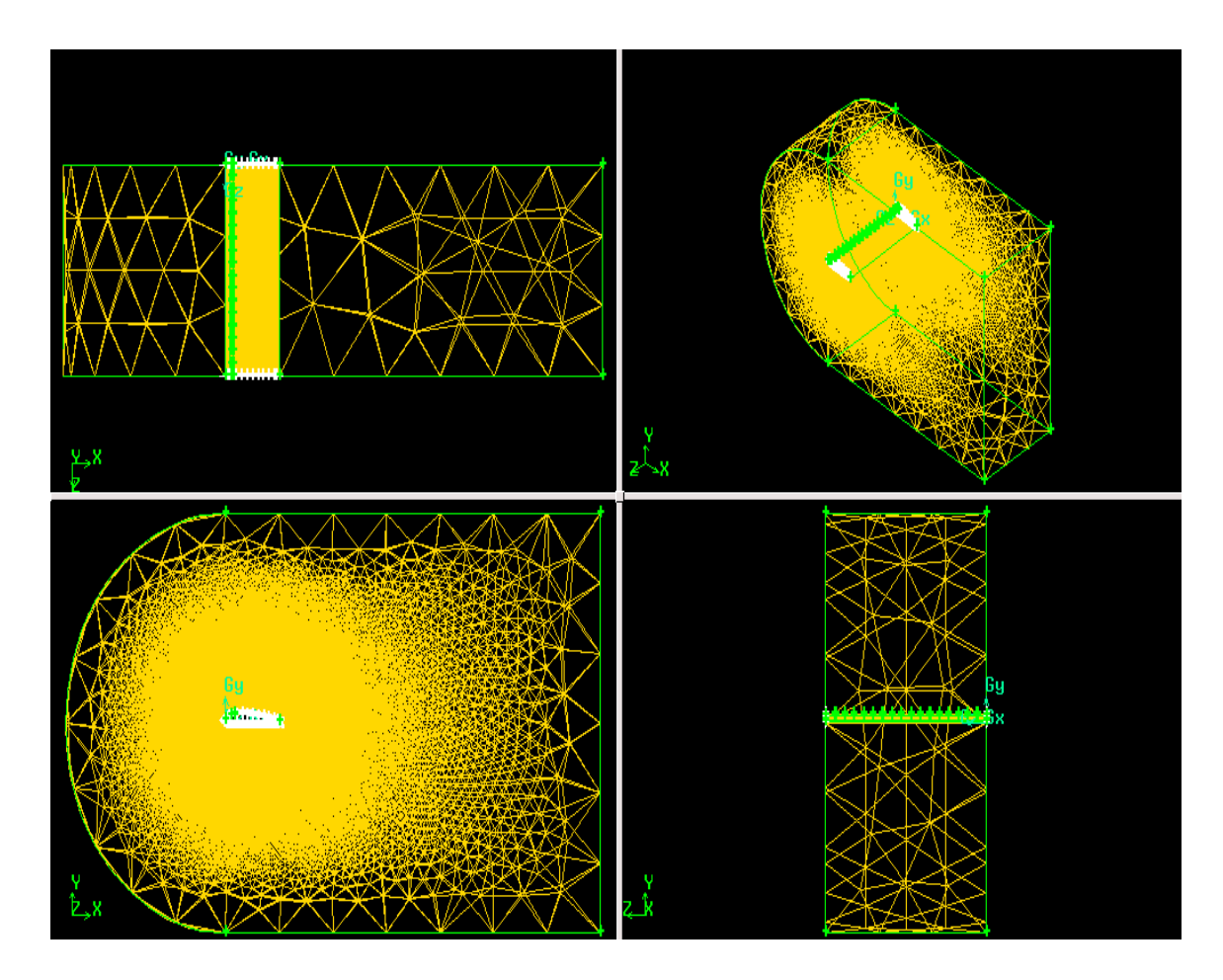

**Figure (III-12) :** Modèle de maillage.

#### *Dans notre simulation :*

Pour l'aile avec les générateurs de vortex rectangulaires :

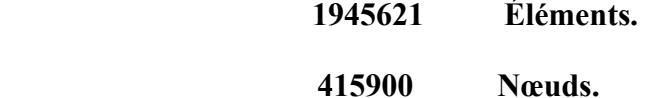

### *Remarque :*

Dans notre étude on est obliges de cries la couche limite et on a suivi les étapes suivante :

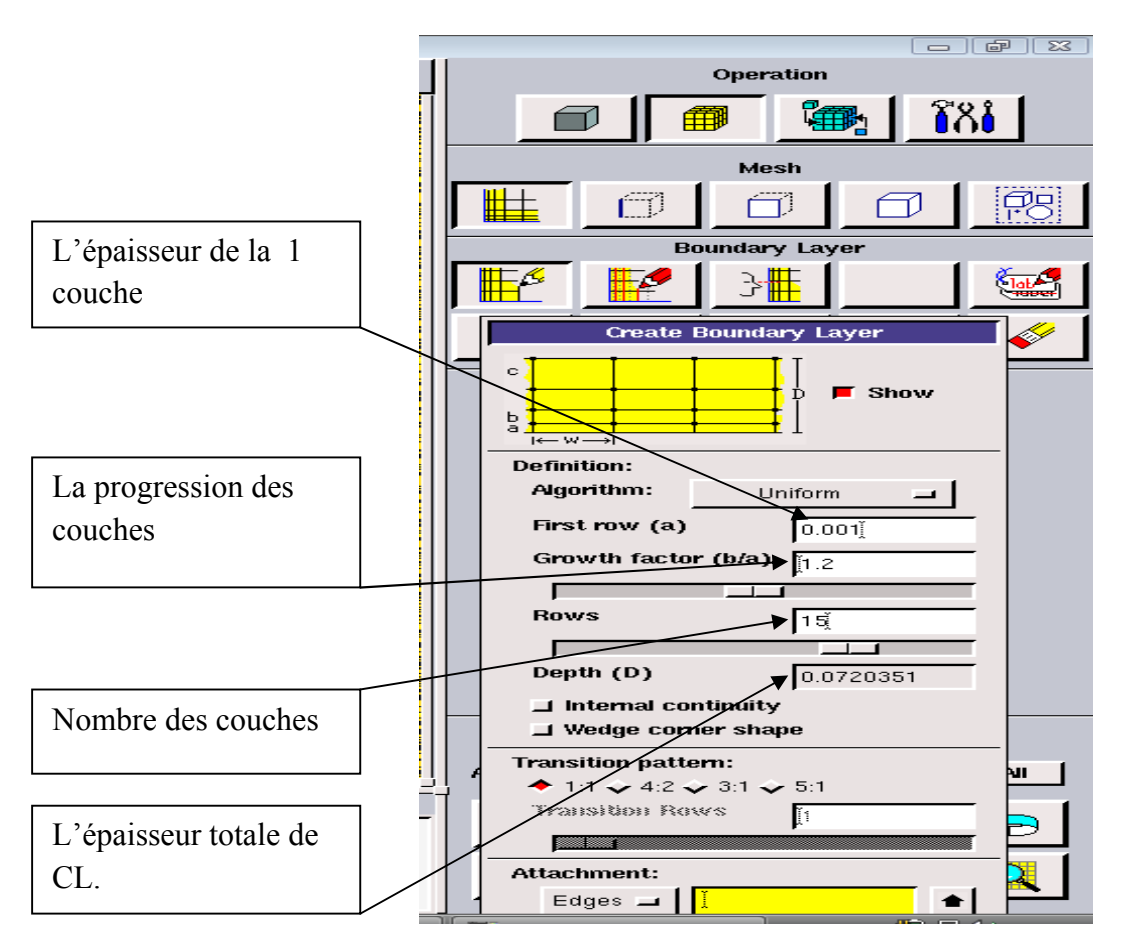

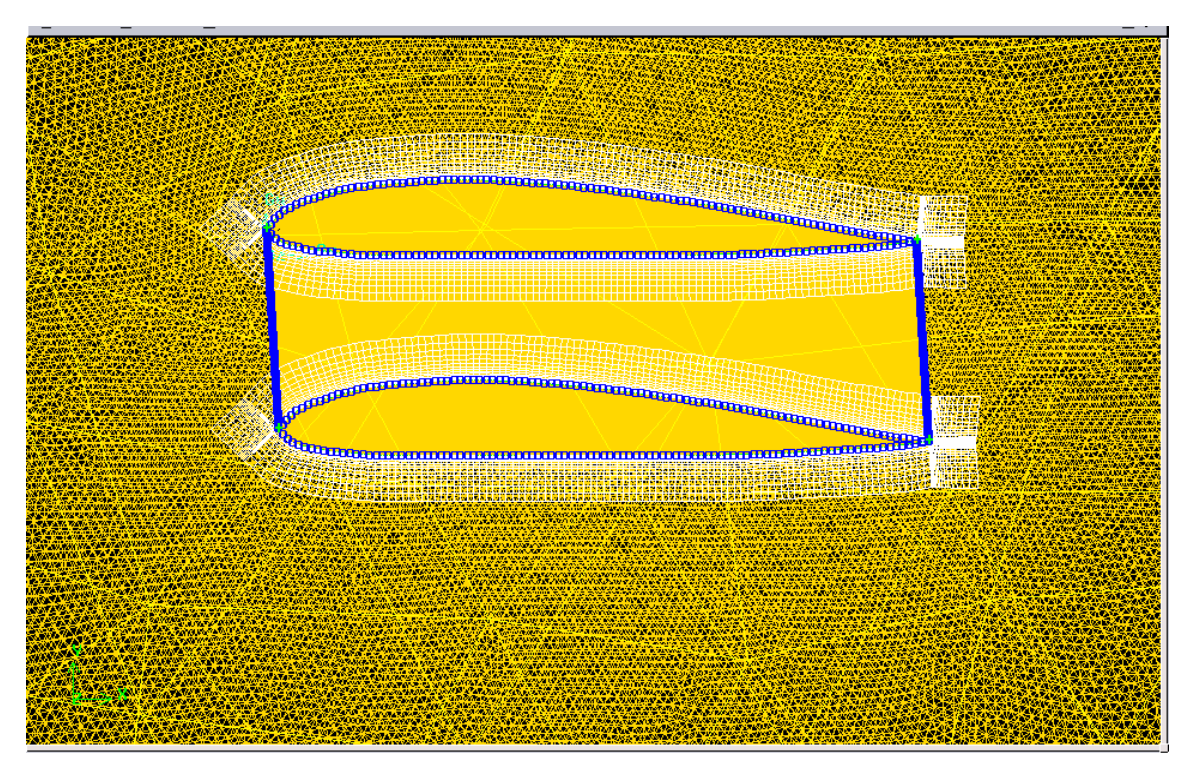

**Figure** (III.13) : le maillage avec couche limite

#### **III**-**IV-b-4) Définition des conditions aux limites :**

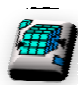

Vérifié que le Solver est fluent 5 /6.

Il s'agit de définir les conditions aux limites sur les contours. Deux types d'éléments sont à Il s'agit de définir les conditions aux limites sur les contours. Deux types d'éléments sont à<br>modéliser : la paroi du profil et le milieu fluide lointain. Pour cela on va définir les conditions aux limites sous Gambit dans le menu Zones :

- > Pour la paroi supérieure définir le type «Pressure far-feild».
- > Pour la paroi inférieure définir le type «Pressure far-feild».
- ▶ Pour l'aile définir le type «WALL».
- Pour l'entrée définir le type « «Pressure far-feild».
- Pour la sortie définir le type « «Pressure far-feild».
- ▶ Pour le plan droit de symétrie définir le type «symmetry».
- Pour le plan gauche de symétrie définir le type «symmetry».
- ▶ Pour les ailettes le définir type «WALL».

#### **III-IV-2) Export du maillage**

Lorsque le maillage est terminé et que les conditions aux limites sont correctement imposées, il ne reste qu'à exporter ce maillage dans un format lisible par le solveur, Fluent en l'occurrence. Ceci se fait par la commande *File /Export*  permet d'écrire un fichier de maillage avec l'extension \*.msh. **Export**  $\uparrow$  /*Mesh* Mesh ... qui

#### **III-V) FLUENT :**

#### **III**-**V-1) Étapes d'utilisation de fluent :**

Lancez l'application Fluent, choisissez la version « 3d ».

#### **III**-**V-2) Mise en place dans Fluent :**

\* File  $\rightarrow$  Read $\rightarrow$  Case et lire le \*.msh; Vous pouvez visualiser votre maillage : display/grid.

\* Définition des modèles : Define Modele Viscous : model Spalart-Almaras.

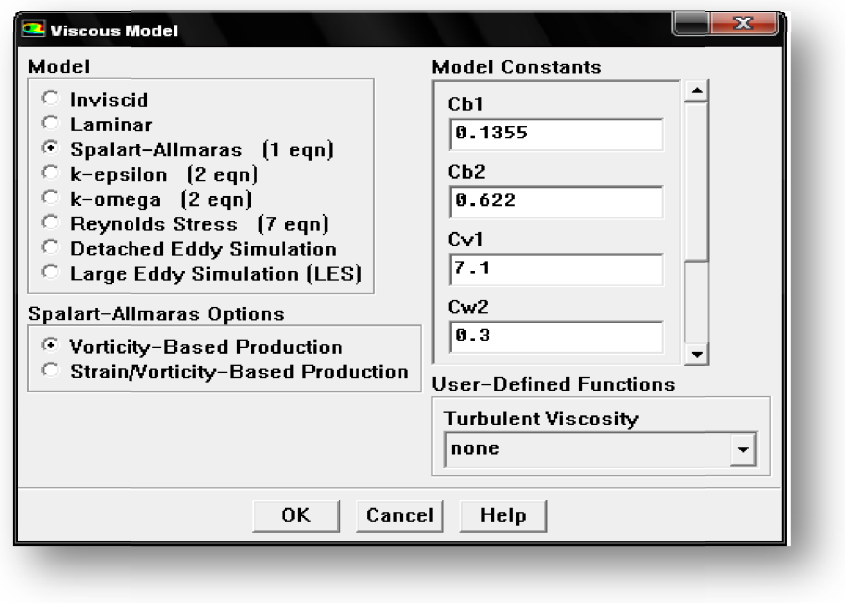

**Figure (III-13) :** Définition du modèle.

Définition du matériau : Define  $\rightarrow$  Materials, vérifier de type Air et passer au modèle Gaz Parfait.

• Définition des conditions aux limites : Define  $\rightarrow$  Boundary Conditions, sélectionner ce qui correspond au « velocity inlet » pour les types de conditions aux limites sur le fluide et définir la vitesse et la projection de l'angle d'attaque en vecteur unitaire imites : Define  $\rightarrow$  Boundary Conditions, sélectionner ce qui<br>
» pour les types de conditions aux limites sur le fluide et<br>
n de l'angle d'attaque en vecteur unitaire.

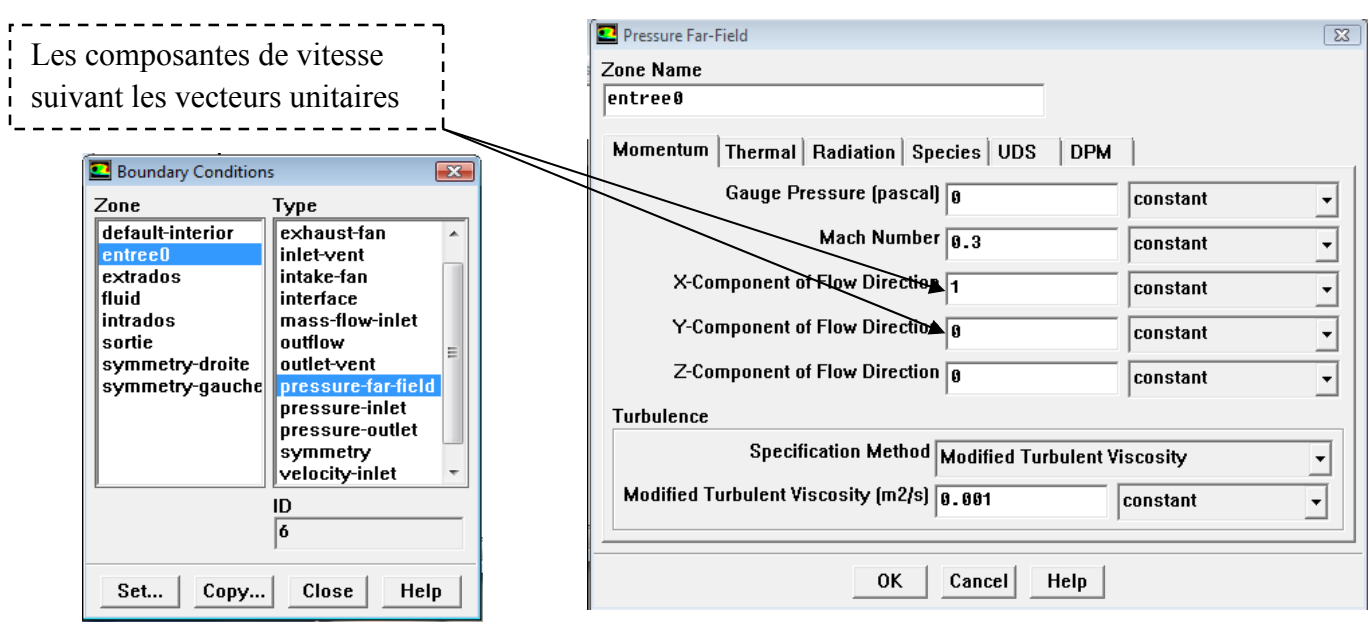

\* Initialiser : Solve  $\rightarrow$  Initialize, puis sélectionné « Compute From » et sélectionner le champ correspondant au « entrée ». Ensuite appuyer sur Init. om» et sélectionner le

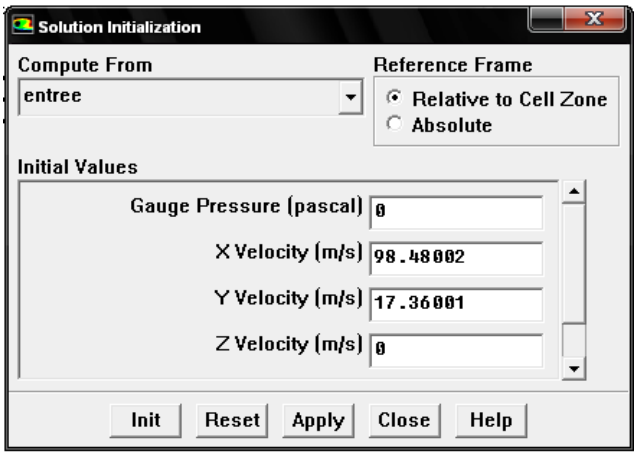

- \* Définir l'ordre de résolution du schéma : Solve  $\rightarrow$  Controls  $\rightarrow$  Solution
- \* Définir les paramètres à écrire : Solve → Monitors →

 *-* Residuals : passer à un résidu de l'ordre de 1.E 1.E-3.

 *-* Force : Sélectionner Plot et Print, puis sélectionner le coefficient à afficher et la zone de travail (relatée au intrados et extrados), ensuite la fenêtre d'affichage et enfin la projection du vecteur dans les coordonnées. Plot et Print, puis sélectionner le coefficient à afficher et la zone de<br>extrados), ensuite la fenêtre d'affichage et enfin la projection du<br>référence : Report  $\rightarrow$  Référence Values et sélectionner

\* Définir les conditions de référence : Report Référence Values et sélectionner

« Compute From »la zone correspondant au «entrée».

\* Write  $\rightarrow$  Case & Data, pour effectuer une sauvegarde des paramètres avant le calcul.

 \* Write Autosave Case & Data, pour effectuer une sauvegarde des paramètres après chaque nombre de calcule définie.

#### **III-V-4) Calcul :**

\*Solve  $\rightarrow$  Iterate (définir un nombre d'itération).

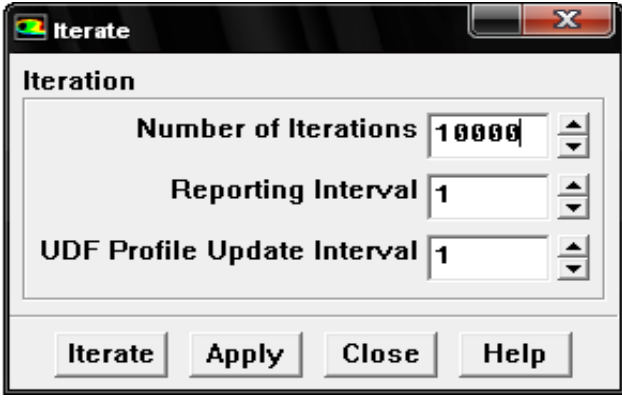

#### **III-VI) Conclusion :**

 Gambit et Fluent sont des logiciels qui permettent de réaliser des simulations 2D ou 3D en mécanique des fluides allant de la construction de la géométrie, la génération du maillage avec Gambit à la résolution des équations de Navier Stokes avec Fluent, qui permet de réaliser des simulations sur tous types de géométries complexes (fixes ou mobiles) associées à des maillages fixes ou moubiles et avec des modèles physiques variés (diphasiques, turbulents, etc.). L'ensemble des tests réalisés dans ce chapitre ont permis une meilleure connaissance des options de modélisation appropriées (le maillage, les conditions aux limites et la turbulence).

 Dans le troisième chapitre on a motionné donc en détail tout les étapes qu'on a suivi sur ces deux logiciels, et toutes les données concernant notre étude. Il ne reste que de cliquer sur **Iterate**  pour lancer le calcul et attendre les résultats et pour les interpréter on a consacré le quatrième chapitre.

# Chapitre IV : Resultats et discussions.

#### **IV-I) Introduction :**

 Aprés avoir terminé la simulation numérique de l'écoulement autours de l'aile simple et de l'aile avec générateurs de vortex comme c'est mentionné dans le chapitre précédent ,on a réservé ce dernier chapitre pour l'interprétation des résultats obtenus.

 A titre de rappel l'aile utilisée est caractérisée par : un profil de type Clark yh, d'une corde de 1 m, d'un allongement de 3 m avec une flèche et un dièdre nuls. L'aile est soumise à une vitesse d'écoulement de 100 m/s. On a doté cette aile par des générateurs de tourbillons rectangulaires a une distance de 10 % de la corde sur l'extrados prés du bord d'attaque avec les dimentions suivantes : Longueur : 0,05. Hauteur : 0,01. Épaisseur : 0,005. Angle d'inclinaison : 0°. Espacement : 0,18. Nombre : 16.

#### **IV-II) Travail effectué :**

#### **IV-II-1) Calcul pour l'aile sans les générateurs de vortex :**

 Cliquant sur iterate (voir chapitre trois) le code de calcul fluent commence à simuler l'écoulement autour de l'aile choisie et calcule le coéfficient de portance C<sub>z</sub> et le coefficient de trainée  $C_x$ , le calcul s'arrète pour la condition suivante :

 les Résidus convergent vers un résidu de l'ordre de 1.E-3 controlable voir figure(IV-1). Le code Fluent donne le graphe suivant :

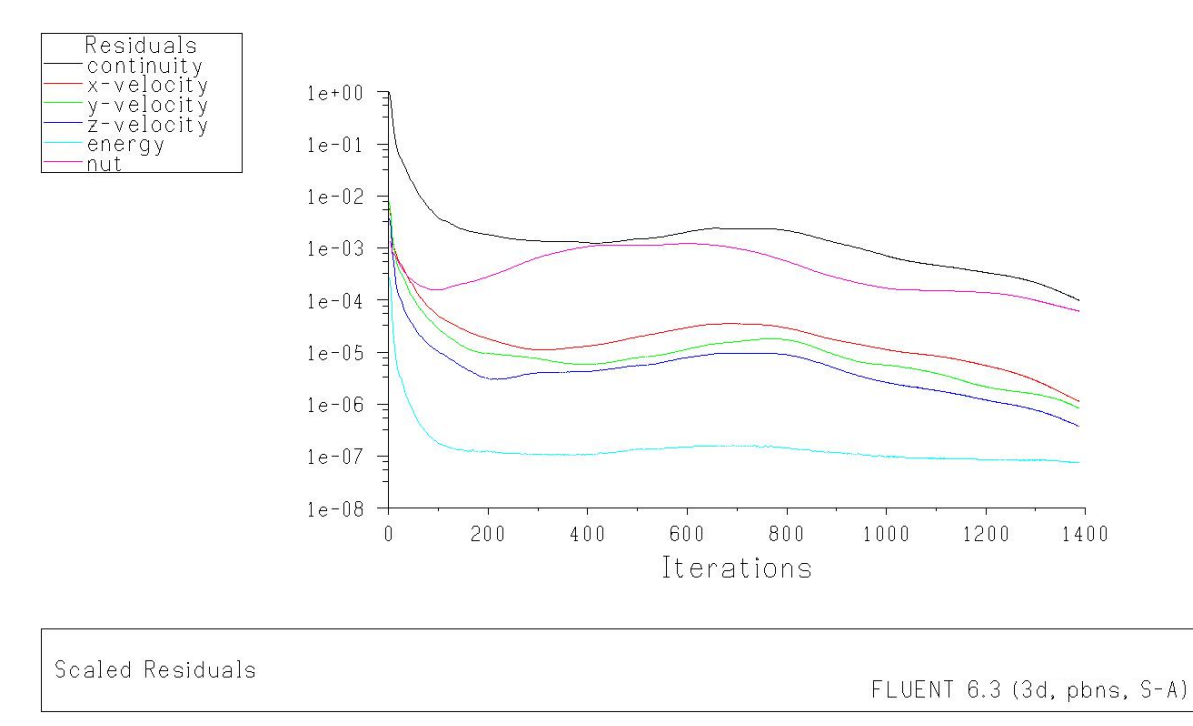

**Figure (IV- 1) :** èvolution des rèsidus

Avec l'augmentation du nombre d'itérations dans la figure ci-dessus on remarque que les résidus ont tendance à converger vers le résidu choisi 1.E-3, arrivant à un point ou les résidus sont infiniment convergés, les calculs s'arrêtent automatiquement.

#### **IV-II-1-1) Discussion portance :**

#### **IV-II-1-1-a) Variation de l'angle d'incidence :**

 Le choix de la plage de variation de ces angles a été choisi afin de suivre les variations des coefficients de portance C<sub>z</sub> avec la plus grande précision pour pouvoir déduire le point de décrochage.

 Pour le cas de l'aile sans générateurs de vortex, plusieur incidences ont été choisies et les valeurs calculées des coefficient de potance sont représentés dans le tableau ci-dessous :

|         | $-4$   $-2$   0   2   4   6   8   10   12   13                                 |  |  |  |  | 14 |
|---------|--------------------------------------------------------------------------------|--|--|--|--|----|
| $c_{z}$ | $-0.11$   0.013   0.13   0.28   0.38   0.54   0.66   0.76   0.84   0.84   0.78 |  |  |  |  |    |

**Tableau (IV-1) :** Variations de  $C_z$  suivant l' incidence.

On a tracé la courbe  $C_z = f(i)$  on a trouvé le graphe ci après.

#### **IV-II-1-1-b) Influence de l'incidence sur le coefficient de portance Cz :**

#### $\cdot$  Graphe C<sub>Z</sub>=f(i) :

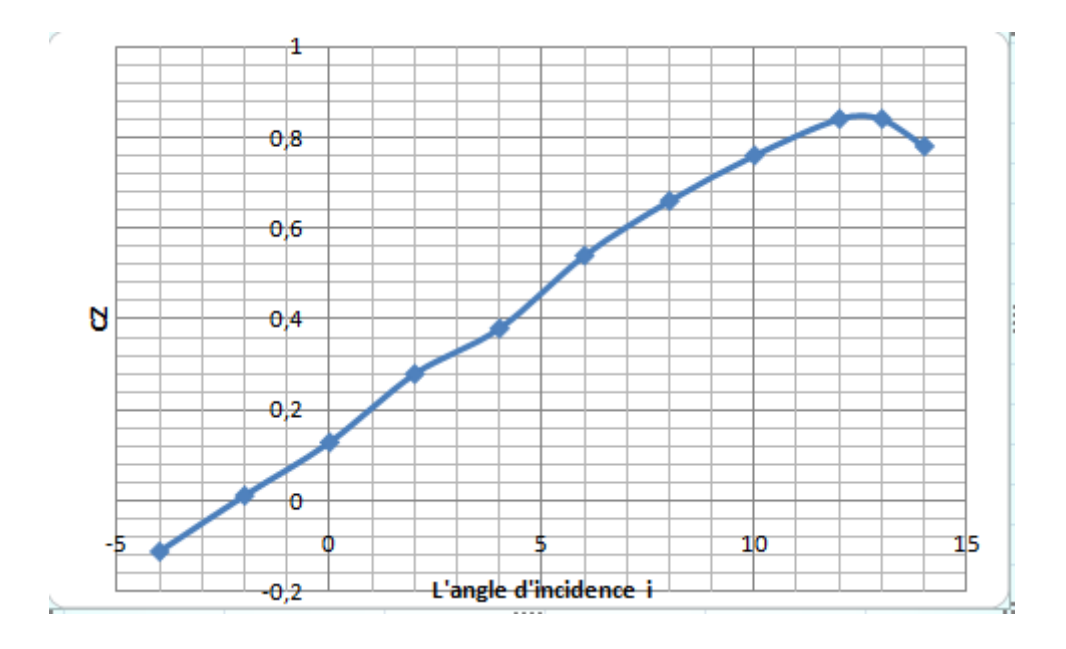

**Figure (IV-2) :** Variation du  $C_z$  en fonction de l'incidence pour une aile simple.

#### **IV-II-1-1-c)** Interprétation du graphe  $C_Z = f(i)$ :

A partir du graphe qui représente les variations du coefficient de portance  $C<sub>z</sub>$  de l'aile sans VG en fonction de l'angle d'incidence, on tire des points marquants interprétés comme suit :

- Pour une valeur minimale d'angle d'incidence  $i = -4^{\circ}$  on a une valeur minimale de  $C_z = -0.11$ .
- $\triangleright$  En suite entre l'angle -4 $\degree$  et 12 $\degree$  on remarque que le coefficient de portance est proportionnel avec l'angle d'incidence c'est-à-dire  $C_z$  augmente avec l'augmentation de l'angle d'incidence jusqu'à arriver à un Cz  $_{\text{max}} = 0.84$  pour i=12°c'est la valeur maximale que C<sub>z</sub> ne peut pas dépasser. Le coefficient  $C<sub>z</sub>$  augmente rapidement formant approximativement une droite, ce qui signifier qu'il ya une augmentation aussi importante de  $C_z$  avec l'augmentation de l'incidence sur cette tranche du graphe.
- Pour i superieur à 12°on remarque qu'il ya une chute brutale du coéfficient de portance qui explique que l'aile a dépassée l'angle d'incidence de portance maximale ce qui a donné l'apparition du phénomène de décrochage.

#### **IV-II-1-1-d) Etude du point marquant i = 12°:**

Pour incidence  $i = 12^{\circ}$ ,  $C_z$  passe par un maximum (Cz  $_{max} = 0.84$ ), au delà de cet angle on aura le phénomène de décrochage qui est interprété par une chute de portance. Les filets d'air n'épousent plus le contour de l'aile (décolement de la couche limite). C'est la ou l'avion dépasse l'angle d'incidence de portance max.

#### **IV-II-1-1-2) Discussion trainèe :**

#### **IV-II-1-1-2-a) Variation de l'angle d'incidence :**

 Le choix de la plage de variation de ces angles a été choisi afin de suivre les variations des coefficients de trainèe C<sub>x</sub> avec la plus grande précision pour pouvoir déduire le point de décrochage.

 Pour le cas de l'aile sans générateurs de vortex, plusieurs incidences ont été choisies et les valeurs calculées des coefficient de potance sont représentés dans le tableau ci-dessous :

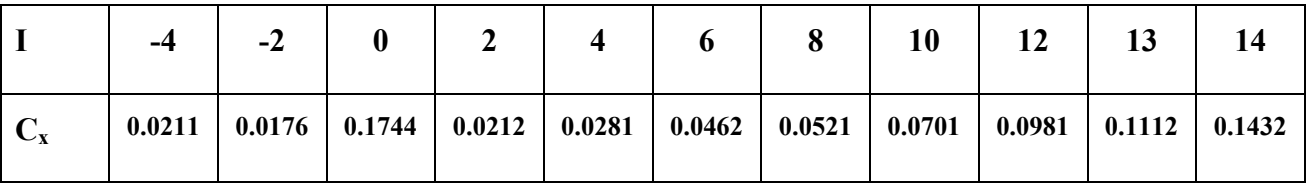

**Tableau (IV-2) :** Variations de  $C_X$  suivant l' incidence.

On a tracé la courbe  $C_X = f(i)$  on a trouvé le graphe ci après.

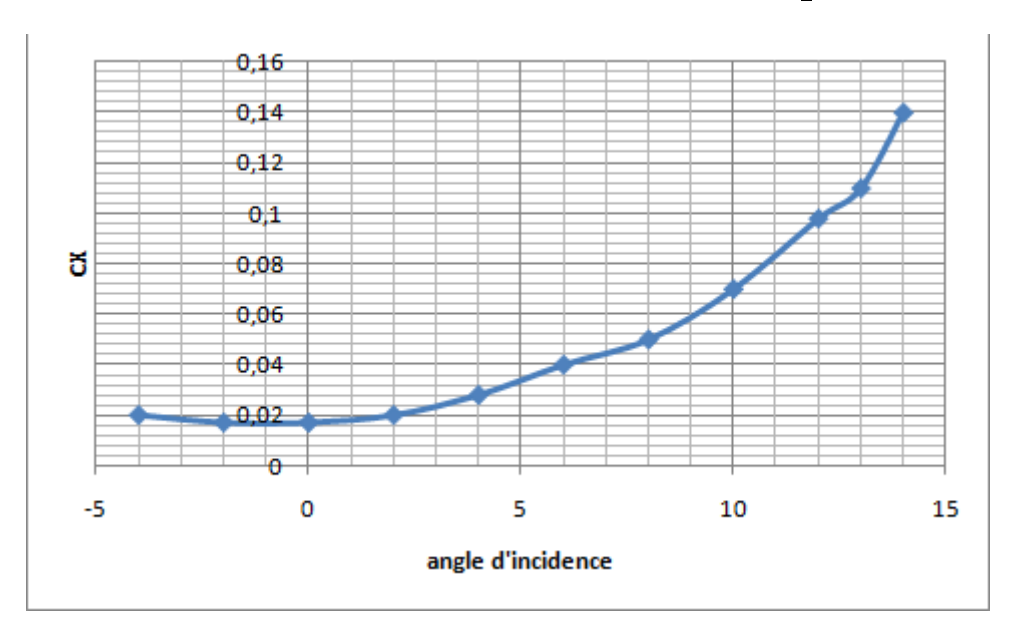

**IV-II-1-1-2-b)** Influence de l'incidence sur le coefficient de trainee  $C_x$ :

**Figure (IV-3) :** Variation du  $C_x$  en fonction de l'incidence pour une aile simple.

#### **IV-II-1-1-2-c) Interprétation :**

A partir du graphe qui représente les variations du coefficient de trainee  $C_x$  de l'aile sans VG en fonction de l'angle d'incidence, on tire des points remarquables interprétés comme suit :

- Pour une valeur minimale d'angle d'incidence  $i = -2^{\circ}$  on à une valeur minimale de  $C_X = 0.0176$ .
- $\triangleright$  En suite entre l'angle -2° et 12° on remarque que le coefficient de trainee est proportionnel à l'angle d'incidence c'est-à-dire  $C_x$  augmente avec l'augmentation de l'angle d'incidence jusqu'à arriver à un  $C_x$  max = 0,1432 pour i=14°c'est la valeur maximale de  $C_x$ . le coefficient  $C_X$  augmente rapidement formant approximativement à une droite, ce qui signifier qu'il ya une augmentation aussi importante de  $C_X$  avec l'augmentation de l'incidence sur cette tranche du graphe.

#### **IV-II-1-1-3) Affichage des rèsultats obtenus par Fluent :**

#### **. pour un angle d'incidence i = - 4° :**

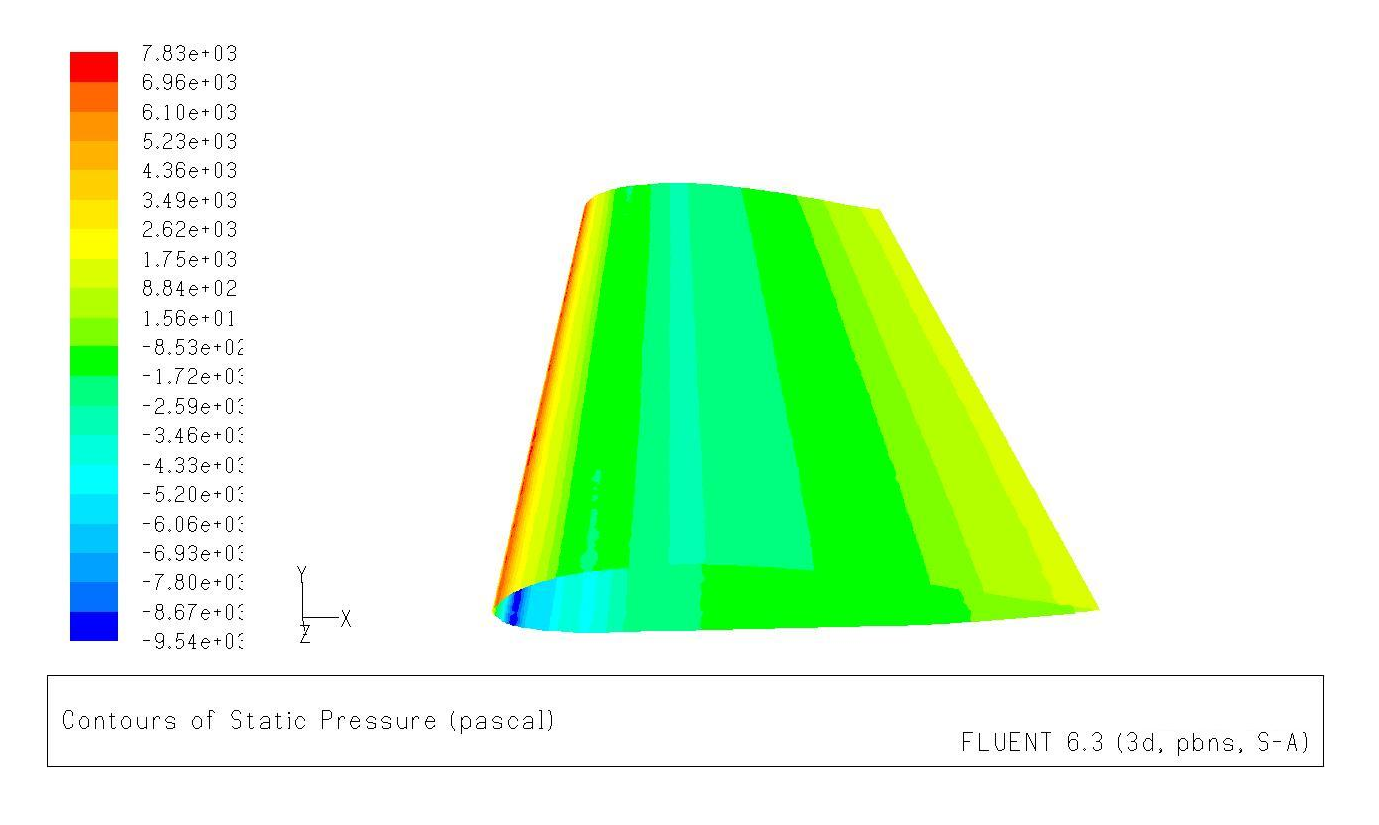

**Figure (IV- 4) :** Contour de la pression statique à travers l'aile.

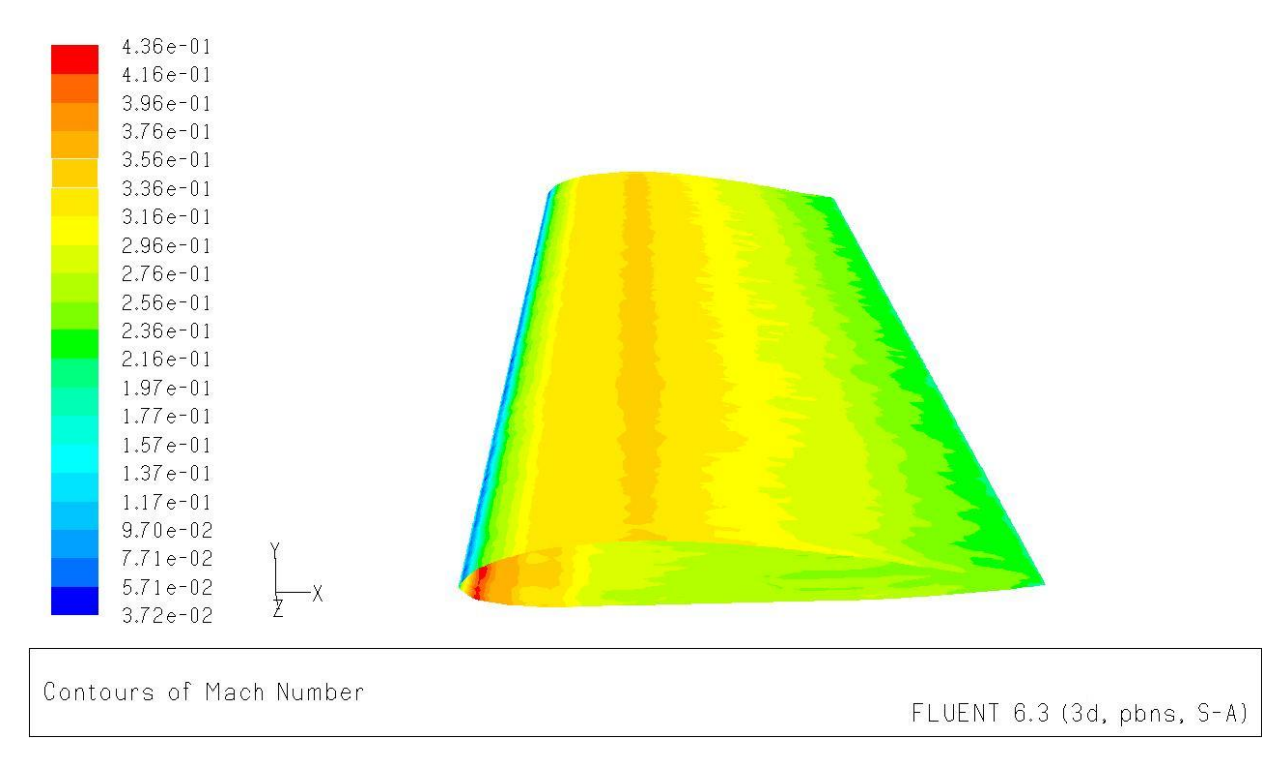

**Figure (IV- 5) :** Contour du nombre de Mach à travers l'aile.

#### **. pour un angle d'incidence i = 12° :**

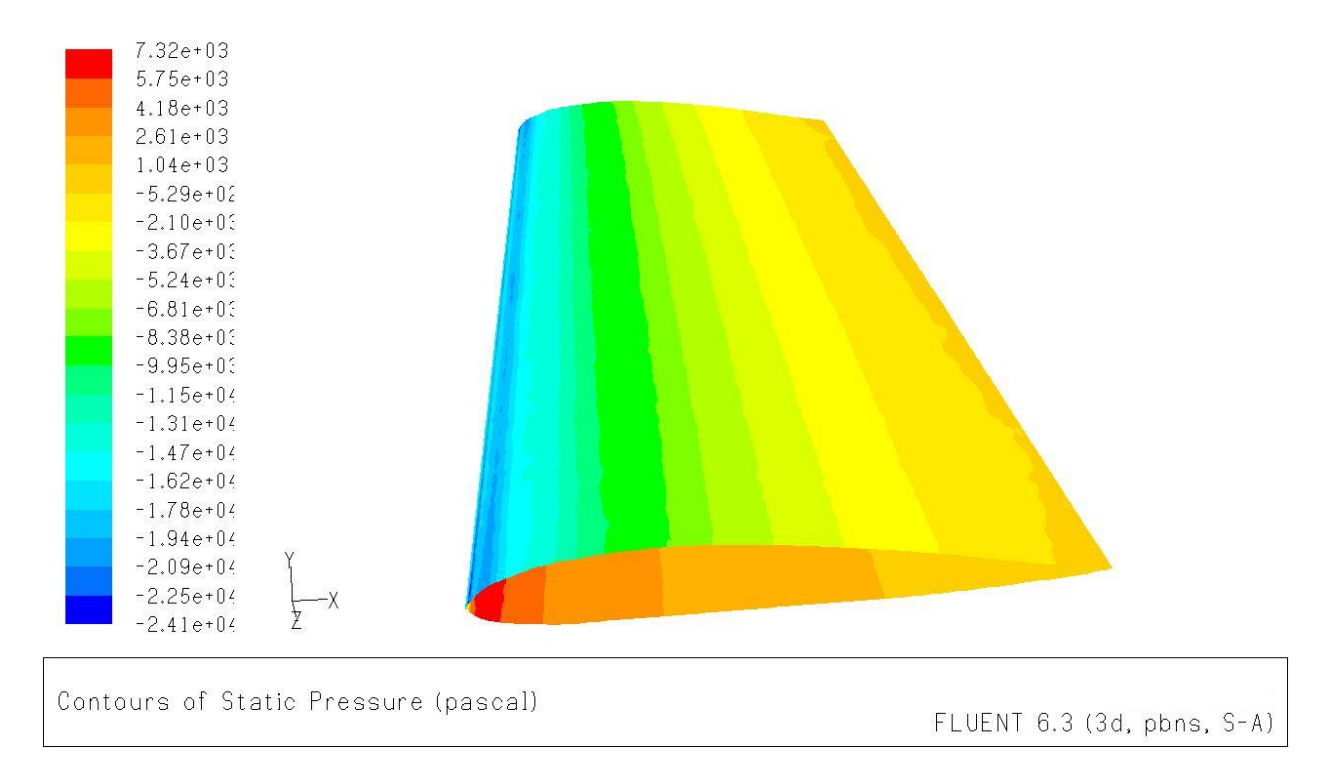

**Figure (IV- 6) :** Contour de la pression statique à travers l'aile.

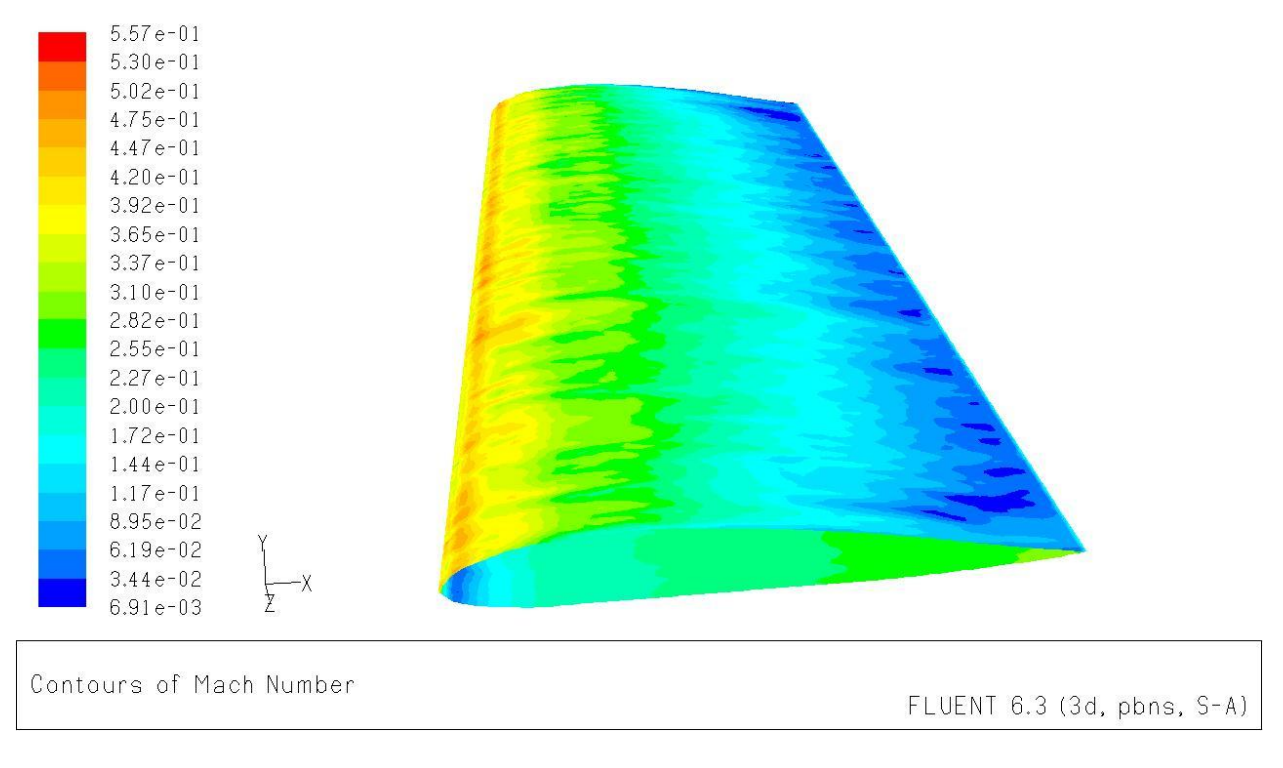

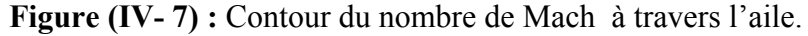

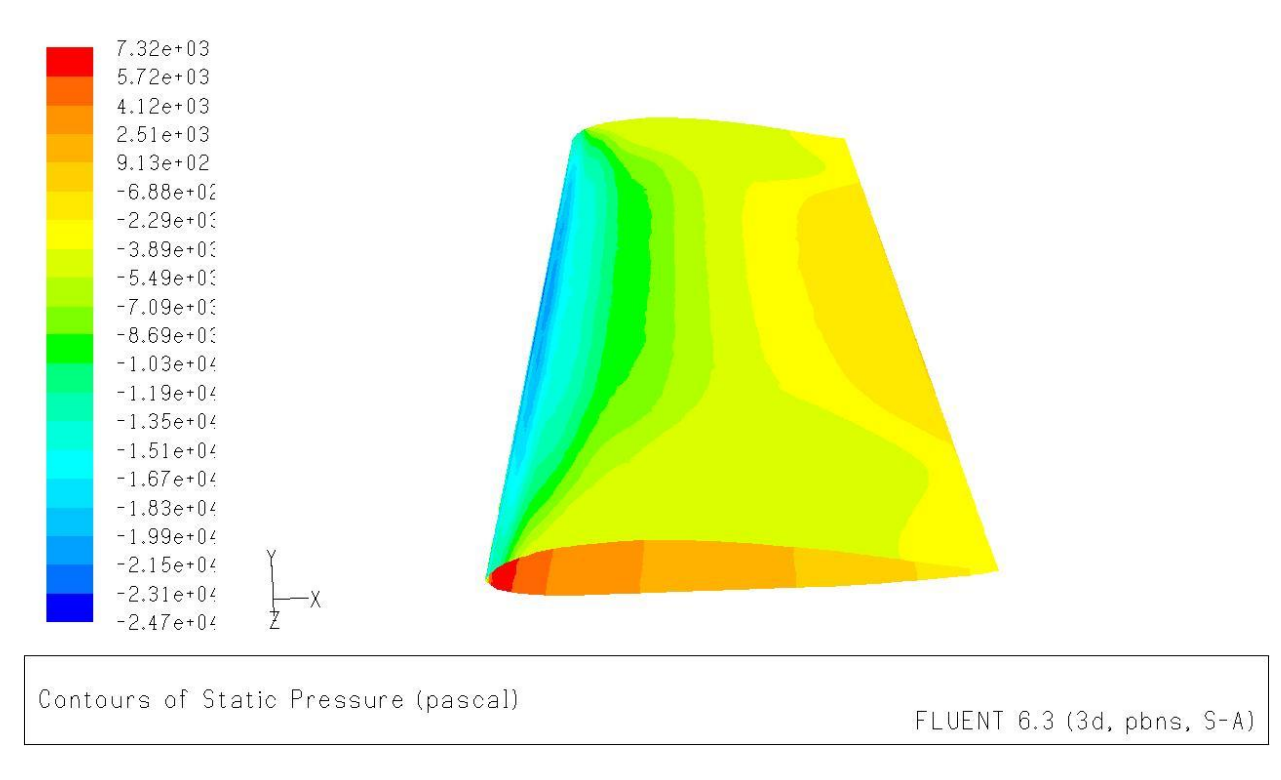

#### **. pour un angle d'incidence i = 14° :**

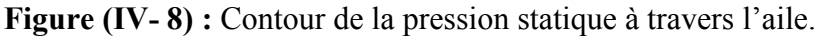

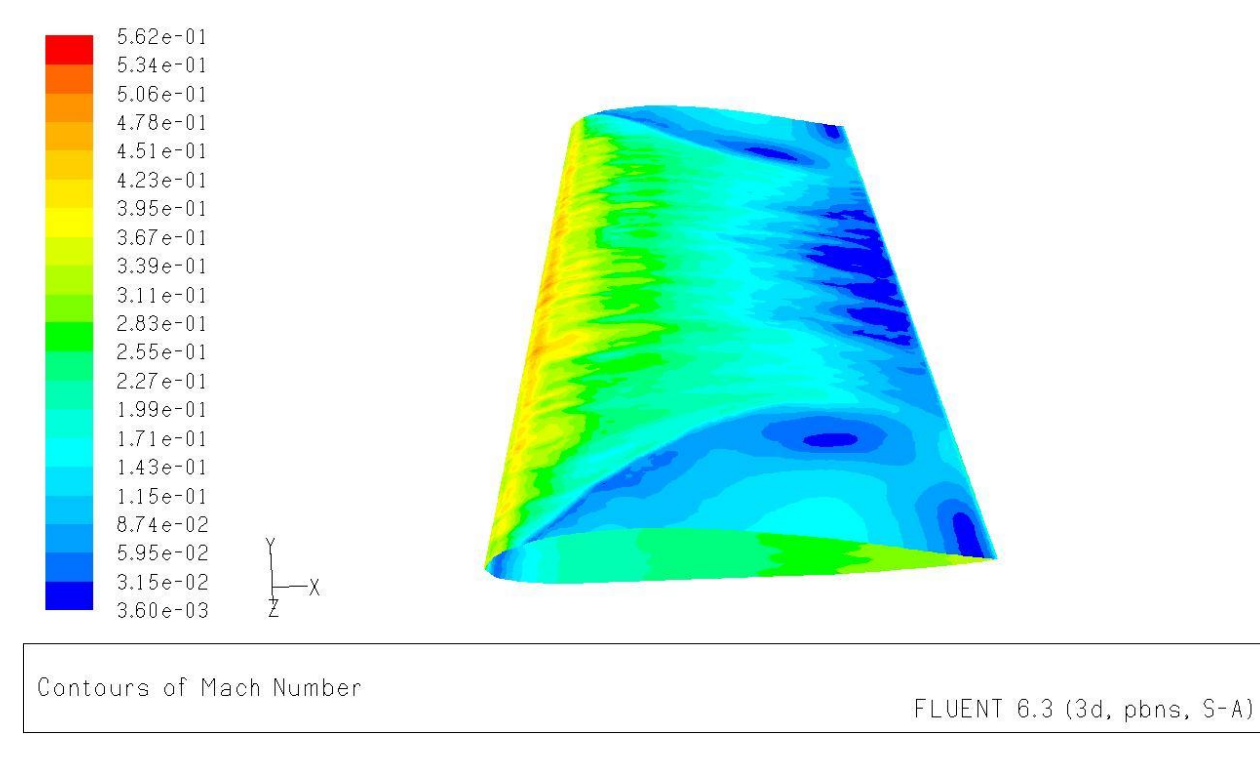

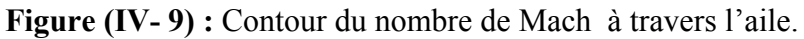

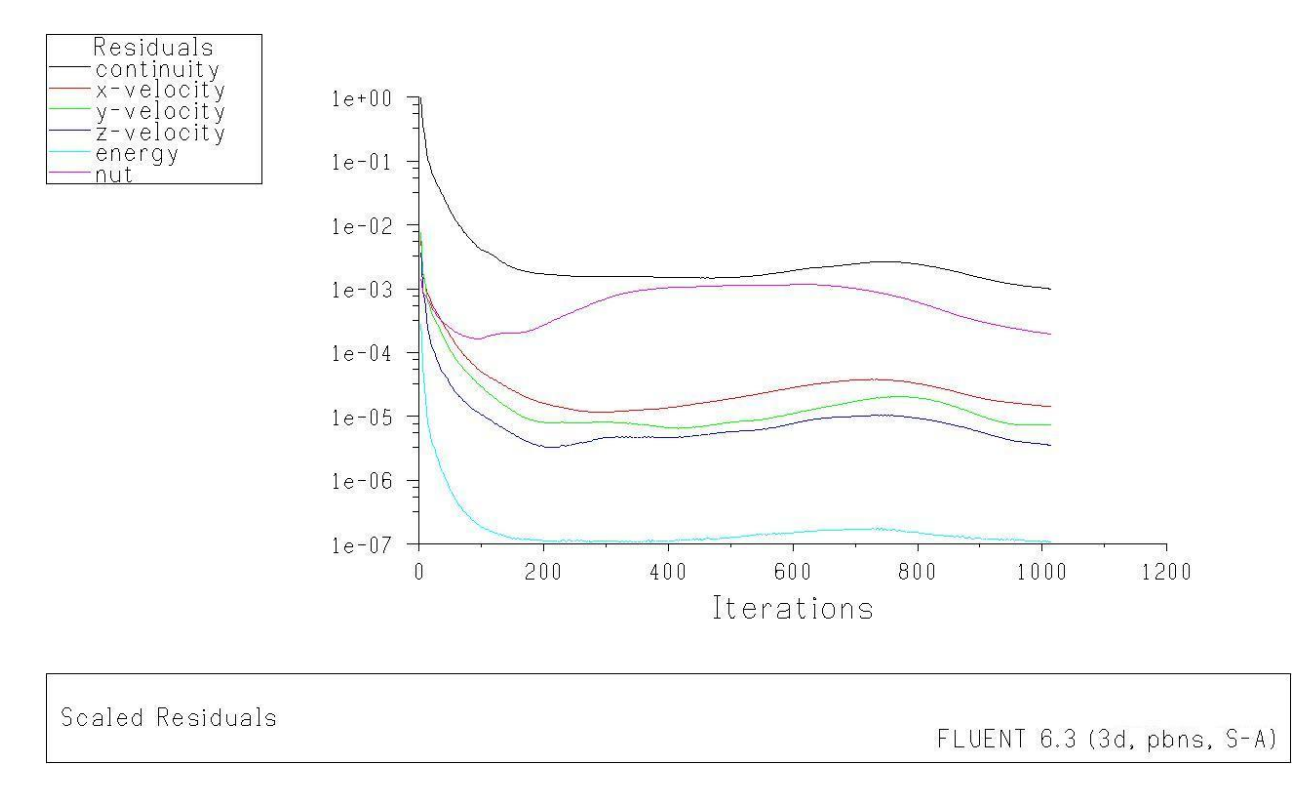

#### **IV-II-2) Calcul pour l'aile avec générateurs de vortex :**

#### **Figure (IV- 10) :** èvolution des rèsidus.

#### **IV-II-2-1) Discussion portance :**

#### **IV-II-2-1-a) Variation de l'angle d'incidence :**

les résultats trouvées sont indiquées dans le tableau ci-dessus:

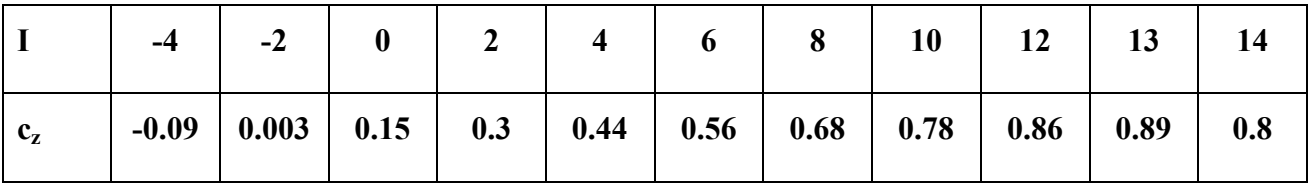

**Tableau (IV-3) :** Variations de Cz suivant l' incidence pour l'aile avec VG.

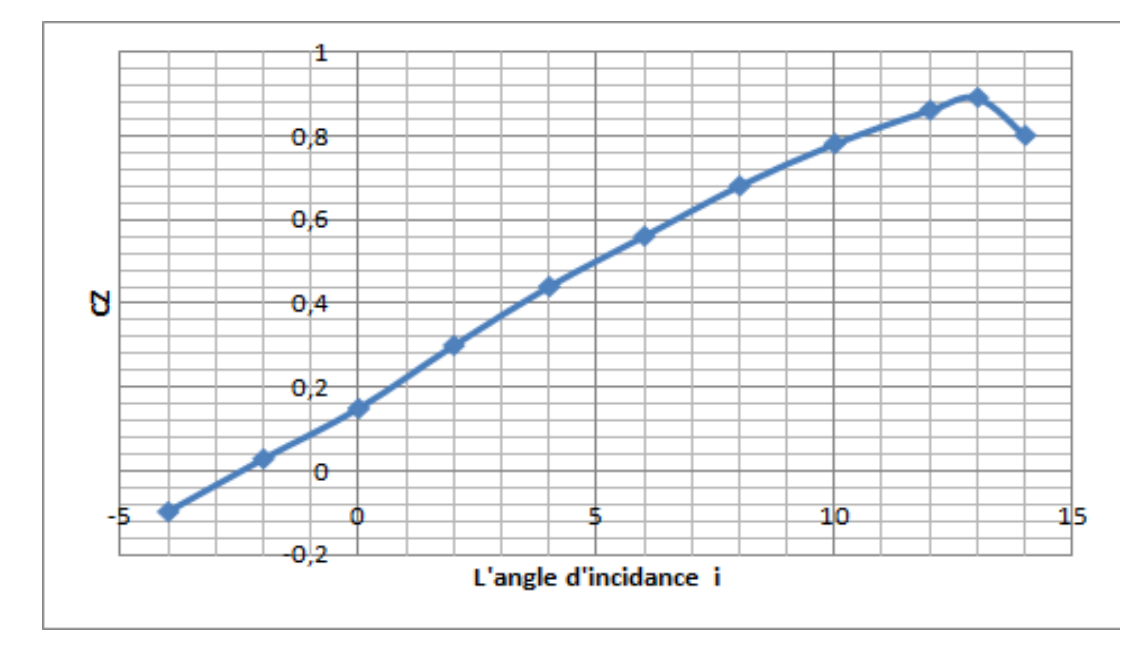

On a tracé la courbe  $C_z = f(i)$  on a trouvé le graphe ci après :

**Figure (IV-11) :** Variation de Cz en fonction de l'angle d'incidence pour une aile avec VG.

#### IV-II-2-1-b) **Interpretation du graphe**  $C_z = f(i)$  **pour l'aile avec VG :**

- Pour une angle d'incidence minimale  $i = -4$  on a une valeur minimale de coéfficient de portance  $C_z = -0.09$ .
- $\geq$  Entre l'angle d'incidence -4° et 13° on remarque que le coéfficient de portance augmente avec l'augmentation de l'angle d'incidence. ce qui signifier qu'il ya une augmentation aussi importante de  $C<sub>z</sub>$  avec l'augmentation de l'incidence sur cette tranche du graphe

Pour l'angle d'incidence i = 13° on a une valeur maximale de  $C_z = 0.89$ . Au delà de cet angle le coéfficient C<sub>z</sub> décroit en déclenchant le décrochage.

Pour les angles d'incidence i > 13° le coefficient  $C_z$  diminue ce qui implique un début de décrochage.

#### **IV-II-2-2) Discussion de la trainèe :**

#### **IV-II-2-2-a) L' aile avec les générateurs de vortex :**

Les résultats trouvées sont indiquées dans le tableau ci-dessus:

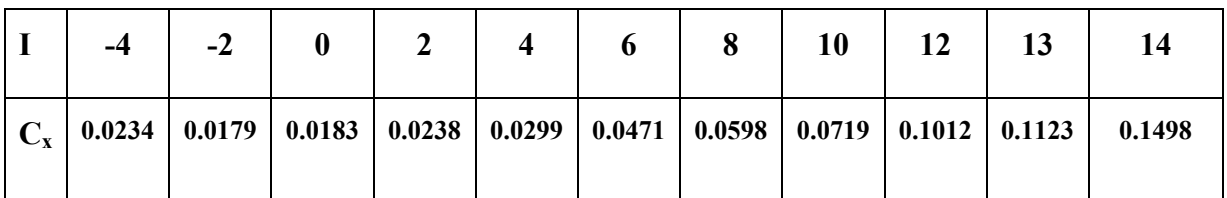

**Tableau (IV-4) :** Variations de  $C_x$  suivant l' incidence pour l'aile avec VG.

On a tracé la courbe  $C_x = f(i)$  on a trouvé le graphe ci après :

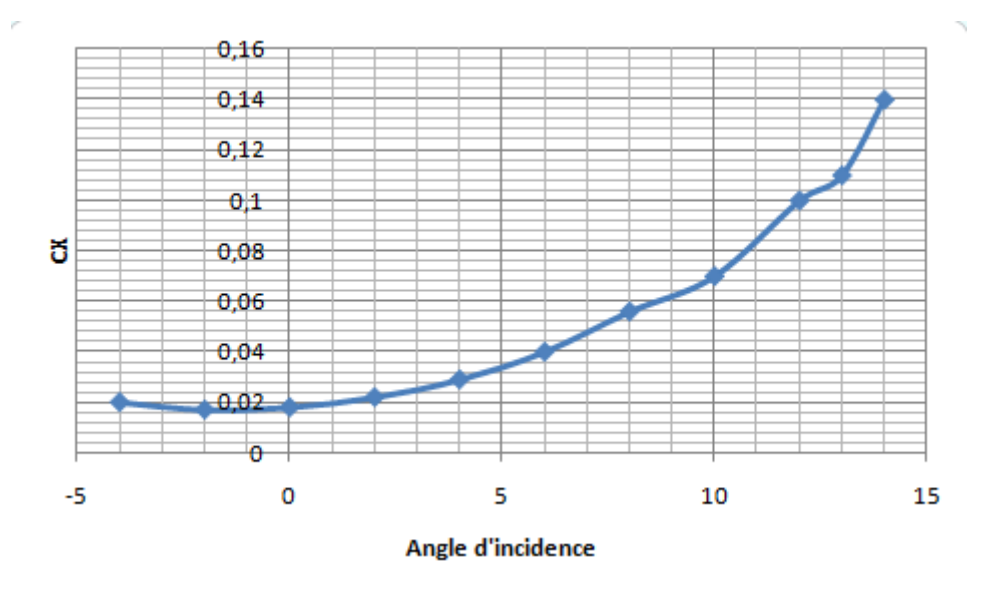

**Figure (IV-12) :** Variation de  $C_x$  en fonction de l'angle d'incidence pour une aile avec vgs.

#### **IV-II-2-2-b) Interpretation :**

A partir du graphe qui représente les variations du coefficient de trainee  $C_x$  de l'aile avec VG en fonction de l'angle d'incidence, on tire des points remarquables interprétés comme suit :

Pour une valeur minimale d'angle d'incidence  $i = -2^{\circ}$  on à une valeur minimale de  $C_x = 0.0179$ .

 $\triangleright$  Ensuite entre l'angle -2° et 12° on remarque que le coefficient de trainee est proportionnel avec l'angle d'incidence c'est-à-dire  $C_x$  augmente avec l'augmentation de l'angle d'incidence jusqu'à arriver à un  $C_{x \text{ max}} = 0.1498$ , pour i=14°c'est la valeur maximale que  $C_X$ . Le coefficient  $C_X$  augmente rapidement formant approximativement à une droite, ce qui signifier qu'il ya une augmentation aussi importante de  $C_X$  avec l'augmentation de l'incidence sur cette tranche du graphe.

#### **IV-II-2-3)- Affichage des rèsultats obtenus par Fluent :**

## **. pour un angle d'incidence i = - 4° :**

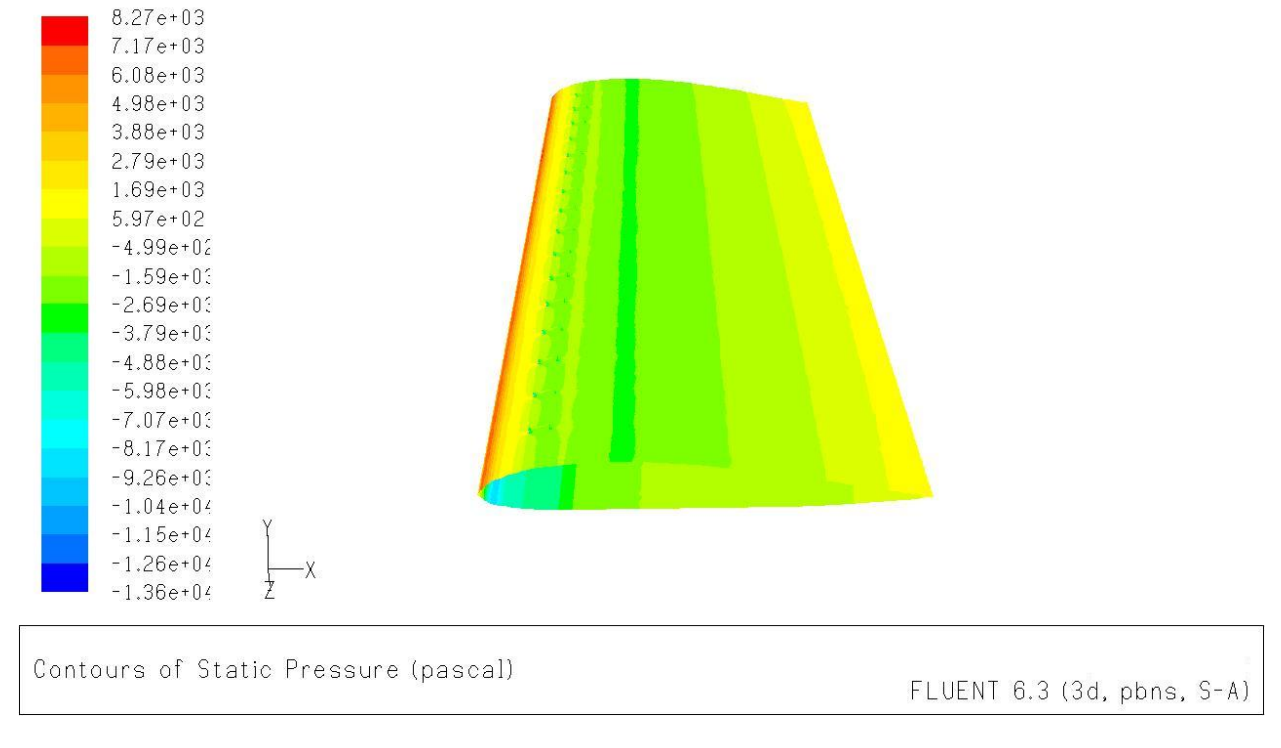

**Figure (IV- 13) :** Contour de la pression statique à travers l'aile.

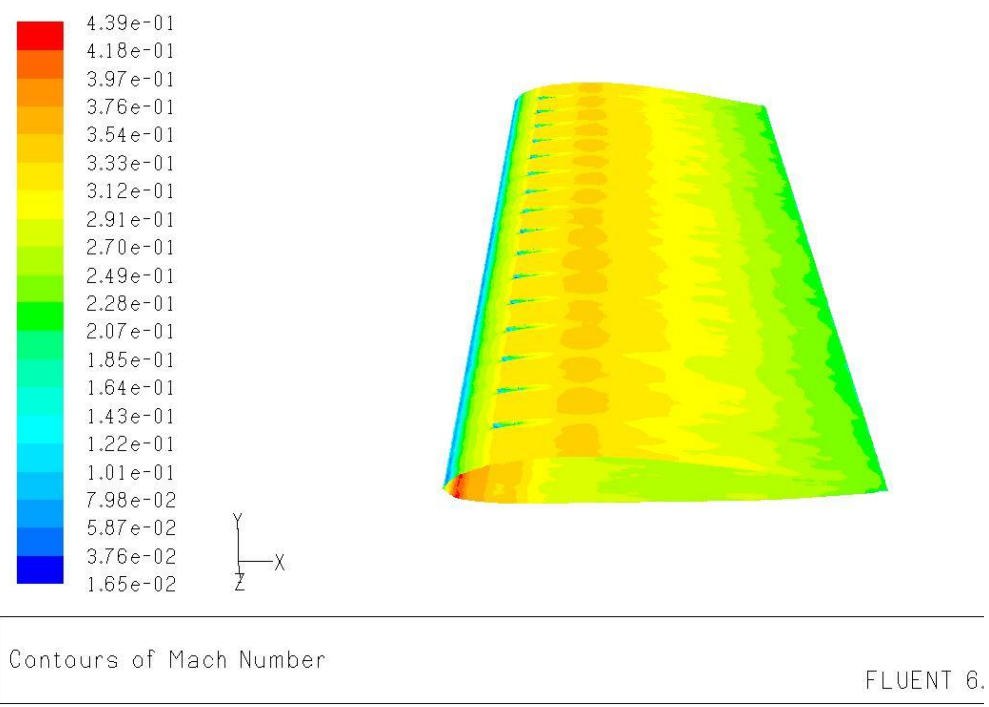

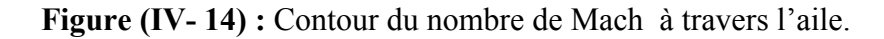

#### **. pour un angle d'incidence i = 12° :**

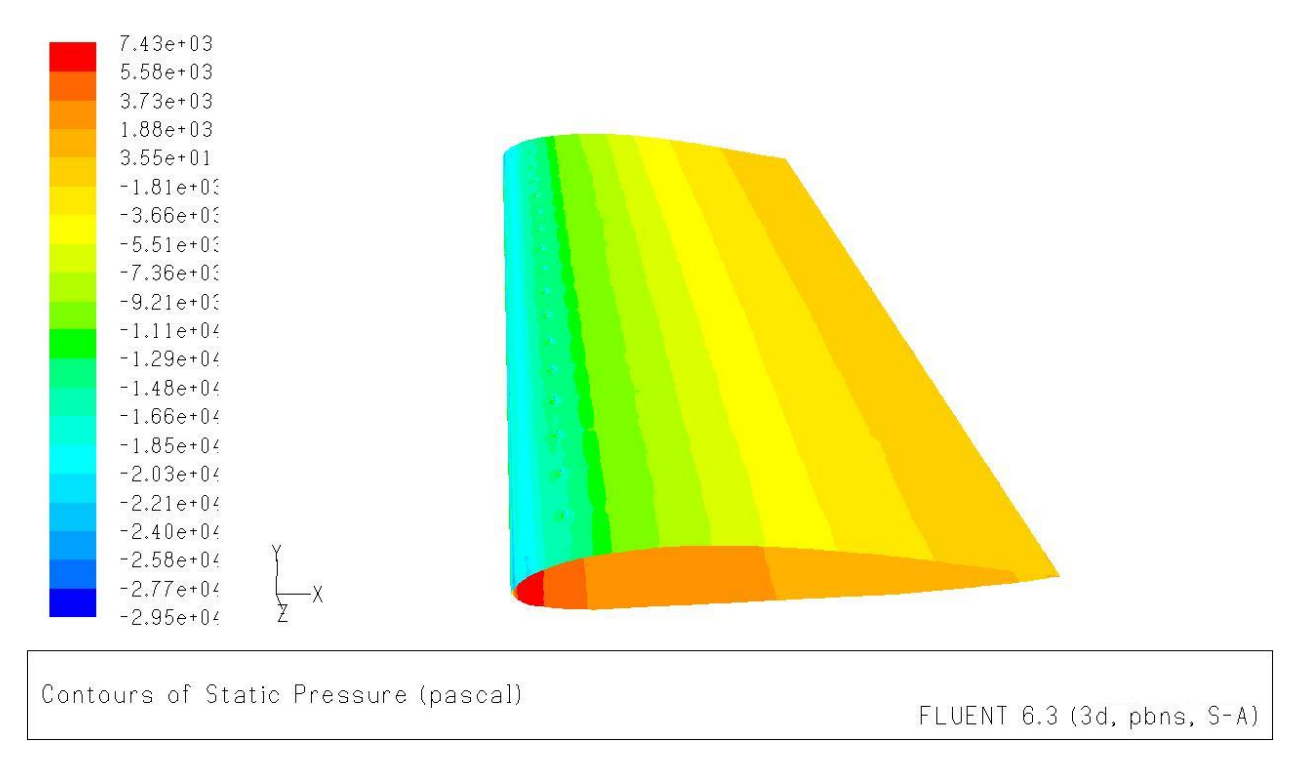

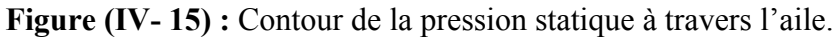

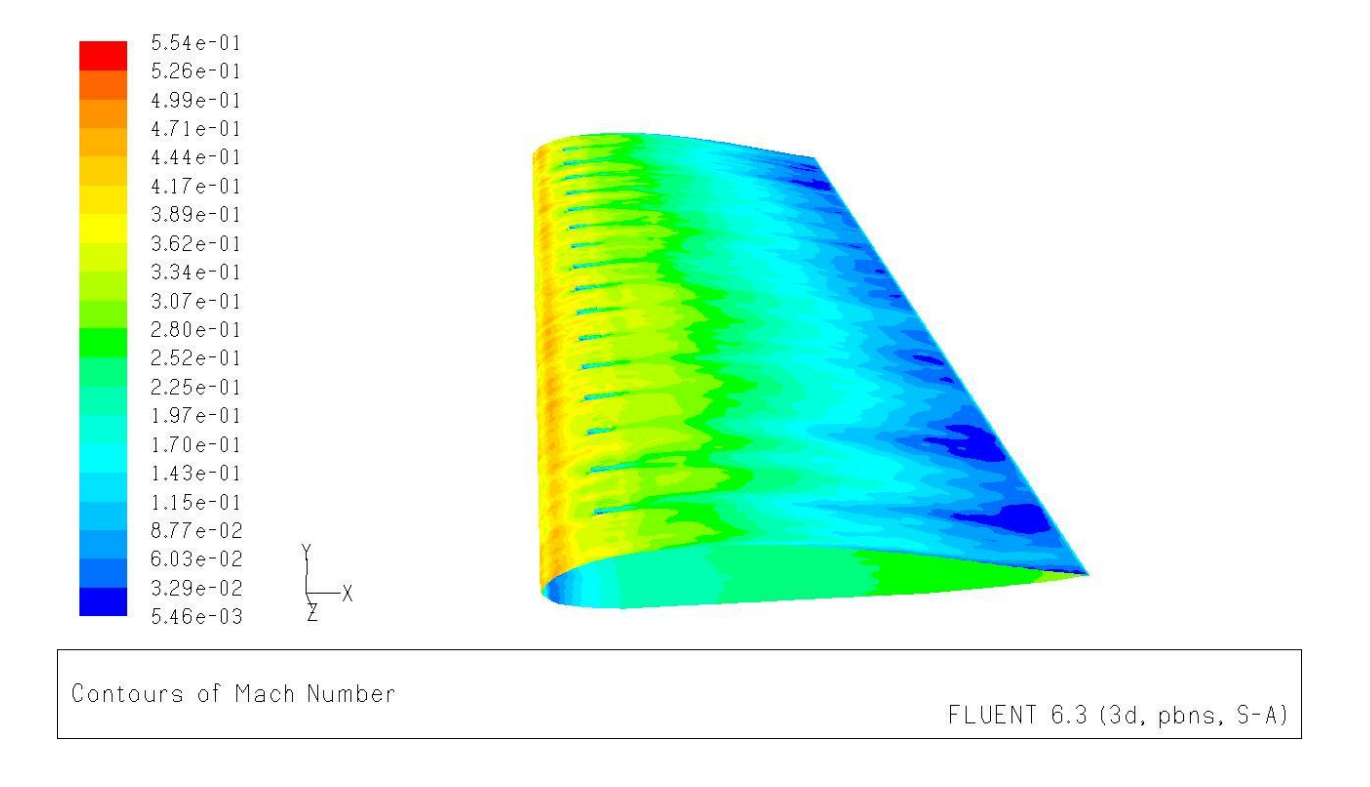

**Figure (IV- 16) :** Contour du nombre de Mach à travers l'aile.

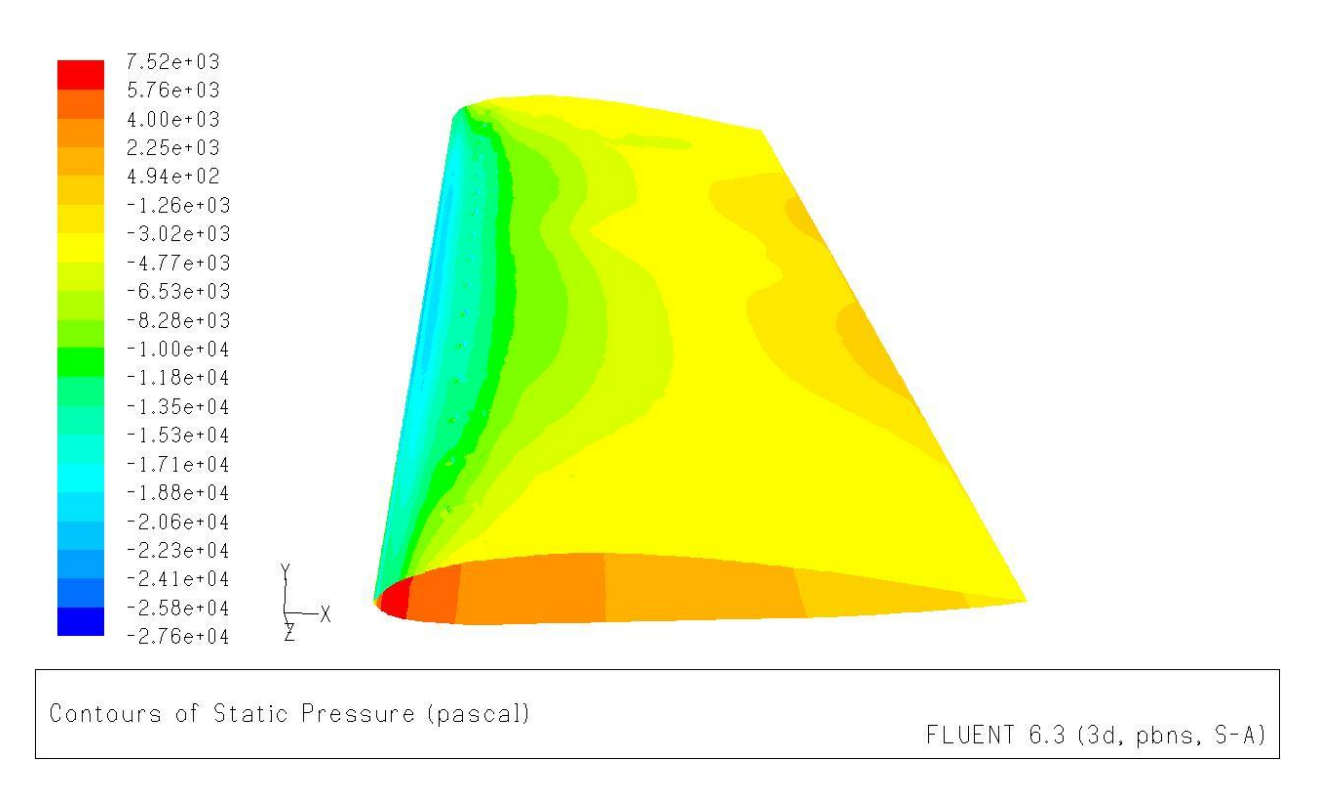

#### **. pour un angle d'incidence i = 14° :**

**Figure (IV- 17) :** Contour de la pression statique à travers l'aile.

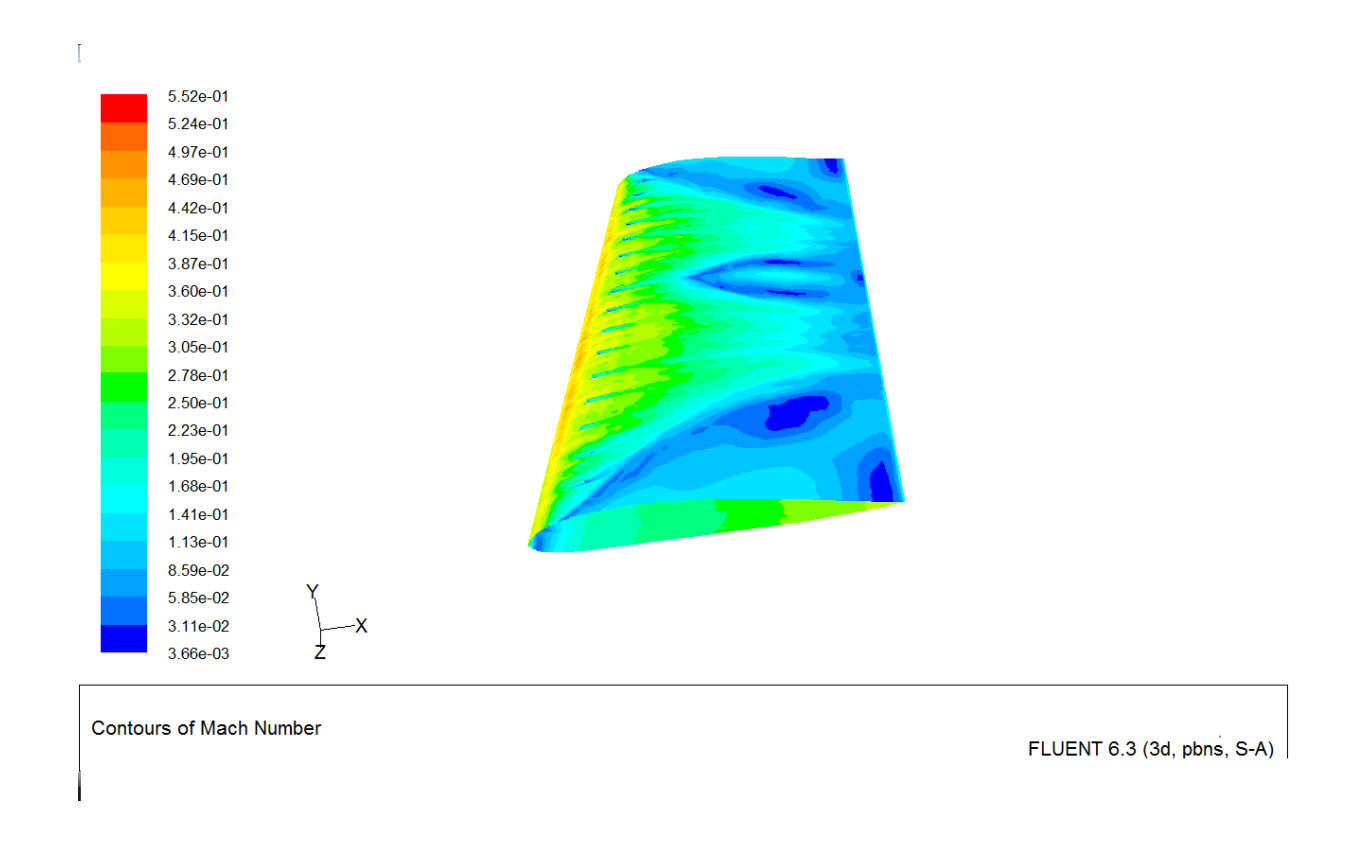

**Figure (IV- 18) :** Contour du nombre de Mach à travers l'aile.

#### **IV-II-3) Comparaison entre les deux cas :**

 Les tableaux ci-dessus résument tous les résultats précédents, et pour chaque angle d'incidence on a fait une comparaison entre  $C_z$  pour l'aile simple et  $C_z$  pour l'aile avec les générateurs de tourbillon et avec ces résultats on a calculé le gain comme suit :  $G = 100$  (Cz  $_2$  - Cz  $_1$ ) / Cz  $_2$ .

Avec :

- $\checkmark$  C<sub>z 1</sub> c'est le coéfficient de portance pour l'aile simple.
- $\checkmark$  C<sub>z 2</sub> c'est le coéfficient de portance pour l'aile avec des générateurs de tourbillons.

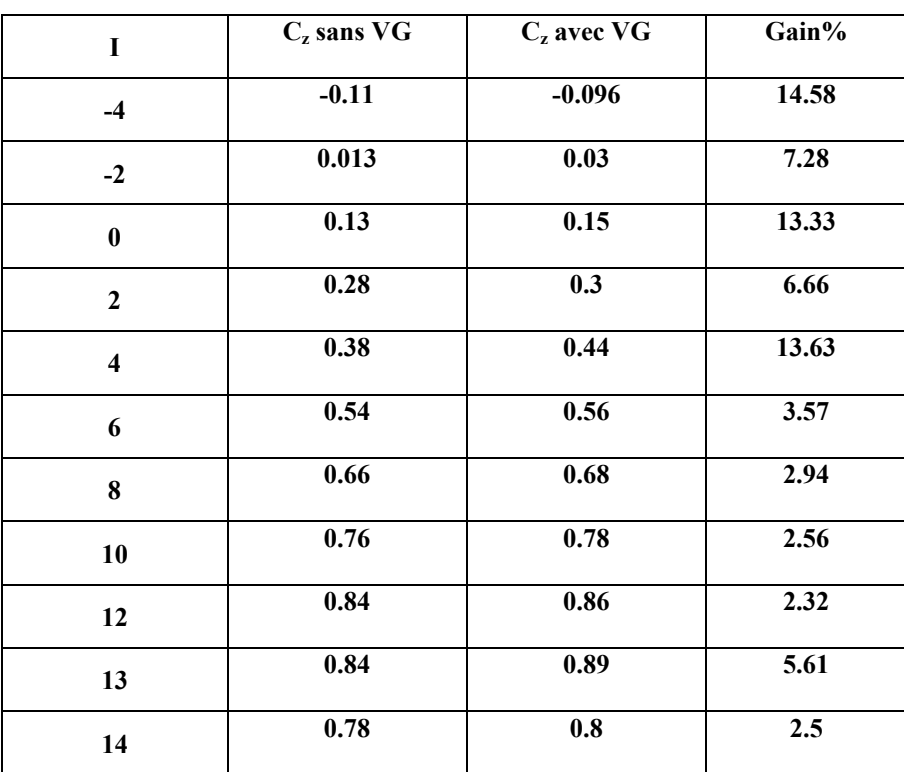

#### **Tableau (IV-5) :** Calcul du Gain.

#### **IV-II-3-1) Interprétation :**

Il ya une différence remarquable entre les deux cas. La valeur de  $C<sub>z</sub>$  augmente avec la présence des générateurs de vortex et on a aussi un gain positif avec des valeurs interessantes dans tous les angles d'incidences alors la portance augmente ce qui confirme le rôle et l'efficacitè des générateurs.

Et pour mieux voir la variation de  $C_z$  en fonction de l'angle d'incidence entre les deux ailes on a rassemblé les deux courbes précédentes dans la figure ci après :

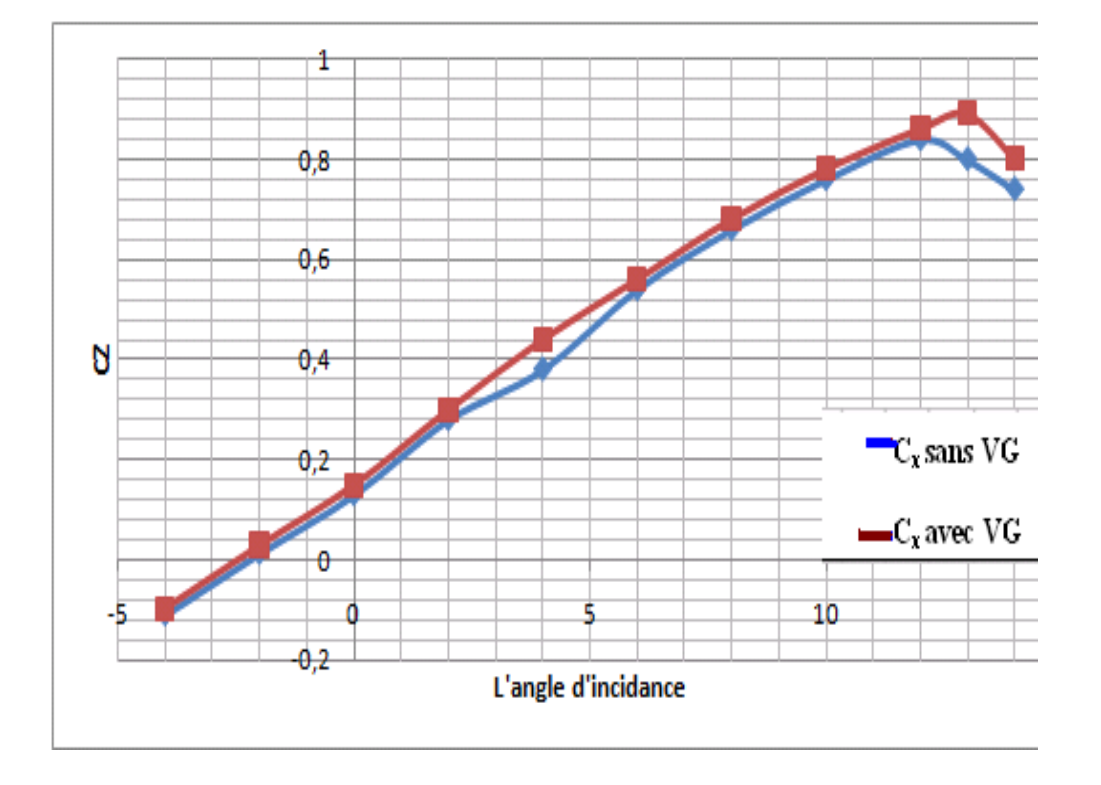

Figure (IV- 19) : Variation de C<sub>z</sub> en fonction de l'angle d'incidence pour les deux ailes.

La figure ci-dessus montre qu'il ya une différence claire entre les deux cas étudiés parce que le coefficient de portance pour l'aile avec générateurs de tourbillon est toujours supérieur à celui pour l'aile simple, elle montre également que le décollement de la couche limite est retardé par ces générateurs parce que la courbe en bleu décrois avant celle en rouge.

Dans l'incidence i =  $12^{\circ}$  C<sub>z</sub> de l'aile simple atteint la valeur max = 0,84 mais le Cz pour l'aile avec VG n'atteint pas sa valeur max qu'à  $i > 13^{\circ}$  avec un C<sub>z</sub> =0,89.

On constate que :

- L'angle de décrochage pour l'aile simple est inferieur à L'angle de décrochage pour l'aile avec VG.
- $\bullet$  C<sub>z max</sub> pour l'aile simple est inferieur à C<sub>z max</sub> pour l'aile avec VG.

Les résultats qu'on a trouvé nous ont encouragé à tracer l'histogramme du gain en fonction des incidences comme c'est indiqué dans la figure suivante :
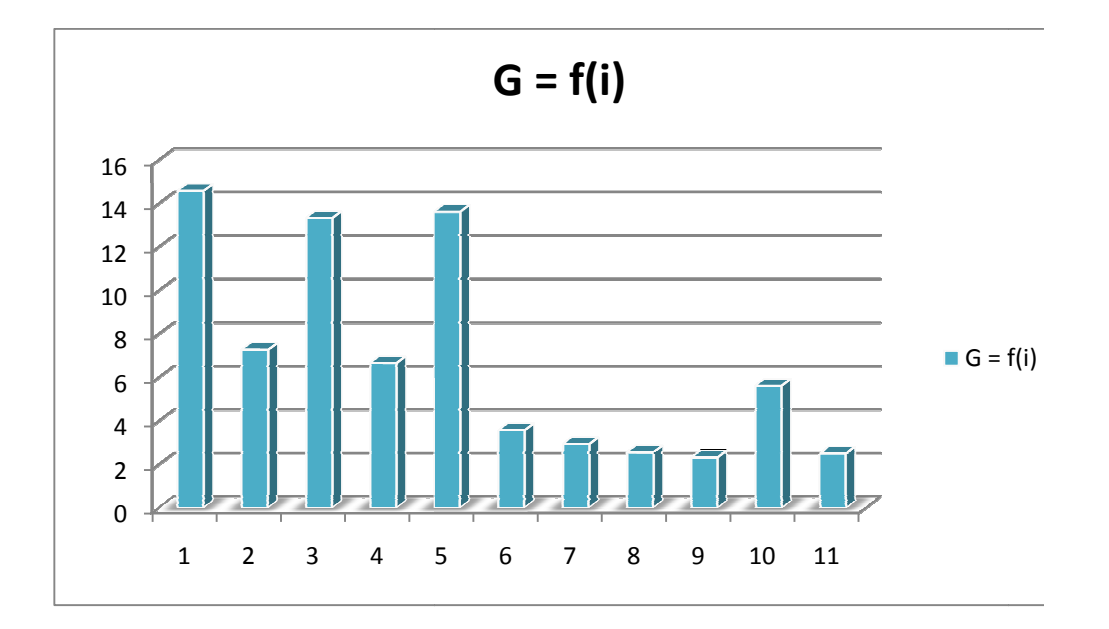

**Figure (IV- 20 20) :** L'histogramme du gain en fonction des incidences.

## **IV-II-3-2) Interpretation :**

Figure (IV-20) : L'histogramme du gain en fonction des incidences.<br>
II-3-2) Interpretation :<br>
► Le gain est toujours positif dans tout les angles donc la portance augmente ce qui fait que les générateurs de tourbillons ont retardé le décollement de la couche limite.

# **IV-II-3-3) Conclusion des interpretations :**

L'aile simple a décroché à i = 12°, l'aile avec générateurs de vortex a décroché à 13°. Donc les générateurs de vortex ont vraiment un rôle efficace dans le retardement de décollement de la couche limite.

## **IV-II-3-4) Comparaison entre les deux cas :**

 Les tableaux ci-dessus résument tous les résultats précédents, et pour chaque angle d'incidence on a fait une comparaison entre  $C_x$  pour l'aile simple et  $C_x$  pour l'aile avec les générateurs de tourbillons .

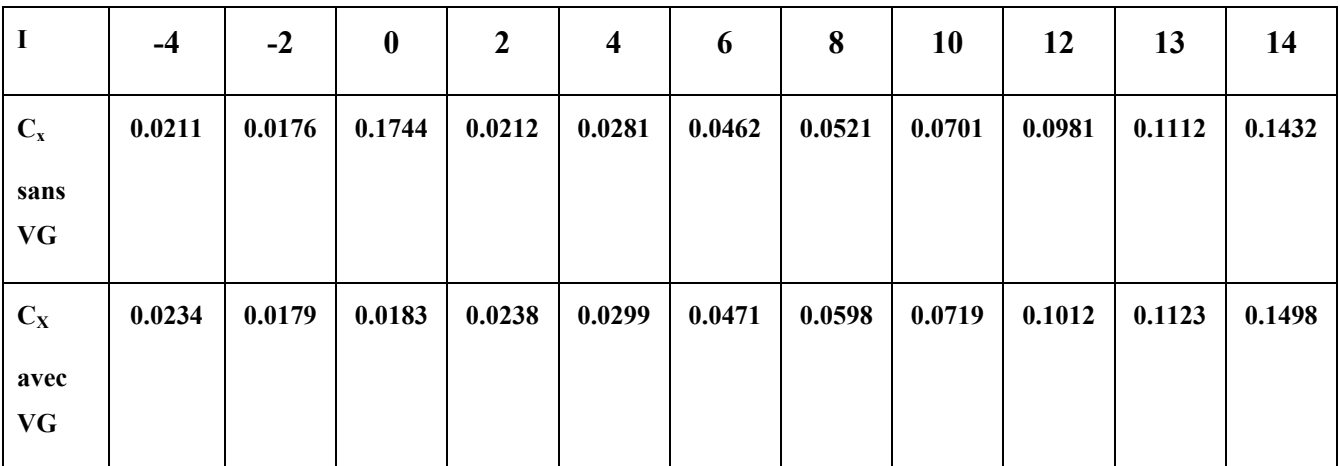

**Tableau (IV-6) :** comparaison de  $C_x$  entre les deux cas.

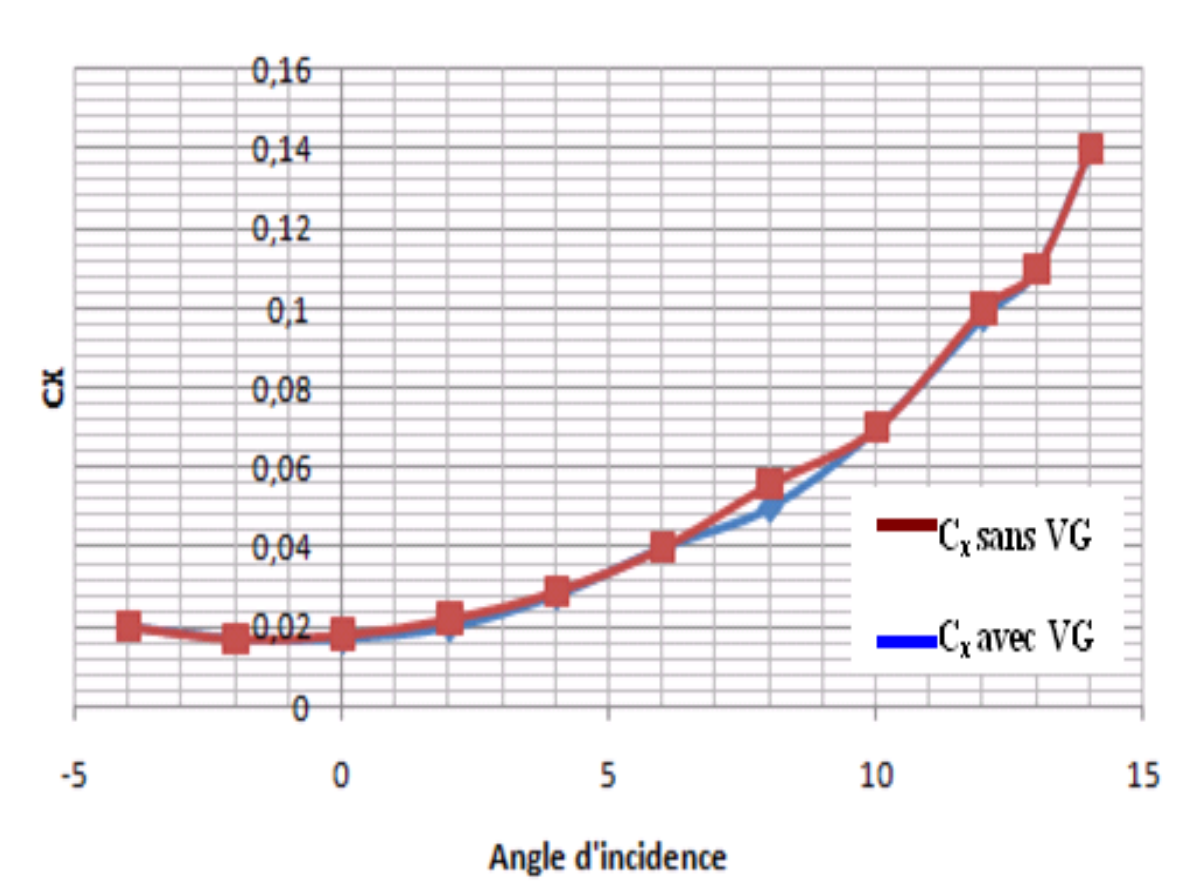

Et pour mieux voir la variation de  $C_x$  en fonction de l'angle d'incidence entre les deux ailes on a rassemblé les deux courbes précédentes dans la figure ci après :

**Figure (IV-21) :** Variation de  $C_X$  en fonction de l'angle d'incidence pour les deux ailes.

#### Conclusion :

D'après le tableau (IV-6) ,on remarque que les valeurs du coefficient de trainée pour une aile simple sont légèrement inferieurs par rapport à ceux d'une aile avec générateurs de vortex .Donc les générateurs de vortex augmente la trainée de l'aile .

e décollement de la couche limite est un phénomène important pour l'aviation ce qui explique la multitude des moyens et des solutions pour surmonter ce problème. Dans ce modeste travail, nous avons fait une simulation numérique d'un écoulement autour d'une aile

dotée de générateurs de vortex (ailettes). Deux configurations ont été présentées, une aile simple et une avec générateurs de vortex, plusieurs angles d'incidences ont été utilisés dans l'intention de déterminer les coefficients de portance et de trainée pour déduire le point de décrochage. Il a été constaté après le traitement des résultats que :

- 1- L'investigation numérique est très utile pour éclaircir les phénomènes physiques décrits par la théorie sans passer par l'expérience ce qui est moins couteux.
- 2- La présence des générateurs de tourbillons donne de très bons résultats et leur utilisation a permis de dégager une configuration particulièrement favorable, dans la mesure où elle permet de réduire l'intensité du décollement et augmenter de façon très remarquable la portance.
- 3- Le temps de convergence devient plus important avec l'augmentation de l'angle d'incidence, Il y a lieu alors de signaler l'une des majeures difficultés qu'on a rencontré lors de l'utilisation du solveur Fluent ; qui nécessitent des calculateurs beaucoup plus puissants que ceux qu'on a utilisés.
- 4- L'ensemble des tests réalisés ont permis une meilleure connaissance des options de modélisation appropriées (la géométrie, le maillage, les conditions aux limites et le modèle de turbulence).

 Il faut bien noter que les résultats obtenus mettent en lumière l'intérêt de l'utilisation d'un tel code de calcul pour la conception, l'analyse et l'optimisation des performances des aéronefs.

Enfin nous suggérons comme suite de ce travail la prise en compte d'autres formes de VG avec des dimensions bien étudiées, ainsi que le nombre et la disposition de ces derniers. L'utilisation d'autres modèles de calcul est vivement conseillée.

# Bibliographie

### **Bibliographie :**

[1] Microsoft Encarta 2007.

[2] www.sciencedirect.com.

[3] Mr Michel Messud. «PACK PILOTAGE Maîtrise du Vol». Édition Cépadués.

[4] Fédération Française d'Aéromodélismes : « Initiation à l'Aéromodélisme

(Radiocommandé) ». Site : http://www.ffam.asso.fr/formation\_pdf/

[5] Mr R.GOUGNOT «COMMENT LE PLANEUR VOLE (Vol Stable)».2002 (http://www.chez.com/aerodynamique).

[6] Mr André PEYRAT- ARMANYDY : « Les avions de transport modernes et futurs ». Toulouse juin 1997.

[7] Mrs HEBRI Bachir & KORICHI Med/ mémoire de fin d'étude.

Thème : « Étude de tourbillons marginaux ».

Promotion : ES-air 2007-2008.

[8] Mrs OUNIS Lyes & BELATTAR Samir/ mémoire de fin d'étude.

Thème : « Contrôle de la couche limite par jet synthétique ».

Promotion : ES-air 2006-2007.

[9] M. Gabriel PETIT Titre de la thèse« Contrôle de Décollement par fente pulsée

et générateurs de vortex fluides» LE TITRE DE DOCTEUR 18/11/2005.

[10] The free encyclopedia; www.Wikipedia.com/fr.

[11] www.aviationpation.org.

[12] www.onera.fr

[13] Mr Abderrezak HAMAM : «Simulation de l'écoulement dans un mini canal».

Présenté pour l'obtention du diplôme de MAGISTERE.

UNIVERSITÉ DE BATNA 2005.

[14] Documentations FLUENT. FLUENT 6 .0 Users Guide.

Manuel de code de calcul FLUENT (help).www.fluent.com.